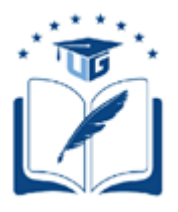

# **UNIVERSIDAD DE GUAYAQUIL**

# FACULTAD DE CIENCIAS MATEMÁTICAS Y FÍSICAS CARRERA DE INGENIERÍA EN SISTEMAS COMPUTACIONALES

DISEÑO Y DESARROLLO DE UN PROTOTIPO DE APLICACIÓN MÓVIL MULTIPLATAFORMA QUE PERMITA EL REGISTRO DE LOS ESTABLECIMIENTOS DE OCIO, LA UBICACIÓN, PRODUCTOS Y SERVICIOS QUE ESTOS OFRECEN.

# **PROYECTO DE TITULACIÓN**

Previa a la obtención del Título de:

# **INGENIERO EN SISTEMAS COMPUTACIONALES**

**AUTORES:** EDUARDO ANDRÉS BURGOS GUERRERO JACKSON GUILLERMO GAMBOA CASTILLO **TUTOR:** ING. CARLOS CORRAL ESPINOZA. MSIG.

> GUAYAQUIL – ECUADOR 2018

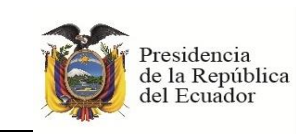

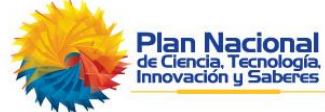

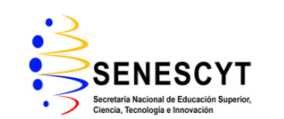

### **REPOSITORIO NACIONAL EN CIENCIAS Y TECNOLOGÍA FICHA DE REGISTRO DE TESIS**

"DISEÑO Y DESARROLLO DE UN PROTOTIPO DE APLICACIÓN MÓVIL MULTIPLATAFORMA QUE PERMITA EL REGISTRO DE LOS ESTABLECIMIENTOS DE OCIO, LA UBICACIÓN, PRODUCTOS Y SERVICIOS QUE ESTOS OFRECEN."

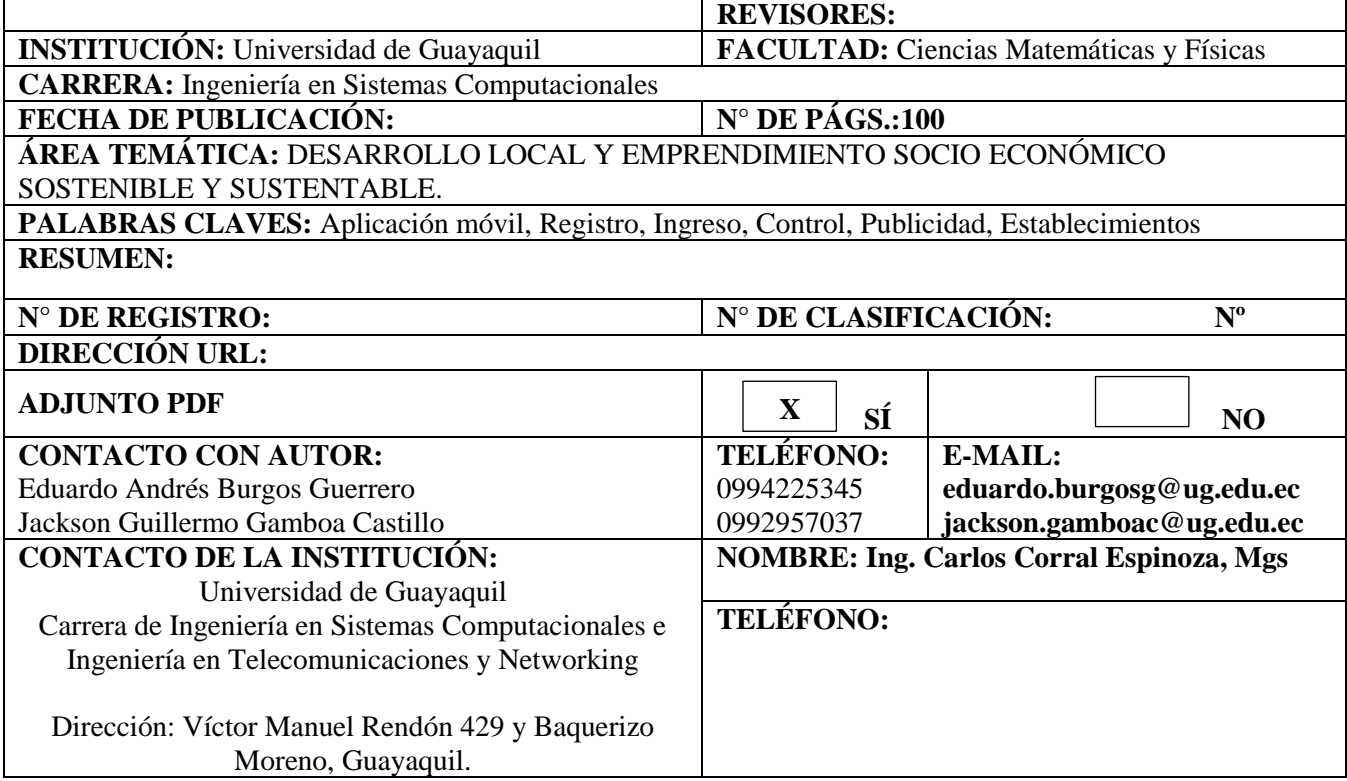

## **APROBACIÓN DEL TUTOR**

<span id="page-2-0"></span>En mi calidad de Tutor del trabajo de titulación, "Diseño y desarrollo de un prototipo de aplicación móvil multiplataforma que permita el registro de los establecimientos de ocio, la ubicación, productos y servicios que estos ofrecen." elaborado por los estudiantes EDUARDO ANDRÉS BURGOS GUERRERO y JACKSON GUILLERMO GAMOBA CASTILLO, **Alumnos no titulados** de la Carrera de Ingeniería en Sistemas Computacionales, Facultad de Ciencias Matemáticas y Físicas de la Universidad de Guayaquil, previo a la obtención del Título de Ingeniero en Sistemas, me permito declarar que luego de haber orientado, estudiado y revisado, la Apruebo en todas sus partes.

### **Atentamente**

**Ing. Carlos Corral Espinoza, Mgs TUTOR**

### <span id="page-3-0"></span>**DEDICATORIA**

Dedico este logro a mi familia, a mis padres Roció Guerrero y Carlos Burgos que me dieron la vida, a mis hermanas Karen Burgos, Carla Burgos e Iliana Pino, a mi sobrina Luciana Delgado, que siempre han estado conmigo en los buenos y malos momentos, dándome apoyo necesario para seguir adelante, mi madre por sus consejos, valores y más que nada su amor que gracias a eso me ha permitido ser una persona de bien.

#### **Eduardo Burgos Guerrero**

Le dedico esto a toda mi familia, a mis padres, mi hermano y mi esposa quienes han estado siempre que los necesite. Apoyándome en cada decisión que he tomado, así como en las pruebas que he pasado.

### **Jackson Gamboa Castillo**

### <span id="page-4-0"></span>**AGRADECIMIENTO**

Agradezco a Dios por permitir tener una familia linda y unida, gracias a mi familia por apoyarme en cada decisión, proyecto que me propuse.

A mi novia Nohemí Díaz que fue un gran apoyo emocional durante los últimos días en que escribía la tesis.

A mi tutor el Ing. Carlos Corral, gracias por ser una guía en este proceso de titulación y brindarme su apoyo y conocimientos, adicional es un gran amigo que siempre está dispuesto a ayudar de manera desinteresada.

Al Ing. Jefferson Núñez, revisor asignado a nuestro proyecto que nos ayudó y fue una guía importante para lograr sacar adelante este proyecto de titulación.

#### **Eduardo Burgos Guerrero**

Le agradezco a mí Dios por todas sus enseñanzas, a mí familia, a mi esposa por estar siempre a mi lado, por apoyarme y ayudarme durante el tiempo que hemos estado juntos.

A mi tutor el Ing. Carlos Corral y a el Ing. Jefferson Núñez mi revisor durante este proceso de titulación, por siempre estar dispuestos a guiarnos y ser de una gran ayuda para durante todo este proyecto.

#### **Jackson Gamboa Castillo**

# <span id="page-6-0"></span>**TRIBUNAL PROYECTO DE TITULACIÓN**

Ing. Eduardo Santos Baquerizo, M.Sc. DECANO DE LA FACULTAD CIENCIAS MATEMATICAS Y FISICAS

Ing. Abel Alarcón Salvatierra, Mgs. DIRECTOR DE LA CARRERA DE INGENIERIA EN SISTEMAS **COMPUTACIONALES** 

Ing. Jefferson Nuñez Gaibor, Mgs PROFESOR REVISOR DEL ÁREA TRIBUNAL

Ing. Pedro Moncada Romero, Mgs PROFESOR REVISOR DEL ÁREA TRIBUNAL

Ing. Carlos Corral Espinoza, Mgs PROFESOR TUTOR DEL PROYECTO DE TITULACION

> Ab. Juan Chávez Atocha, Esp. SECRETARIO

# <span id="page-7-0"></span>**DECLARACIÓN EXPRESA**

"La responsabilidad del contenido de este Proyecto de Titulación, me corresponden exclusivamente; y el patrimonio intelectual de la misma a la UNIVERSIDAD DE GUAYAQUIL"

 EDUARDO ANDRÉS BURGOS GUERRERO JACKSON GUILLERMO GAMBOA CASTILLO

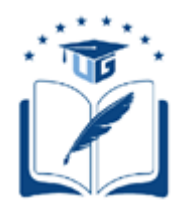

## UNIVERSIDAD DE GUAYAQUIL FACULTAD DE CIENCIAS MATEMÁTICAS Y FÍSICAS

### **CARRERA DE INGENIERÍA EN SISTEMAS COMPUTACIONALES**

# DISEÑO Y DESARROLLO DE UN PROTOTIPO DE APLICACIÓN MÓVIL MULTIPLATAFORMA QUE PERMITA EL REGISTRO DE LOS ESTABLECIMIENTOS DE OCIO, LA UBICACIÓN, PRODUCTOS Y SERVICIOS QUE ESTOS OFRECEN.

Proyecto de Titulación que se presenta como requisito para optar por el título de

### **INGENIERO EN SISTEMAS COMPUTACIONALES**

 **Autor:** Eduardo Andrés Burgos Guerrero **C.I.** 0931360234

> Jackson Guillermo Gamboa Castillo **C.I.** 0926391640

**Tutor**: Ing. Carlos Corral Espinoza, Mgs.

Guayaquil, 7 de septiembre del 2018

## <span id="page-9-0"></span>**CERTIFICADO DE ACEPTACIÓN DEL TUTOR**

En mi calidad de Tutor del proyecto de titulación, nombrado por el Consejo Directivo de la Facultad de Ciencias Matemáticas y Físicas de la Universidad de Guayaquil.

### **CERTIFICO:**

Que he analizado el Proyecto de Titulación presentado por los estudiantes Eduardo Andrés Burgos Guerrero y Jackson Guillermo Gamboa Castillo, como requisito previo para optar por el título de Ingeniero en Sistemas Computacionales cuyo problema es: "Diseño y desarrollo de un prototipo de aplicación móvil multiplataforma que permita el registro de los establecimientos de ocio, la ubicación, productos y servicios que estos ofrecen."

Considero aprobado el trabajo en su totalidad.

Presentado por:

EDUARDO ANDRÉS BURGOS GUERRERO **C.I.** 0931360234 JACKSON GUILLERMO GAMBOA CASTILLO **C.I.** 0926391640

Tutor: Ing. Carlos Corral Espinoza, Mgs.

Guayaquil, 7 de septiembre del 2018

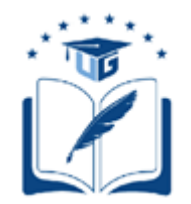

#### **UNIVERSIDAD DE GUAYAQUIL FACULTAD DE CIENCIAS MATEMÁTICAS Y FÍSICAS CARRERA DE INGENIERÍA EN SISTEMAS COMPUTACIONALES**

### <span id="page-10-0"></span>**AUTORIZACIÓN PARA PUBLICACIÓN DE PROYECTO DE TITULACIÓN EN FORMATO DIGITAL 1. Identificación del Proyecto de Titulación**

**Nombre Alumno:** Eduardo Andrés Burgos Guerrero Dirección: Vergeles Mz 326 solar 17<br>Teléfono: 0994225345 **E-mail:** eduardo.burgosg@ug.edu.ec

**Facultad:** Ciencias Matemáticas y Físicas **Carrera:** Ingeniería en Sistemas Computacionales **Proyecto de titulación al que opta:** Ingeniero en Sistemas Computacionales **Profesor tutor:** Ing. Carlos Corral Espinoza, Mgs.

#### **Título del Proyecto de titulación:**

**"**Diseño y desarrollo de un prototipo de aplicación móvil multiplataforma que permita el registro de los establecimientos de ocio, la ubicación, productos y servicios que estos ofrecen."

**Tema del Proyecto de Titulación:** Aplicación móvil, Registro, Ingreso, Control, Publicidad, Establecimientos

#### **2. Autorización de Publicación de Versión Electrónica del Proyecto de Titulación**

A través de este medio autorizo a la Biblioteca de la Universidad de Guayaquil y a la Facultad de Ciencias Matemáticas y Físicas a publicar la versión electrónica de este Proyecto de titulación.

#### **Publicación electrónica:**

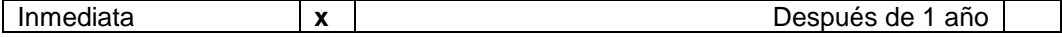

Firma Alumno: Eduardo Andrés Burgos Guerrero

#### **3. Forma de envío:**

El texto del proyecto de titulación debe ser enviado en formato Word, como archivo .Doc. O .RTF y .Puf para PC. Las imágenes que la acompañen pueden ser: .gif, .jpg o .TIFF.

DVDROM x CDROM

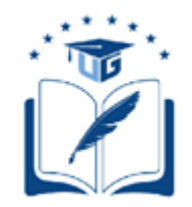

#### **UNIVERSIDAD DE GUAYAQUIL FACULTAD DE CIENCIAS MATEMÁTICAS Y FÍSICAS CARRERA DE INGENIERÍA EN SISTEMAS COMPUTACIONALES**

### **AUTORIZACIÓN PARA PUBLICACIÓN DE PROYECTO DE TITULACIÓN EN FORMATO DIGITAL**

### **1. Identificación del Proyecto de Titulación**

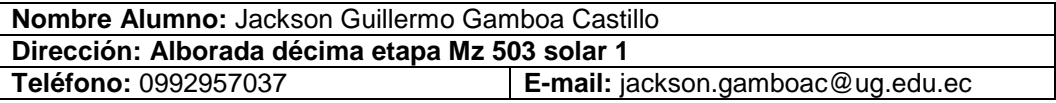

**Facultad:** Ciencias Matemáticas y Físicas **Carrera:** Ingeniería en Sistemas Computacionales **Proyecto de titulación al que opta:** Ingeniero en Sistemas Computacionales **Profesor tutor:** Ing. Carlos Corral Espinoza, Mgs.

#### **Título del Proyecto de titulación:**

**"**Diseño y desarrollo de un prototipo de aplicación móvil multiplataforma que permita el registro de los establecimientos de ocio, la ubicación, productos y servicios que estos ofrecen."

**Tema del Proyecto de Titulación:** Aplicación móvil, Registro, Ingreso, Control, Publicidad, Establecimientos

#### **2. Autorización de Publicación de Versión Electrónica del Proyecto de Titulación**

A través de este medio autorizo a la Biblioteca de la Universidad de Guayaquil y a la Facultad de Ciencias Matemáticas y Físicas a publicar la versión electrónica de este Proyecto de titulación.

#### **Publicación electrónica:**

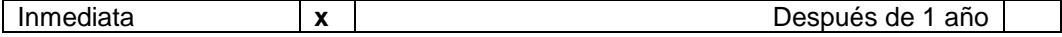

Firma Alumno: Jackson Guillermo Gamboa Castillo

#### **3. Forma de envío:**

El texto del proyecto de titulación debe ser enviado en formato Word, como archivo .Doc. O .RTF y .Puf para PC. Las imágenes que la acompañen pueden ser: .gif, .jpg o .TIFF.

DVDROM x CDROM x

# ÍNDICE GENERAL

<span id="page-12-0"></span>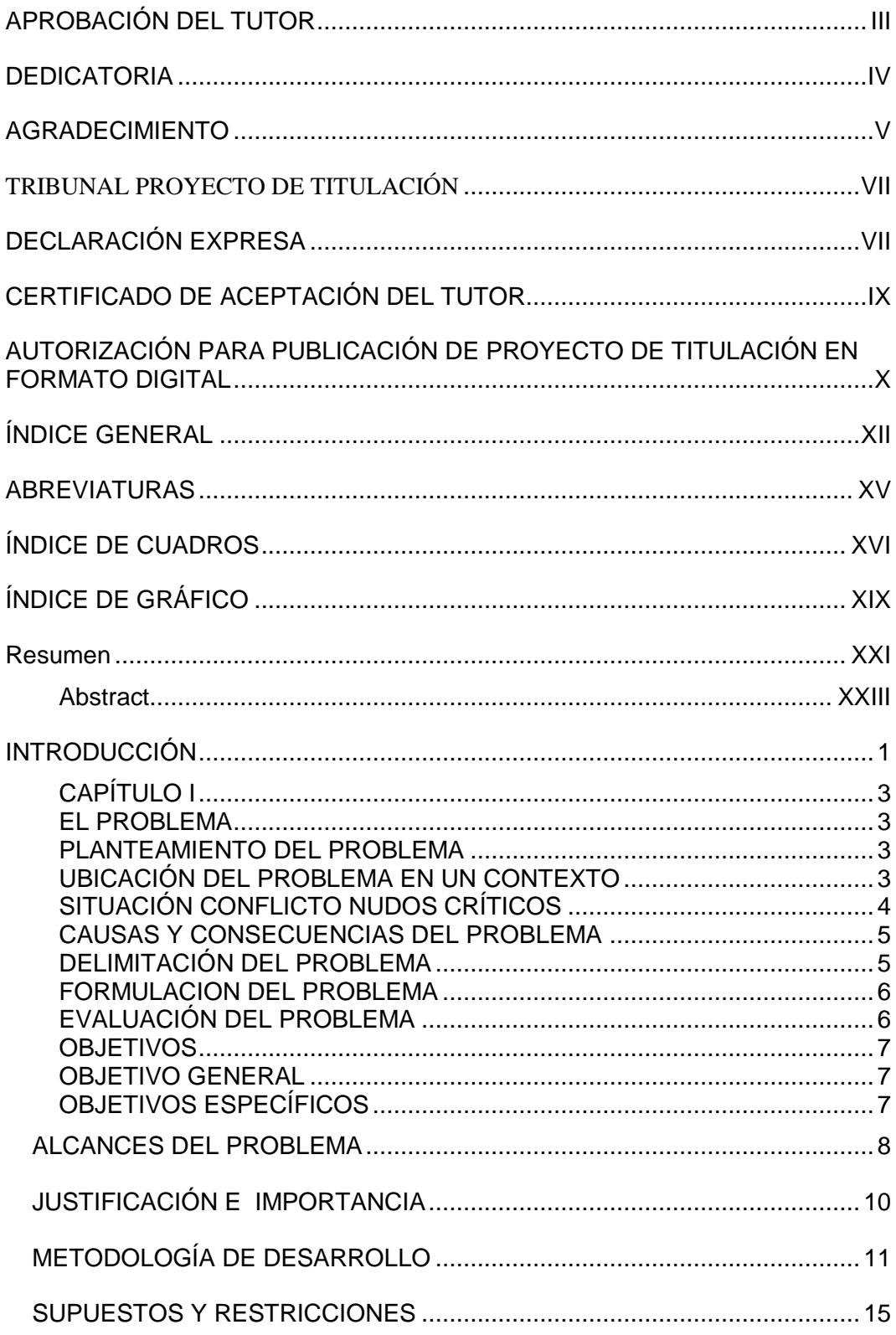

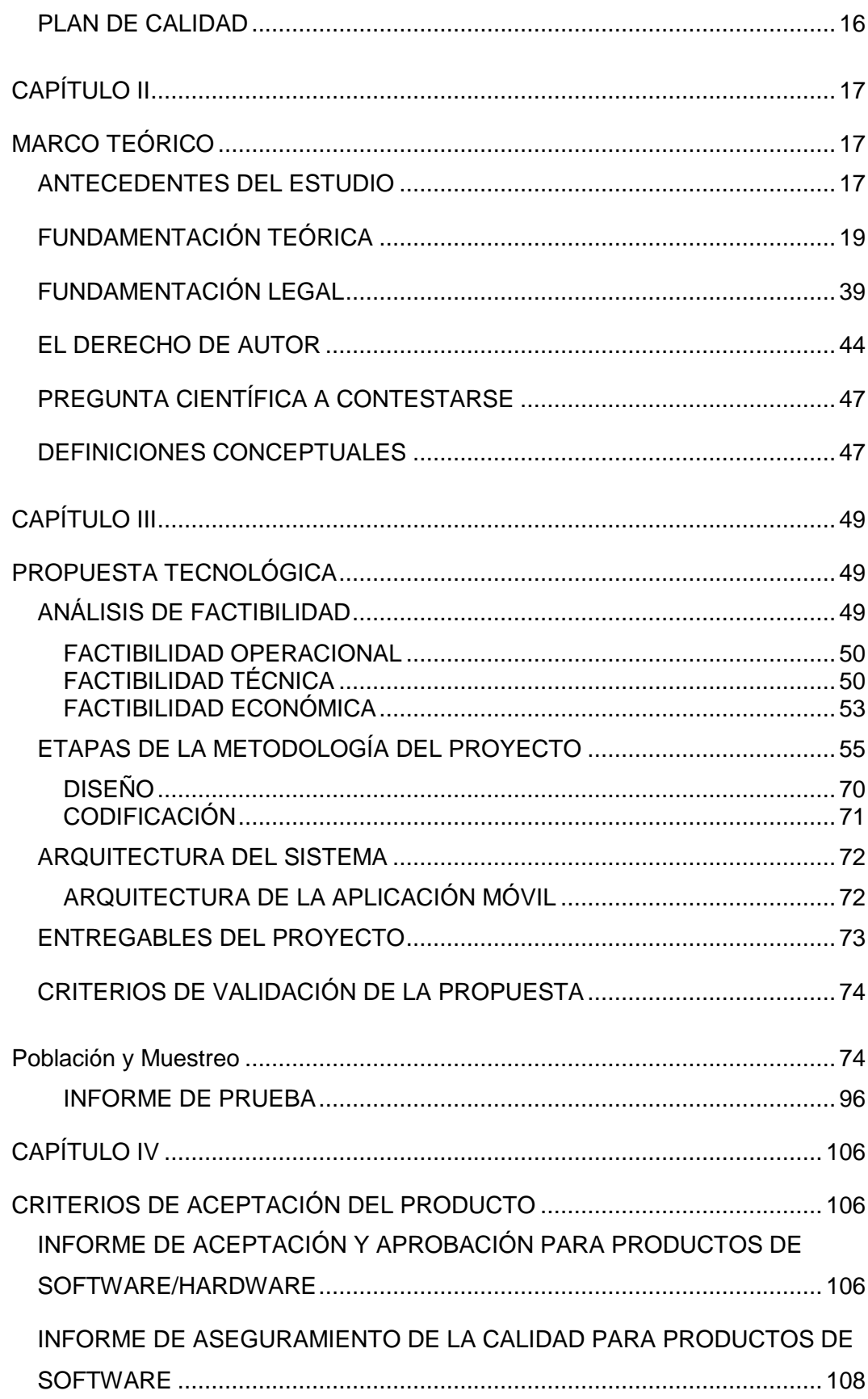

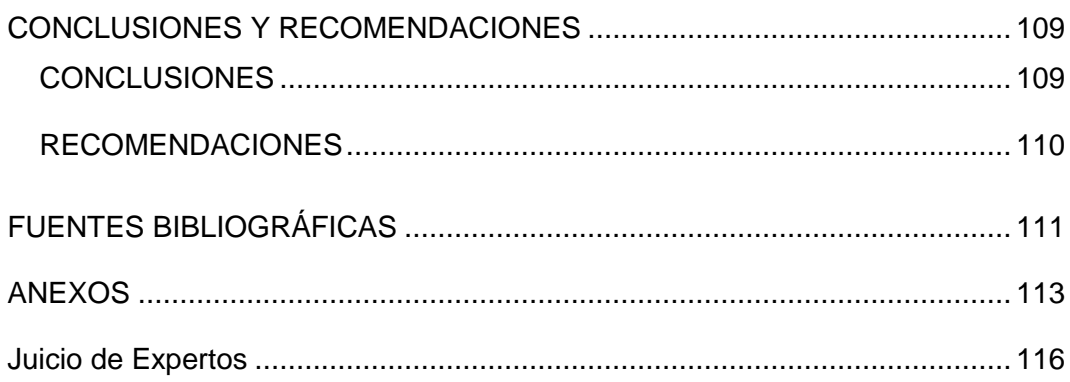

## **ABREVIATURAS**

<span id="page-15-0"></span>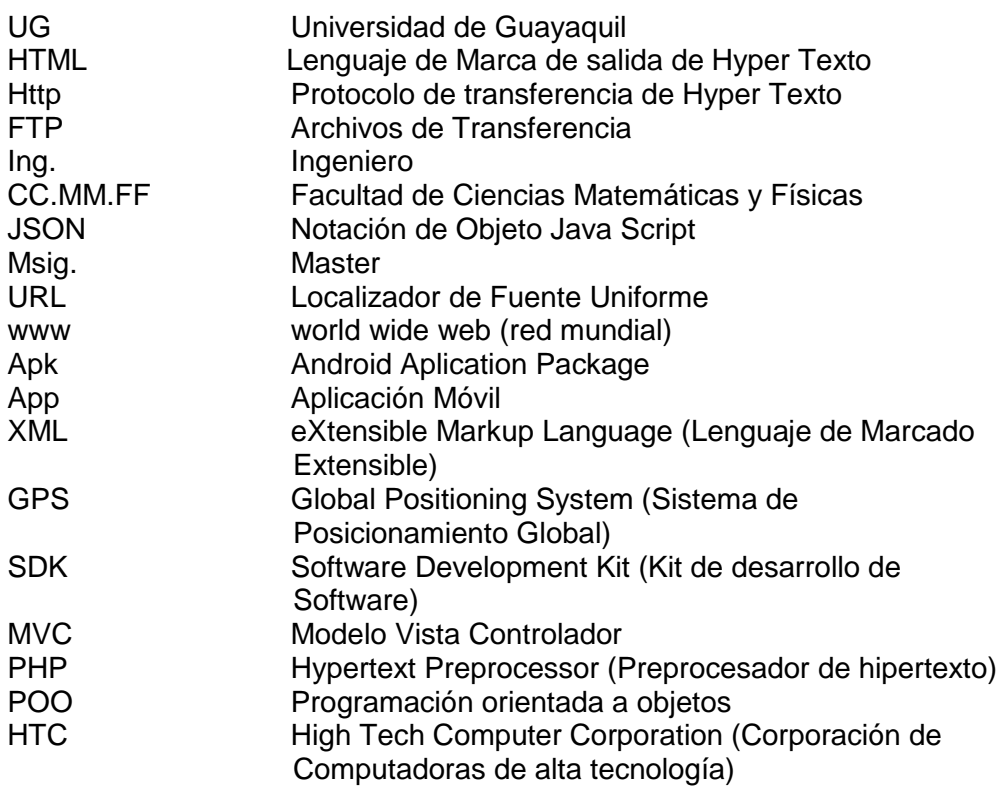

# **ÍNDICE DE CUADROS**

<span id="page-16-0"></span>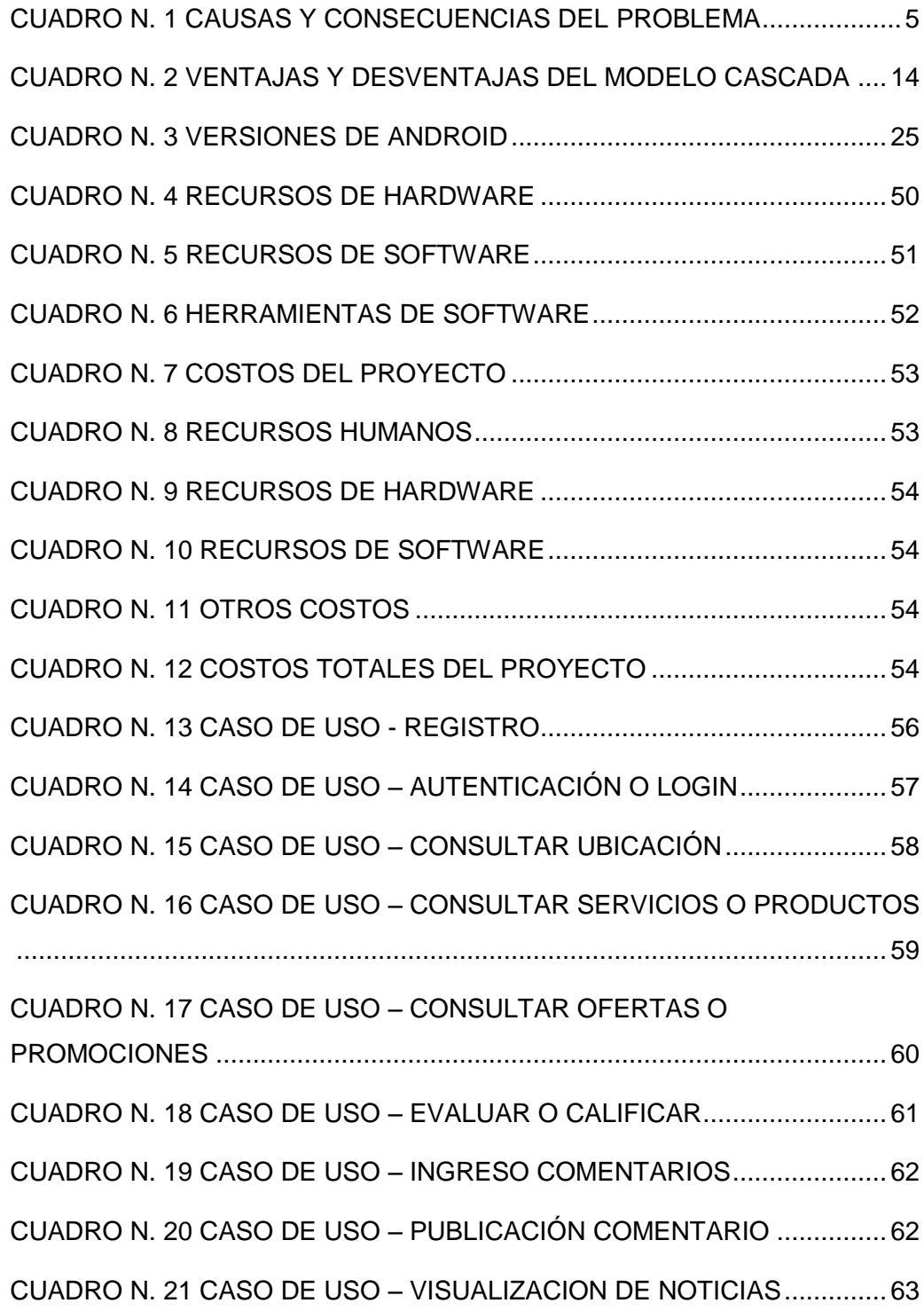

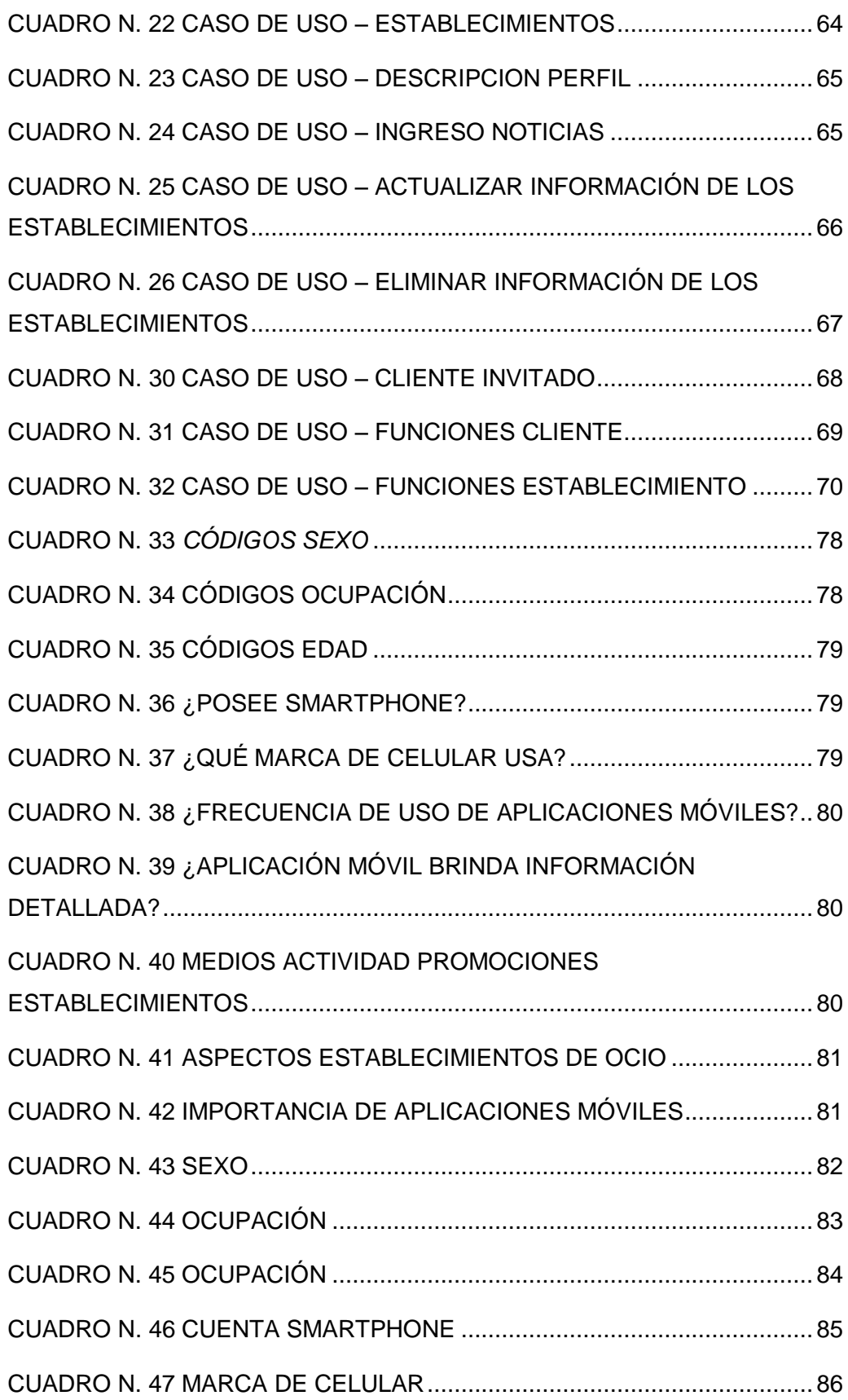

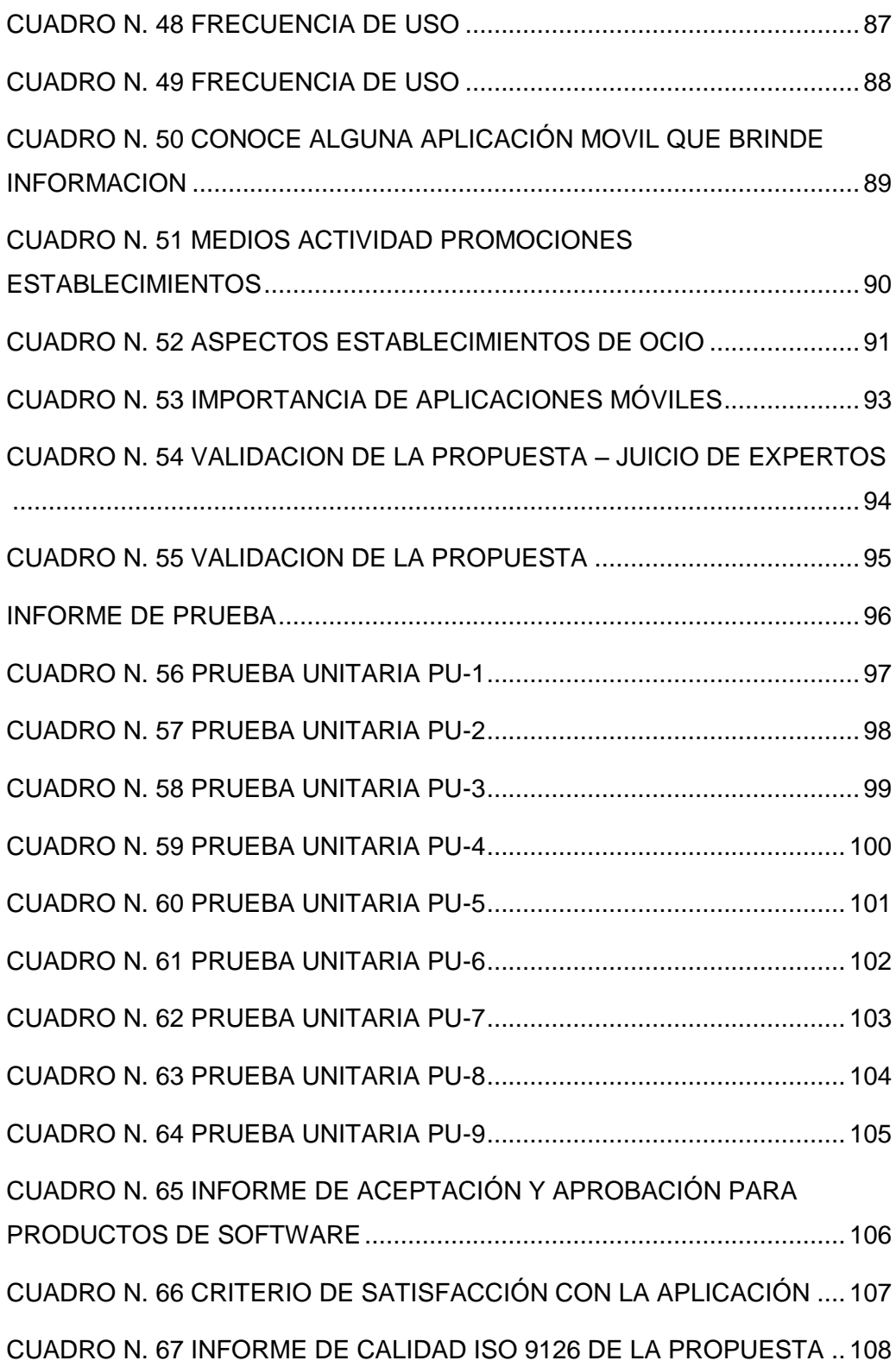

# **ÍNDICE DE GRÁFICO**

<span id="page-19-0"></span>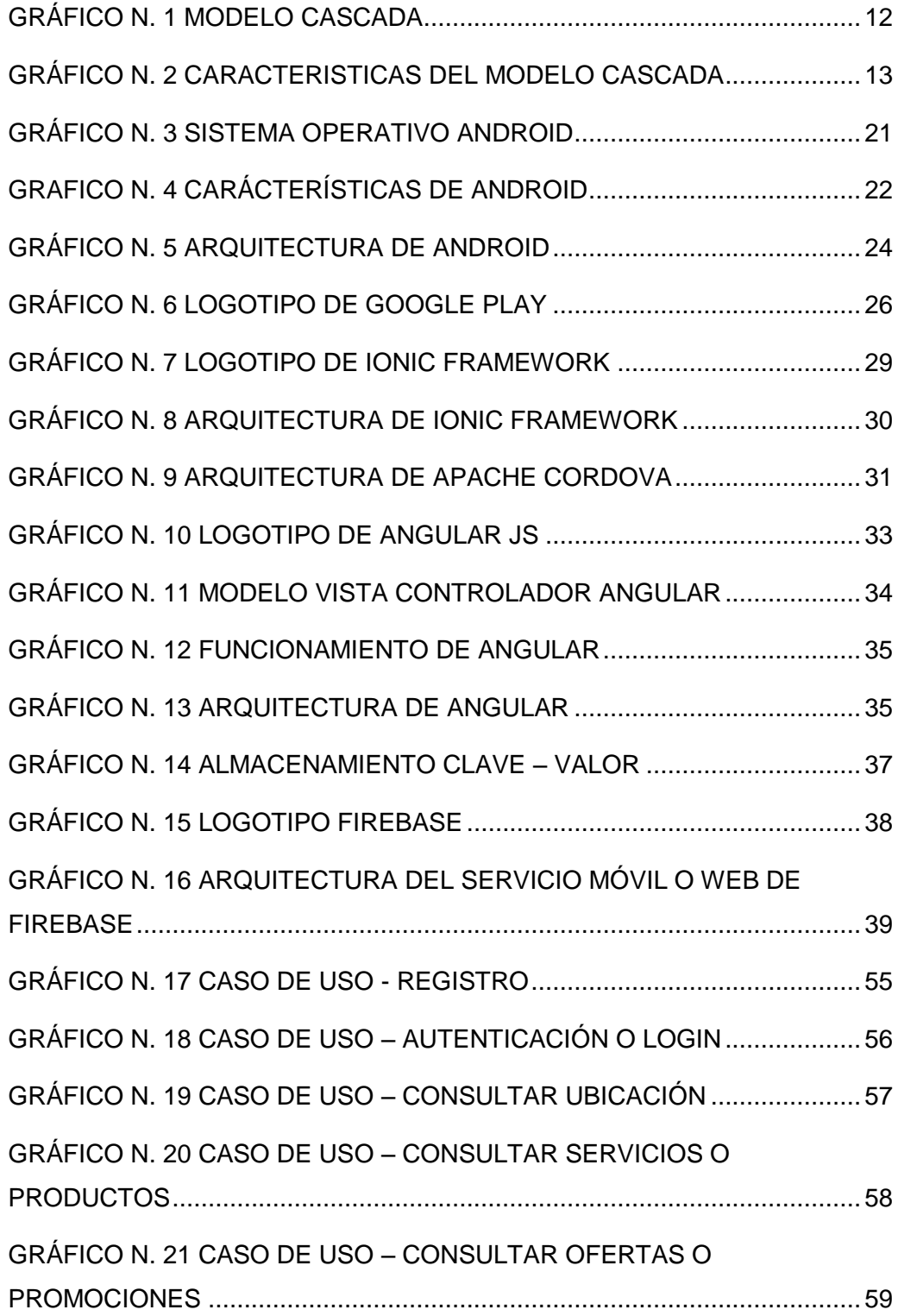

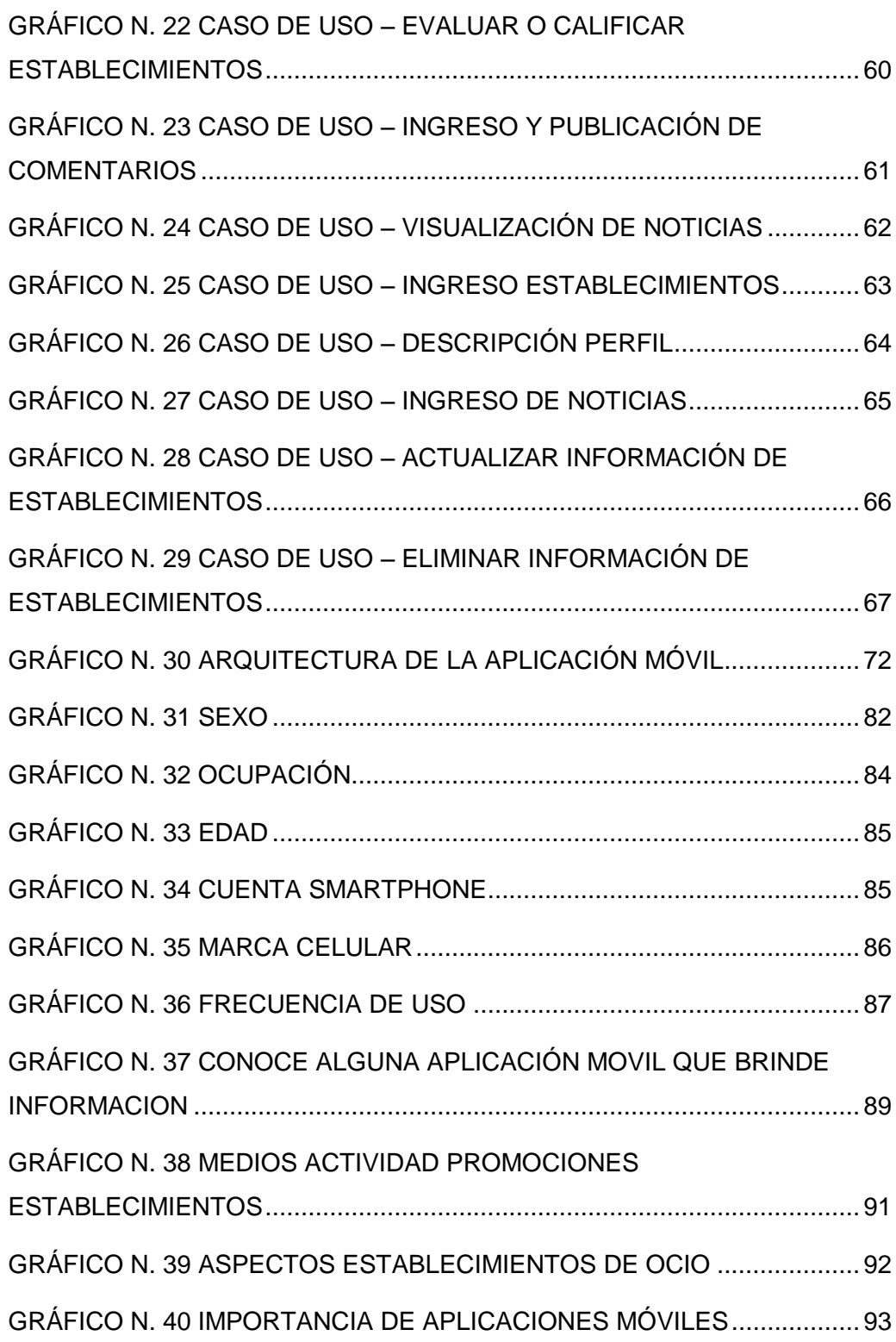

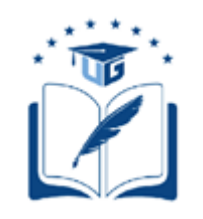

#### **UNIVERSIDAD DE GUAYAQUIL FACULTAD DE CIENCIAS MATEMATICAS Y FISICAS CARRERA DE INGENIERIA EN SISTEMAS COMPUTACIONALES**

DISEÑO Y DESARROLLO DE UN PROTOTIPO DE APLICACIÓN MÓVIL MULTIPLATAFORMA QUE PERMITA EL REGISTRO DE LOS ESTABLECIMIENTOS DE OCIO, LA UBICACIÓN, PRODUCTOS Y SERVICIOS QUE ESTOS OFRECEN.

.

**Autor:** Eduardo Andrés Burgos Guerrero: Jackson Guillermo Gamboa **Castillo Tutor:** Ing. Carlos Corral Espinoza, Msig.

### **Resumen**

<span id="page-21-0"></span>El presente proyecto de titulación está basado en el diseño y desarrollo de un prototipo de aplicación móvil multiplataforma para el registro de los establecimientos de ocio ubicados en la ciudad de Guayaquil, su ubicación, productos y servicios que estos ofrecen. Los actores que intervienen en esta aplicación son los clientes y los establecimientos. Los clientes tanto y los establecimientos podrán registrarse en la aplicación, en la cual los clientes podrán visualizar la información de los establecimientos registrados, como la ubicación, servicios o productos que ofrecen, promoción u oferta de estos, adicional, los clientes podrán realizar comentarios e incluso calificar el establecimiento.

El prototipo será diseñado y desarrollado para dispositivos móviles con sistema operativo Android e iOS, debido a que se busca un acercamiento entre las personas y estos lugares, aprovechando la portabilidad y movilidad de las personas para usar estas aplicaciones en cualquier momento, dando así la oportunidad de poder consultar y ver información fiable y oportuna sobre los establecimientos de ocio en la ciudad, para aquellos que desean planear con antelación a qué lugar dirigirse.

Los clientes dentro de la aplicación tendrán una función realmente importante y útil, la cual va desde alimentar la aplicación con los lugares que conocen y/o visitan, hasta ayudar por medio de recomendación (comentarios y calificaciones) a los demás clientes en la elección de los lugares que pueden visitar.

Para la realización de esta propuesta de hizo uso del modelo cascada para el desarrollo de software donde cada etapa comienza después de haber culminado la anterior. Adicionalmente, para el diseño y la programación se manejaron base de datos NoSQL, haciendo uso de la plataforma Firebase, producto que ofrece Google para el manejo de la base de datos en la nube y en tiempo real, además del uso de un framework para el desarrollo de aplicaciones móviles, denominado Ionic framework, construido sobre Angularjs y Apache Cordova, ofrece herramientas y servicios para el desarrollo de aplicaciones móviles multiplataforma.

**Palabras Claves:** tecnología, prototipo, aplicación, sistemas

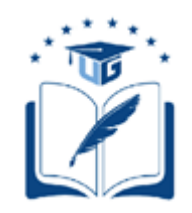

#### **UNIVERSIDAD DE GUAYAQUIL FACULTAD DE CIENCIAS MATEMATICAS Y FISICAS CARRERA DE INGENIERIA EN SISTEMAS COMPUTACIONALES**

### DESIGN AND DEVELOPMENT OF A MULTIPLATFORM MOBILE APPLIANCE PROTOTYPE THAT ALLOWS REGISTRATION OF LEISURE ESTABLISHMENTS, LOCATION, PRODUCTS AND SERVICES THAT ARE OFFERED.

**Autor:** Eduardo Andrés Burgos Guerrero: Jackson Guillermo Gamboa **Castillo Tutor:** Ing. Carlos Corral Espinoza, Msig.

### **Abstract**

<span id="page-23-0"></span>The present titling project is based on the design and development of a multiplatform mobile application prototype for the registration of leisure establishments located in the city of Guayaquil. The actors that intervene in this application are the clients and the establishments. Customers and establishments can register in the application, in which customers can access the information of registered establishments, such as the location, the services they offer, the promotion of these, additional, customers can make comments and even qualify the establishment.

The prototype was designed and developed for mobile devices with Android and iOS operating systems, because it is possible to make an approach between people and these places, taking advantage of the mobility and mobility of people to use these applications at any time, thus giving the opportunity to consult and see reliable and timely information about leisure establishments in the city, for those who wish to plan in advance to which place to go.

The clients inside the application have a really important and useful function, which goes from the search tool of the application with the sites they know and visit, to the help by means of the recommendation (comments and qualifications) to others customers in the choice of places they can visit.

For the realization of this proposal to use the cascade model for software development, where each stage begins after the previous one has been completed. In addition, for the design and programming are based on NoSQL databases, making use of the Firebase platform, a product offered by Google for the management of the database in the cloud and in real time, in addition to the use of a framework for The development of mobile applications, called Marco Iónico, built on Angularjs and Apache Cordova, offers tools and services for the development of cross-platform mobile applications.

**Keywords:** technology, prototype, application, system.

### **INTRODUCCIÓN**

<span id="page-25-0"></span>En la actualidad vivimos en la época de la tecnología, especialmente con la aparición de dispositivos móviles inteligentes como celulares y tabletas, además la reducción de precios de fabricación ante la gran demanda de estos dispositivos móviles hace que estén al alcance de muchos usuarios, por lo tanto las aplicaciones móviles han incrementado en cuanto a sus ofertas, y esto hace que los usuarios tengan la libertad de tener una variedad de aplicaciones, permitiendo acceder a la información desde cualquier parte del mundo y en cualquier momento.

La mayoría de las aplicaciones móviles están diseñadas y desarrolladas están enfocadas en el ocio de los usuarios, por lo cual se tienen una gran cantidad de juegos, aplicaciones de mensajería y una infinidad de aplicaciones que se conectan con las redes sociales para compartir, desde fotos, paseos, viajes entre otros.

El presente proyecto se enfoca en el diseño y desarrollo de un prototipo de una aplicación móvil multiplataforma para el registro de los establecimientos de ocio ubicados en la ciudad de Guayaquil,

Para la validación de esta propuesta se hizo uso de la técnica Juicios de Expertos, donde el informe de opiniones está validado por Docentes de la Carrera de Ingeniería en Sistemas Computacionales, adicional se tiene opinión de un Diseñador Gráfico y Publicitario para evaluar la calidad del diseño de la propuesta.

En el presente proyecto de tesis está conformado por cuatro capítulos que están distribuidos de la siguiente manera:

- **Capítulo I – El problema:** Se analiza la problemática presente en los establecimientos de ocio de la ciudad de Guayaquil, donde no hay suficiente publicidad para dar a conocer sus servicios a los clientes para así mejorar el turismo a estos locales. Se formulan las causas y consecuencia que hace presencia al problema, también como los objetivos propuestos para conseguir una solución factible, manejando una metodología de desarrollo que sea adaptable al proyecto que se desarrolle.

- **Capítulo II – Marco teórico:** En este capítulo se describe la fundamentación teórica y legal en las que se enfoca la propuesta del proyecto de titulación, se especifican las preguntas científicas a contestarse, y se detalla cada una de las definiciones conceptuales asociadas al problema, así como la utilización de las herramientas para realizar una solución viable.
- **Capítulo III – Propuesta tecnológica:** En este capítulo se analiza cada una de las factibilidades operacionales, técnicas, legales y económicas que muestran que el proyecto de titulación es accesible para su desarrollo. También se redacta cada una de las etapas unidas con las actividades agrupadas y abarcadas en el proyecto, siguiendo los lineamientos planteados en la metodología Cascada.
- **Capítulo IV: Resultados, conclusiones y recomendaciones:** Se describen los resultados del proyecto relacionando los criterios de aceptación con los objetivos propuestos al principio para comprobar el cumplimiento de estos, por último, se elaboran las conclusiones y recomendaciones que se han encontrado en el desarrollo del proyecto de titulación

## **CAPÍTULO I**

### **EL PROBLEMA**

### <span id="page-27-0"></span>**PLANTEAMIENTO DEL PROBLEMA**

### <span id="page-27-2"></span><span id="page-27-1"></span>**UBICACIÓN DEL PROBLEMA EN UN CONTEXTO**

<span id="page-27-3"></span>Con el pasar del tiempo el entendimiento e información concerniente a tecnología móvil ha avanzado a grandes pasos. Son muchas las empresas, organizaciones o establecimientos que ofrecen aplicaciones para dispositivos móviles que cumplen y satisfacen sus necesidades o las de sus clientes.

En la actualidad, las personas o usuarios prefieren el uso de plataformas móviles para realizar sus tareas diarias, gracias a esta característica las empresas, establecimientos pueden utilizar las aplicaciones móviles como canales de información, para dar a conocer los productos o servicios que ofrecen a los clientes, así también la ubicación de estos.

La poca atracción y afluencia de clientes genera que muchos de estos establecimientos de ocio, como bares, restaurantes, cafés, teatros, entre otros, tengan que cerrar a pesar de que sean buenas ideas no se aprovechan, igual sucede con los eventos culturales, y estos dos aspectos no siempre son causados por la experiencia que se genera en los clientes, si no que puede deberse a la poca promoción y mala publicidad en los diferentes medios. Causando así que los clientes no se enteren o que no se genere el interés para visitar un nuevo lugar o evento en cuestión.

Otro inconveniente que pueden enfrentar estos sitios es la costumbre o tradición que la mayoría de las personas posee, que es visitar los lugares que ya conocen, dejando a un lado el buscar nuevos lugares, esto genera un gran obstáculo en los establecimientos nuevos que buscan atraer público o clientes para así poder consolidarse.

Gracias a los dispositivos móviles y al crecimiento del internet, en conjunto se muestra como un medio para estar siempre informados, accediendo así a un sin número de contenidos que capte el interés de las personas, en cuanto a entretenimiento, cultura o lugares de esparcimiento, entre otros.

En búsqueda de una solución, se propone el diseño y desarrollo de un prototipo de aplicación móvil multiplataforma para dispositivos con Sistema Android e iOS, siendo estos los de mayor uso con un entorno en el cual el usuario se siente más familiarizado y no sea complica su uso.

# **SITUACIÓN CONFLICTO NUDOS CRÍTICOS**

<span id="page-28-0"></span>El acceso a la cultura y al entretenimiento es una posibilidad que nos debemos permitir en sociedad como parte de nuestro interactuar diario y estar informados de qué hay para hacer y en dónde.

El problema surge por la falta de accesibilidad a información oportuna, concisa y fiable acerca de la ubicación de los establecimientos de ocio, ya sean restaurantes, bares, teatros, museos entre otros, así como los productos o servicios que ofrecen estos locales y la forma de cómo llegar a los mismos. Esa situación genera que los clientes no frecuentan ciertos establecimientos, disminuyendo así la cantidad de clientes en estos.

Las aplicaciones móviles son una herramienta tecnológica de gran utilidad, se pueden utilizar como un canal de comunicación rápido, de esta manera los usuarios acceden a información desde cualquier lugar de manera efectiva con una mínima conexión a internet.

# **CAUSAS Y CONSECUENCIAS DEL PROBLEMA**

<span id="page-29-0"></span>A raíz del problema a continuación se detallan las causas y consecuencias del mismo.

<span id="page-29-2"></span>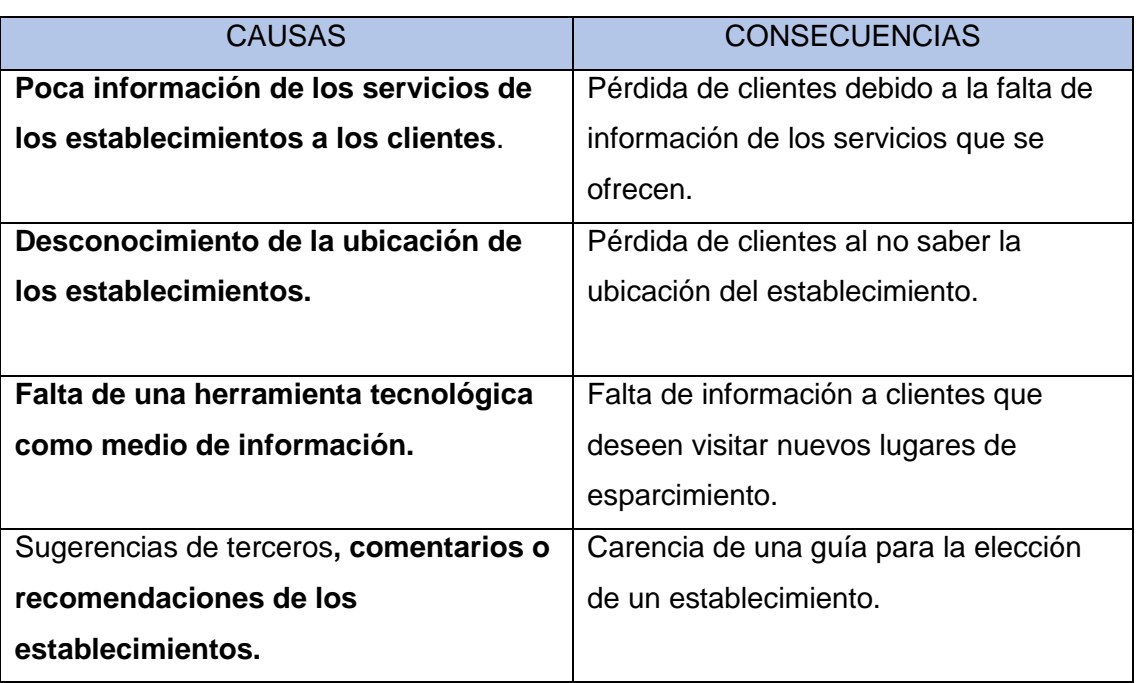

### **CUADRO N. 1 CAUSAS Y CONSECUENCIAS DEL PROBLEMA**

**Elaborado por:** Eduardo Burgos y Jackson Gamboa **Fuente:** Datos de la propuesta

# **DELIMITACIÓN DEL PROBLEMA**

<span id="page-29-1"></span>**Campo**: Desarrollo de Software

**Área**: Tecnología

**Aspecto**: Aplicativos Informáticos (Proyecto Tecnológico).

**Tema**: Diseño y desarrollo de un prototipo de aplicación móvil multiplataforma que permita el registro de los establecimientos de ocio, la ubicación, productos y servicios que estos ofrecen.

**Geográfica:** Establecimientos en la ciudad de Guayaquil.

## **FORMULACION DEL PROBLEMA**

<span id="page-30-0"></span>¿El diseño y desarrollo de un prototipo de aplicación móvil ayudará a obtener información de manera ágil y sencilla de los establecimientos de ocio?

## **EVALUACIÓN DEL PROBLEMA**

<span id="page-30-1"></span>Para la evaluación del proyecto, nos basaremos en los siguientes aspectos generales:

**Delimitado:** La aplicación móvil multiplataforma está dirigida para los clientes que deseen visitar establecimientos de ocio en la ciudad de Guayaquil, la podrán visualizar desde su Smartphone por la aplicación móvil.

**Factible:** La oportunidad de que estos establecimientos ofrezcan sus servicios a través de una aplicación móvil multiplataforma puede llamar la atención de los clientes, dando la oportunidad de conocer este nuevo sistema de información mejorando la calidad de sus servicios.

**Original:** Se busca innovar dentro de las plataformas más utilizadas, una aplicación móvil multiplataforma para los establecimientos de ocio en la ciudad de Guayaquil, siendo una plataforma novedosa.

**Claro:** El problema está explicado de manera clara, definiendo las variables a participar, clientes y establecimientos.

**Relevante:** El desarrollo de este proyecto de titulación requiere del conocimiento de manejo de nuevas tecnologías tales como desarrollo de aplicaciones para plataformas móviles.

**Variables:** En la descripción del planteamiento del problema definimos a las variables como, los establecimientos, clientes como la población y espacio ocupacional, como la ubicación geográfica de los locales.

**Identifica los productos esperados:** Iniciar el uso de una aplicación móvil en los Smartphone para que los clientes pueda visualizar lo servicios de los establecimientos registrados.

### **OBJETIVOS**

### <span id="page-31-1"></span><span id="page-31-0"></span>**OBJETIVO GENERAL**

Diseñar y desarrollar un prototipo de aplicación móvil multiplataforma que permita el registro de los establecimientos de ocio, la ubicación, productos y servicios que estos ofrecen.

# <span id="page-31-2"></span>**OBJETIVOS ESPECÍFICOS**

- Realizar el levantamiento de información para la obtención de requerimientos y analizar dicha información para el diseño y desarrollo de la solución propuesta en el proyecto.
- Diseñar y desarrollar una aplicación móvil multiplataforma para obtener información de los establecimientos, la ubicación, servicios, productos, promociones y eventos de estos.
- Verificar el cumplimiento de las funcionalidades del aplicativo móvil por medio de la técnica de validación juicios expertos.

### **ALCANCES DEL PROBLEMA**

<span id="page-32-0"></span>El presente proyecto contempla el diseño y desarrollo de un prototipo de aplicación móvil multiplataforma para dar a conocer a los clientes información de los establecimientos de ocio, la ubicación, productos y servicios que estos ofrecen.

Proveer información relevante, como el cierre o cambio de ubicación de los establecimientos registrados, promociones o nuevos servicios que puedan ofrecer, y facilite la selección de estos por parte de los clientes con base a los comentarios y calificaciones que den a los establecimientos.

Esta aplicación permitirá utilizar servicios de geolocalización para ubicar los establecimientos, este servicio que nos ofrece Google Maps se centra en orientar a las personas por los caminos más factibles para llegar a un destino, siendo esto de vital importancia para la realización de este proyecto.

Al ser un prototipo, la aplicación se centrará en un sector en específico como lo es la avenida Víctor Emilio Estrada del sector de Urdesa, la perspectiva de una nueva herramienta tecnológica informativa donde integre y se centralice toda la información de estos establecimientos de ocio podría llegar a ser la ideal para convertirse en la más referenciada y elegida para las personas que acuden a este sector de la ciudad.

El sector de Víctor Emilio Estrada siendo una de las avenidas más importantes en lo que tiene que ver con establecimientos de recreación, entretenimiento y distracción para los clientes, debe tener la posibilidad de contar con una plataforma móvil, para poder mejorar su gestión de información hacia los interesados en acudir a este sector.

### **FUNCIONALIDADES**

Para definir con mejor detalle las diferentes áreas que abarca y la funcionalidad del presente proyecto de titulación, se han identificado los aspectos que serán tomados en cuenta para el diseño y desarrollo de este.

El diseño y desarrollo de un prototipo de aplicación móvil multiplataforma con un buen funcionamiento en todos los dispositivos, esto implica: que el desarrollo de la aplicación deber ser amigable y de fácil uso, la misma será ejecutada en los sistemas operativos móviles, Android e IOS, y su ejecución en dispositivos móviles que operen bajo estas plataformas.

### **Aplicativo Móvil:**

- Registro e inicio de sesión, se podrán registrar o iniciar sesión con Facebook, así como tener la posibilidad de registrarse con una cuenta de correo electrónico.
- Visualización limitada de la aplicación para los clientes que no desean registrarse o iniciar sesión.
- Registro de los establecimientos que se encargaran de mantener la información actualizada de los productos, servicios, promociones y eventos que ofrezcan.
- Visualizar los comentarios que los clientes ingresen acerca las publicaciones de algún establecimiento.
- Mostrar un camino recomendado de cómo llegar a la ubicación de los establecimientos registrados, previamente seleccionado por los clientes respecto a su ubicación actual.

### **Que no forma parte del alcance:**

- El prototipo de aplicación móvil no permitirá realizar reservaciones, cotizaciones por parte de los clientes de los servicios o productos que brindan estos establecimientos.
- No se permite la compra y ventas de productos dentro de la aplicación móvil.
- La aplicación móvil no mostrará los establecimientos cercanos al cliente.
- Los establecimientos no tendrán clasificación de categorías, solo contará con una clasificación para sus publicaciones que son de tipo de promociones y eventos.
- Al ser un prototipo de aplicación móvil, no será publicada en Google Play Store, ni en App Store, por lo tanto, se entregarán los respectivos instaladores y código correspondiente.

## **JUSTIFICACIÓN E IMPORTANCIA**

<span id="page-34-0"></span>En la actualidad, los avances tecnológicos permiten disponer de una vasta gama de servicios al alcance de nuestras manos, disponiendo desde compras online hasta transacciones bancarias, permitiendo que cada día, nuevos servicios sean añadidos al abanico de posibilidades.

Al no haber una herramienta informativa actualizada que permita a las personas estar al tanto en todo momento de la localización de los eventos culturales y de los lugares de entretenimiento, surge la idea del presente proyecto de desarrollar y diseñar un prototipo de aplicación para dispositivos móviles, que ayude a los establecimientos a captar nuevos clientes, y a difundir sus servicios, así permita conocer nuevos lugares y profundizar sus gustos.

La aplicación será un medio para poder promocionar y dar a conocer con eficacia los posibles lugares de interés dentro de la ciudad, visualizándolos dentro del mapa, facilitando la ubicación de éstos para los clientes; lo que fomentará la cultura y el turismo dentro del sector.

Estamos seguros de que las razones expuestas, justifican la realización de este proyecto que contribuirá de manera significativa a la comunicación, información y mejora de los servicios en los distintos establecimientos de ocio de la ciudad.

# **METODOLOGÍA DE DESARROLLO**

<span id="page-35-0"></span>La metodología que se utilizará para el desarrollo de este proyecto de titulación es la metodología cascada que se basa en un diseño por etapas las cuales inician una vez culminada la anterior.

### **Metodología Cascada**

En 1970 Royce propuso lo que actualmente se conoce como el modelo de cascada como un concepto inicial, para el desarrollo de proyectos de manera secuencial. Su trabajo explora cómo el modelo inicial podría ser convertido en un modelo interactivo, con comentarios de cada fase de influir en las fases posteriores. Es sólo el modelo inicial que recibió la notificación, su propia crítica de este modelo inicial se ha ignorado en gran medida. La expresión "modelo de cascada" rápidamente llegó a referirse no a la final de Royce, el diseño interactivo, sino más bien a su modelo puramente un orden secuencial. (Víctor Eduardo GG, 2016, pág. 4).

Este método es utilizado para modelos de desarrollo de software, aunque es conocido como modelo cascada, también suele ser llamado "modelo clásico" o "modelo tradicional", con este modelo se da a conocer cómo se desarrollará la aplicación móvil propuesta, de tal manera que sea agradable al usuario final.

Esta metodología nos permite planificar costos, tiempo y recursos que sean necesarios para el desarrollo de esta propuesta. El modelo o metodología cascada nos permite mejorar la gestión del presente proyecto, entregando a tiempo la aplicación con todos los requerimientos culminados,

La metodología cascada se desarrolla por fases, donde cada fase inicia una vez haya culminado la anterior.
# **GRÁFICO N. 1 MODELO CASCADA**

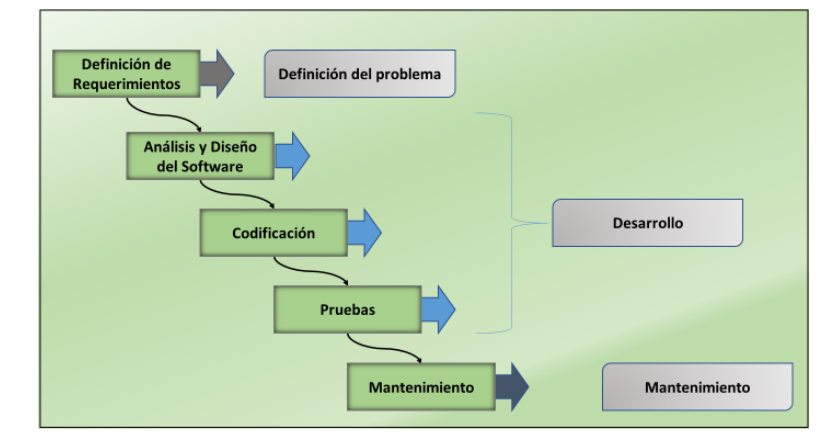

**Elaborado por:** Eduardo Burgos y Jackson Gamboa **Fuente:** Datos de la propuesta

Esta metodología nos sugiere principalmente plantear una serie de requerimientos, restricciones y estudios en base a las necesidades del cliente o proyecto a desarrollar, esta etapa es una de las importantes a tomar en cuenta, ya que es la base para determinar el diseño de los algoritmos que luego pasaran a desarrollarse.

A continuación, se detallan las etapas o fases de la metodología cascada:

- ❖ **Definición de Requerimientos:** es la etapa crítica ya que un error en la obtención de requerimientos podría traer consecuencias en etapas posteriores.
- ❖ **Análisis y diseño de software:** La elaboración del diseño está definida a la estructura de software basándose en un conjunto de algoritmos planteados según los requerimientos obtenidos del cliente, el diseño puede llegar a derivarse en varias versiones que nos permitirá realizar correcciones y dar retroalimentación de mejoras de diseño.
- ❖ **Codificación:** La fase de codificación llega a cumplirse en base a los diagramas y algoritmos establecidos en la fase de diseño para el desarrollo de esta aplicación, es la etapa en la que pasamos a convertir los requerimientos obtenidos a una aplicación ejecutable mediante lenguaje de programación.
- ❖ **Pruebas:** La aplicación de los tipos de pruebas llegan luego de la fase de codificación para analizar algún tipo de error o retroalimentación necesaria a aplicar, para llegar a la etapa de validación del proyecto será necesario realizar distintas etapas de pruebas como la de componentes de sistemas y de aceptación.
- ❖ **Mantenimiento:** Una vez concluido llegamos a la fase de aprobación del proyecto cumpliendo con todos los requerimientos establecidos por el cliente, para ser puesto en marcha.

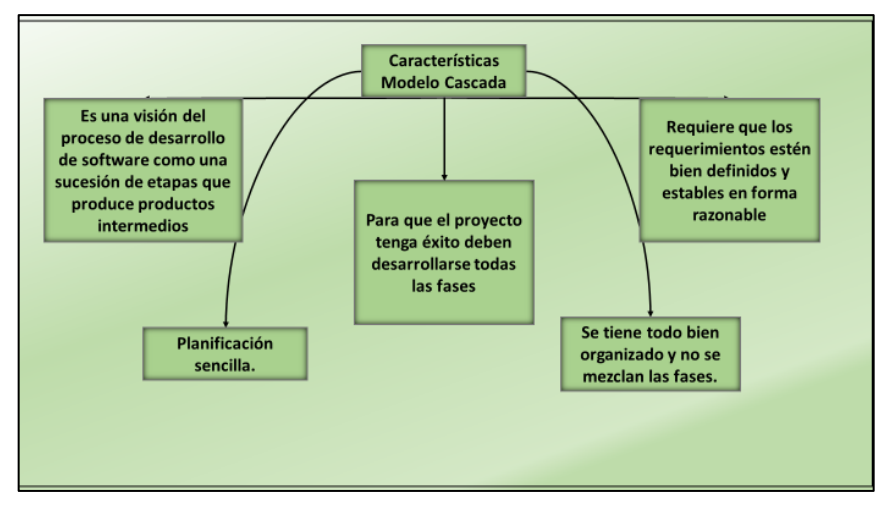

**GRÁFICO N. 2 CARACTERISTICAS DEL MODELO CASCADA**

**Elaborado por:** Eduardo Burgos y Jackson Gamboa **Fuente:** Datos de la propuesta

## **Ventajas y Desventajas del Modelo Cascada para el desarrollo de software**

En el cuadro que se muestra a continuación, se muestran las ventajas y desventajas del uso de la metodología propuesta para el desarrollo del presente proyecto. El uso de la metodología cascada es ideal para la elaboración de proyectos de desarrollo y tecnología.

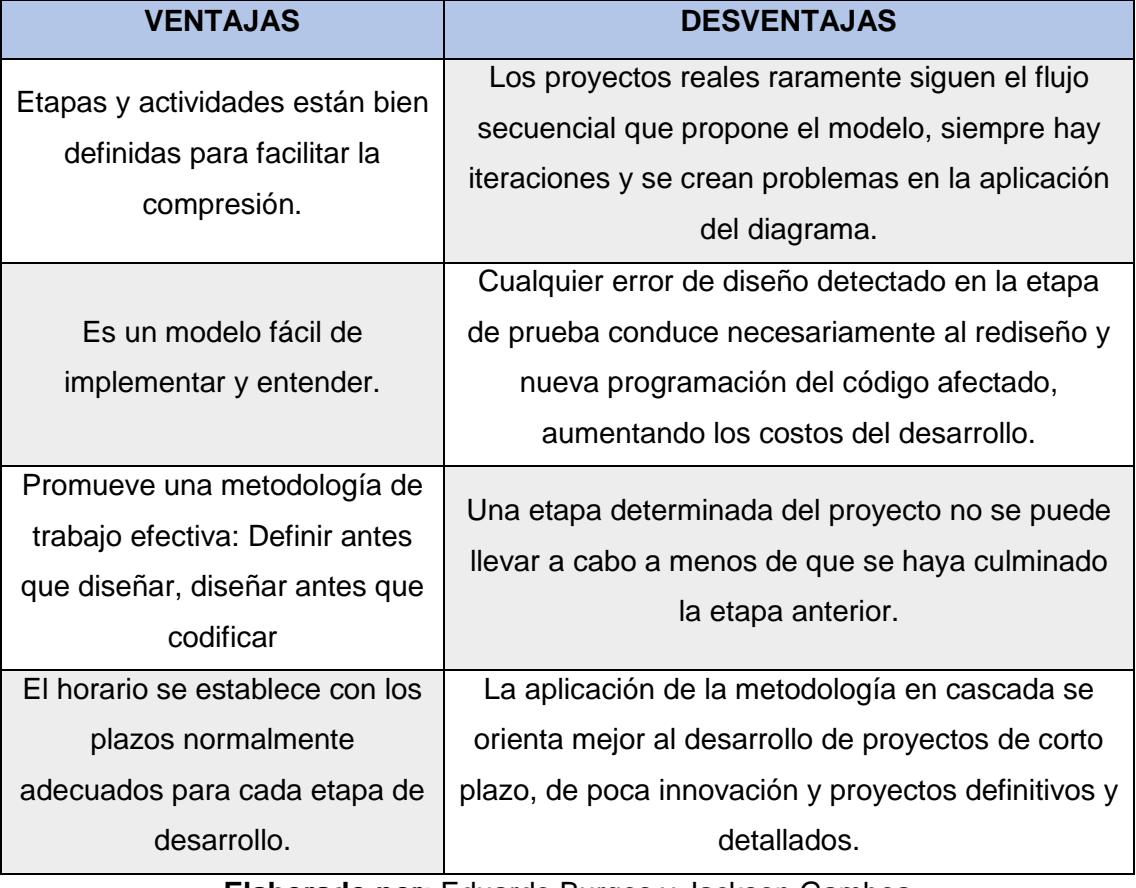

#### **CUADRO N. 2 VENTAJAS Y DESVENTAJAS DEL MODELO CASCADA**

**Elaborado por:** Eduardo Burgos y Jackson Gamboa **Fuente:** Datos de investigación

# **SUPUESTOS Y RESTRICCIONES**

A continuación, se detallan los supuestos y restricciones del proyecto:

### **Supuestos**

- El dueño del establecimiento debe proporcionar toda la información acerca de los servicios, productos, promociones o eventos que tengan los establecimientos.
- Se estima que los clientes socialicen e incentiven el uso de la aplicación móvil que la podrán descargar a sus smartphones.
- El administrador de la aplicación móvil debe de dar seguimiento a la misma con la finalidad de dar mantenimiento y actualizaciones

## **Restricciones**

- No contar con toda la información necesaria para el proceso de desarrollo del proyecto.
- Que los usuarios hagan el mal uso de la aplicación móvil
- La aplicación móvil será para un lugar en específico como lo es la avenida Víctor Emilio Estrada del sector de Urdesa de la ciudad de Guayaquil.

# **PLAN DE CALIDAD**

La metodología por usar será la cuantitativa, ya que se harán encuestas con expertos para estar al tanto de la aceptación de la aplicación, es decir, se realizará la encuesta para verificar si la aplicación cumple con los objetivos para la cual fue desarrollada.

Se comprobará que la aplicación funcione correctamente y que cumpla con los requisitos establecidos, antes de ser entregado al usuario final.

Para afirmar el cumplimiento de los objetivos y la calidad del proyecto se ejecutarán las siguientes pruebas:

- Se desarrollará un plan de pruebas general para la aplicación móvil.
- Se detallará un caso de prueba asociado a cada requerimiento.
- Se ejecutará el uso de la aplicación móvil para cada requerimiento funcional definido.

# **CAPÍTULO II**

# **MARCO TEÓRICO**

# **ANTECEDENTES DEL ESTUDIO**

En el presente proyecto se propone un prototipo de aplicación móvil multiplataforma que permita el registro de los establecimientos de ocio, la ubicación, productos y servicios que estos ofrecen, así como dar oportunidad a publicitar eventos o promociones que estos puedan tener.

Este proyecto se concentrará en la avenida Víctor Emilio Estrada del sector de Urdesa en la ciudad de Guayaquil, los establecimientos de dicha avenida ofrecen distintas atracciones que van desde locales gastronómicos con eventos en vivo ya sea de bandas musicales, teatro o karaokes, hasta discotecas con un buen ambiente para pasar un momento ameno.

La avenida Víctor Emilio Estrada del sector de Urdesa, es una vía muy transitada y eso genera la afluencia de muchos visitantes en el cual se encuentran los lugares antes mencionados y que a los mismos se acude para liberar estrés y divertirse en familia o con amigos.

Este proyecto hará que los establecimientos de ocio ya sea un bar, restaurante, museo, o una discoteca puedan a través de una aplicación móvil como herramienta de apoyo, manejar su información relevante para el cliente y su beneficio.

Como antecedente se tiene las investigaciones del tema y los contenidos de las tesis en los repositorios de la Universidad de Guayaquil y su portal repositorio.ug.edu.ec, así como también de otros centros de educación superior, se revisaron varios proyectos para verificar las temáticas relacionadas al proyecto que se está proponiendo, no se encontró tema igual al que se plantea, aunque hay información relevante que ayuda a mejorar el sustento de la investigación de este.

Entre los estudios revisados que se toma como referencia es de la Lic. Jane Carrasco con el tema **"Análisis de la oferta de servicios gastronómicos de la avenida Víctor Emilio Estrada, ciudadela Urdesa, para el diseño de una guía gastronómica"**,

proyecto que se presentó para la obtención del título de Licenciatura en Hotelería y Turismo de la Facultad de Comunicación Social de la Universidad de Guayaquil (2017). El cual la finalidad de la investigación era dar a conocer la diversa oferta de servicios gastronómicos de la Avenida Víctor Emilio Estrada en la ciudadela Urdesa que es claramente conocida como un referente gastronómico de la Ciudad de Guayaquil.

Así mismo otro documento que se toma como referencia es más actual y es del Lic. Samuel Guamán con el tema **"Impacto de las estrategias de comunicación y marketing de las pymes en Urdesa y efectos en la aceptación de sus clientes en el 2018"**. Proyecto que se presentó para la obtención del título de Licenciatura en Hotelería y Turismo de la Facultad de Comunicación Social de la Universidad de Guayaquil. El cual tenía como hipótesis la estrategia de comunicación y marketing en Urdesa y la relación en la aceptación de sus clientes, estableciendo los planes de comunicación y marketing respectivamente generando la identificación de las necesidades del cliente y la fidelización de estos.

Dentro de las investigaciones realizadas nos encontramos con el trabajo de grado realizado por el Ing. Jhon Perez y el Ing. Jorge Vargas de la Facultad de Ingenierias: Eléctrica, Electrónica, Física y Ciencias de la Computación de la ciudad de Pereira en Colombia en el año 2014, cuyo tema se centra en diseñar y desarrollar una aplicación prototipo para dispositivos móviles, que permita integrar en un mapa, la información de lugares y eventos culturales de la ciudad de Pereira.

# **FUNDAMENTACIÓN TEÓRICA**

Para el diseño y desarrollo de la aplicación móvil multiplataforma nos hemos enfocado en definiciones que están involucradas para el desarrollo del proyecto.

#### **DISPOSITIVOS MOVILES**

Para el diseño y desarrollo de la aplicación móvil multiplataforma nos hemos enfocado en definiciones que están involucradas para el desarrollo del proyecto. La tecnología que nos brinda los dispositivos móviles esta sujetada directamente a la comunicación de teléfonos móviles la cual estudiaremos.

Con el pasar del tiempo las empresas que se encargan de producir estos dispositivos inteligentes fueron evolucionando su funcionamiento, según las necesidades de los usuarios finales, considerando características particulares que cada uno dispone, como: memoria limitada, soporte de un lenguaje y entorno específico.

La comunicación de los dispositivos móviles ha experimentado una evolución en varias tecnologías y sistemas para ofrecer una comunicación inalámbrica. En Ecuador se inicia el servicio móvil celular en 1993, llegando al mercado de CONECEL S.A. (Porta, después CLARO) y OTECEL S.A (primero se llamaba Bellsouth y en los actuales momentos denominada Movistar), manteniéndose a la par estas empresas hasta el año 2003 cuando ingreso al mercado una tercera operadora TELECSA (primero se llamaba Alegro y en los actuales momentos denominada CNT E.P.)

Las empresas de telecomunicaciones en el pasado ofrecían un solo servicio: telefónica, video y audio, servicios de valor agregado y portadores. En los actuales momentos un mismo proveedor de servicios incorporado en una infraestructura de telecomunicaciones, puede ofrecer varios servicios. Esta tecnología de dispositivos móviles proporciona múltiples funciones de telefonía y asistencia semejante a las de una computadora, se conoce como Smartphone (teléfonos inteligentes) la cual se puede enviar y recibir mensajes online, realizar compras online, ver videos, escuchar audios, descargar archivos o programas, ingresar a redes sociales, además realizar llamadas, es posible con un solo dispositivo móvil. Viéndolo como un medio de comunicación para los seres humanos estos dispositivos móviles tienen gran aceptación en el mercado por lo que las empresas líderes en tecnología pretenden seguir mejorando en el trabajo de elaboración de aplicaciones móviles personales y empresariales. (Telecomunicaciones, 2012)

Los seres humanos tienen la necesidad de comunicarse ya que vivimos en la era de la información, además la comunicación ha evolucionado rápidamente con el acceso a internet (internet móvil) que es una gran red y factor informático que ha incidido para que los dispositivos móviles logren tener un alto nivel de aceptación en el mercado, la conmoción de conectividad que facilitan las redes sociales hace que los usuario realicen mensajes instantáneos y se vean atraídos por estos dispositivos móviles además que los teléfonos inteligentes ofrecen una variedad de aplicaciones que les dan entretenimiento y satisfacción a los usuarios.

Todas las aplicaciones se desarrollan dentro de un ecosistema, existiendo múltiples factores que lo sobresaltan como son: el sistema operativo, la infraestructura de la aplicación, los canales de distribución de la aplicación, los métodos de entradas de información, los propios usuarios, etc. Se pueden ejecutar en varios tipos de dispositivos móviles antiguos o actuales, ya sea una Tablet o un Smartphone y a su vez se encuentran diseñados en una plataforma informática, y es de mucha importancia conocerlos profundamente para conseguir un desarrollo satisfactorio. (Vique, 2012)

## **SISTEMA OPERATIVO MÓVIL**

Un sistema operativo móvil o comúnmente denominado SO móvil, de un teléfono inteligente o tableta, significa la interacción real con lo que podemos hacer a partir de las capacidades del hardware que conforman un equipo. Básicamente, es la plataforma que interpreta lo que el usuario quiere que la terminal del dispositivo realice (Amate, 2014).

Existen más de varios sistemas operativos móviles actuales, solo nombraremos los que sobresalen, y los que son de importancia para la realización de este proyecto. Estos son:

- Android
- iOS

Un Sistema Operativo móvil ejecuta la relación con lo que podemos realizar a partir de los contenidos del hardware que conforman un dispositivo. A manera de traductor, esta plataforma descifra lo que desea el usuario y el terminal elabore ya que lo ejecuta con mucho ingenio. Uno de los factores más atractivos de un sistema operativo móvil es la velocidad con la que en general se desempeña. (World, 2014)

A continuación, se dará relevancia a dos de los sistemas operativos más destacados y de alto impacto en el mercado de telefonía.

# **SISTEMA OPERATIVO ANDROID**

Es un sistema operativo multidispositivo, inicialmente diseñado para teléfonos móviles. En la actualidad se puede encontrar también en múltiples dispositivos, como ordenadores, tabletas, GPS, televisores, discos duros multimedia, miniordenadores, cámaras de fotos, etcétera. Incluso se ha instalado en microondas y lavadoras. Está basado en Linux, que es un núcleo de sistema operativo libre, gratuito y multiplataforma. (Robledo Fernández, 2014).

Android fue exhibido en el 2007, para avanzar en los estándares abiertos de los dispositivos móviles. El [HTC Dream](https://es.wikipedia.org/wiki/HTC_Dream) fue el primer móvil con el sistema operativo Android y fue vendido en [el 2008.](https://es.wikipedia.org/wiki/Octubre_de_2008) (Valenzuela, 2014)

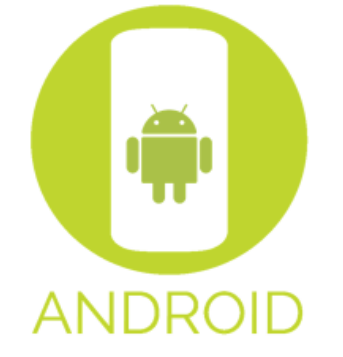

# **GRÁFICO N. 3 SISTEMA OPERATIVO ANDROID**

**Elaborado por:** Eduardo Burgos y Jackson Gamboa **Fuente:** Datos de la propuesta

# **CARACTERÍSTICAS DEL SISTEMA OPERATIVO ANDROID**

Android tiene algunas características importantes la cual permite crear aplicaciones móviles novedosas e interesantes. Dentro de las características que tiene el sistema operativo Android están las siguientes:

- Plataforma basada en Linux y open source
- El lenguaje de programación es desarrollado en Java, por lo cual la aplicación puede ser ejecutada en cualquier dispositivo.
- Está diseñada en XML, el cual permite que una aplicación se adapte a la dimensión de la pantalla y resolución.
- Tiene buena calidad de gráficos y audio.
- Ofrece servicios de localización GPS, navegador, multimedia, etc.
- Son admisible los niveles de seguridad.

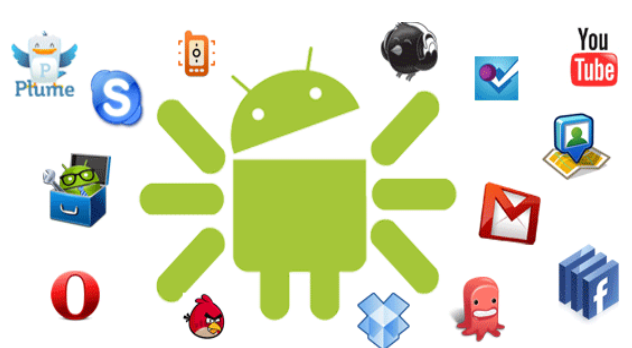

**GRAFICO N. 4 CARÁCTERÍSTICAS DE ANDROID** 

**Elaborado por:** Android, Android Inc**. Fuente:** Android, Android Inc.

#### **ARQUITECTURA DE ANDROID**

Está empleada por cuatro capas que proporciona la generación de las aplicaciones, cada una de las capas utiliza servicios ofrecidos por las anteriores, y ofrece a su vez los suyos a las capas de niveles superiores. Estas son:

### • **Linux kernel:**

Permite que los controladores de las aplicaciones administren los recursos del móvil y del sistema operativo. Proporciona una lista de controladores como: Pantalla, teclado, cámara, wifi (conexión inalámbrica), memoria rápida, audio, binder (cobertura) y administrador de energía.

## • **Librerías:**

Estas librerías están desarrolladas en C/C++, y constituyen principalmente en Android, entre las más importantes tenemos:

Librería libc, Librería Surface Manager, OpenGL/SL y SGL, Librería Media Libraries, FreeType, Librería SSL, Librería SQLite, Librería WebKit.

### • **Entorno de ejecución Android:**

Es el tiempo de ejecución y se encuentra al mismo nivel de las librerías, está constituida por las Core Libraries, que son librerías con variedad de clases Java y la máquina virtual Dalvik.

## • **Marco de trabajo de aplicaciones:**

Engloban las clases y servicios que realizan las funciones básicas de los teléfonos móviles y la codificación de las aplicaciones. Estas son los siguientes componentes: Administrador de ventanas, compartidor de aplicaciones, administrador de actividades, vistas, administrador de notificaciones, administrador de paquetes, administrador de posicionamiento, administrador telefónico, administrador de recursos, aplicaciones. (Lucia Moreira, 2018)

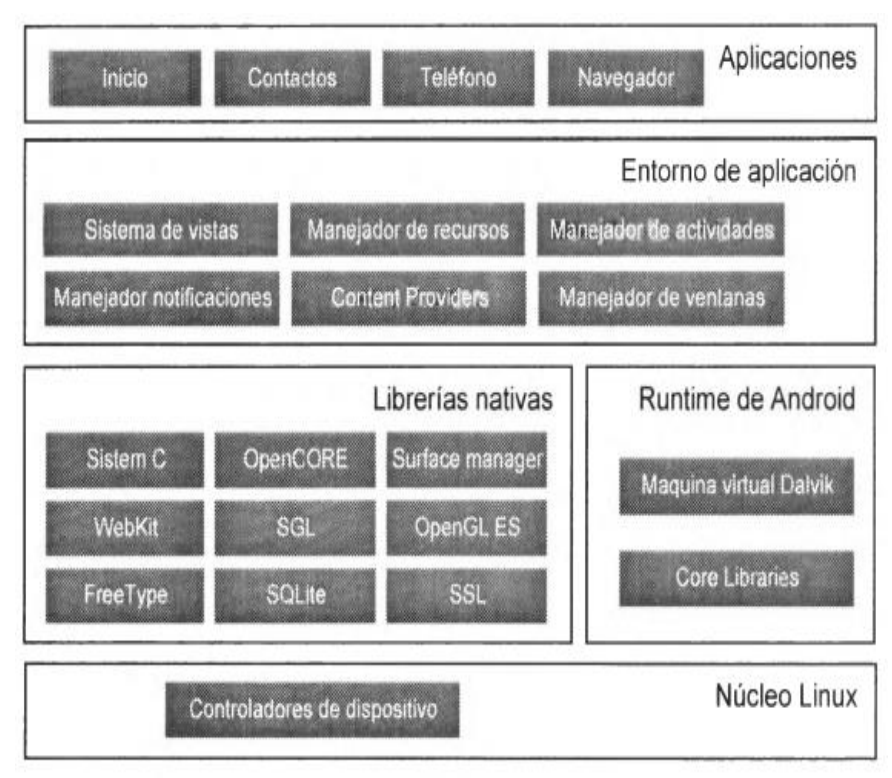

# **GRÁFICO N. 5 ARQUITECTURA DE ANDROID**

**Elaborado por:** El Gran Libro De Android Segunda Edición **Fuente:** El Gran Libro De Android Segunda Edición

# **VERSIONES DE ANDROID**

Android posee varias versiones, el cual tienen los nombres de un dulce o postre. En la siguiente lista en orden alfabético se detallará todas las versiones que ha tenido Android en el transcurso del tiempo.

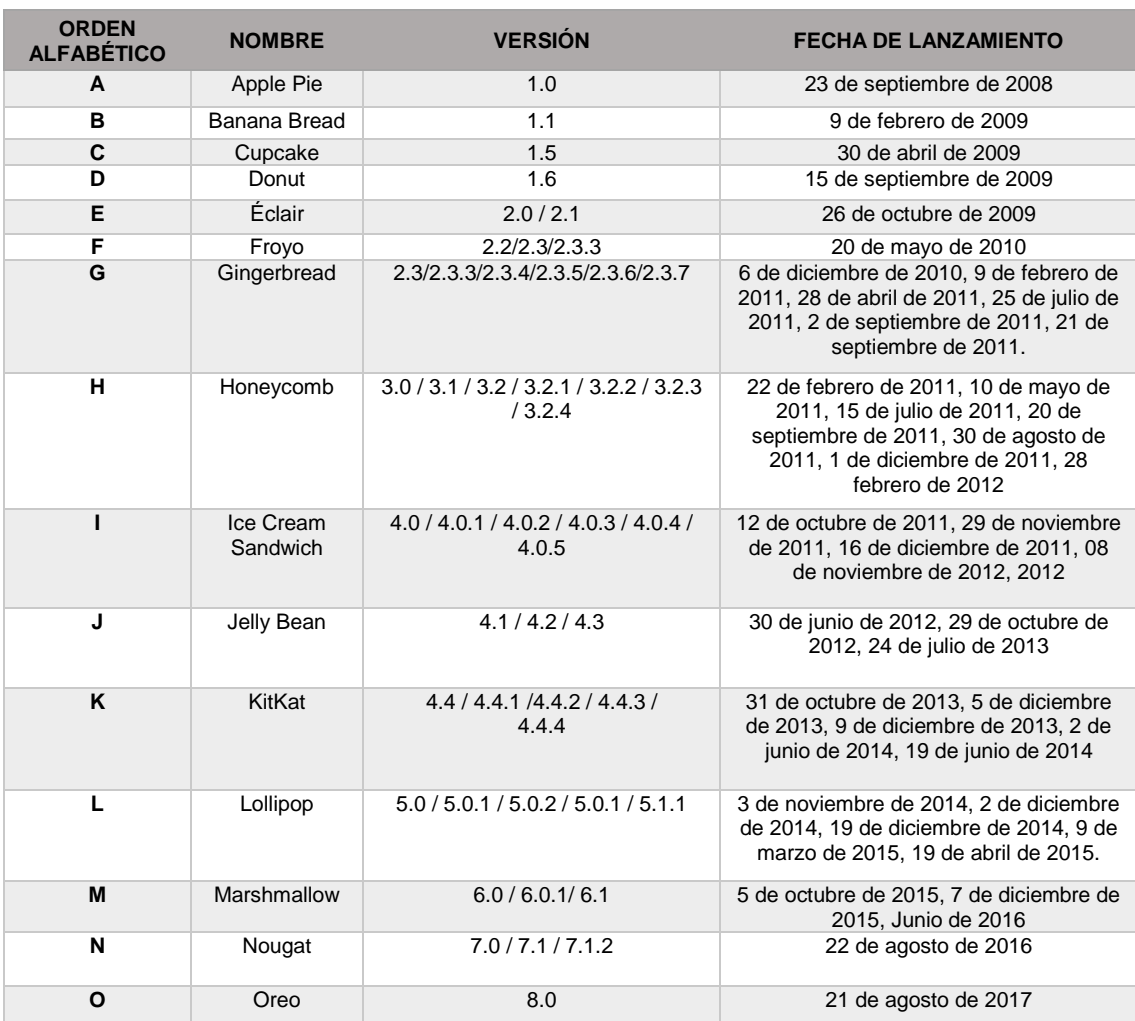

## **CUADRO N. 3 VERSIONES DE ANDROID**

#### **Elaborado por:** Eduardo Burgos y Jackson Gamboa **Fuente:** (Lucia Moreira, 2018)

#### **APLICACIONES PARA ANDROID**

La mayoría de las aplicaciones son elaboradas en el lenguaje de programación Java con Android Software Development Kit (Android SDK), aunque hay algunas herramientas para desarrollo como el Kit de desarrollo Nativo de Android. Para la elaboración de aplicaciones para Android no requiere saber lenguajes de programación difíciles. Las aplicaciones están adjuntadas en el formato APK. (Lucia Moreira, 2018)

#### **GOOGLE PLAY**

Es una plataforma de aplicaciones móviles para diferentes tipos de dispositivos con sistema operativo Android, ya que es una tienda en línea desarrollada por Google, fue lanzada al internet el 6 de marzo del 2012. Permite a los usuarios descargar aplicaciones según sus requerimientos entre las cuales se tiene: Juegos, músicas, libros, películas y revistas. Las aplicaciones son gratuitas y algunas con costo, se pueden descargar directamente desde un dispositivo Android mediante la aplicación Play Store. Su última versión es 12.6.88. Si desea acceder a esta aplicación se debe tener una cuenta Gmail o registrarse a la misma con una contraseña. (Girones, 2012)

## **GRÁFICO N. 6 LOGOTIPO DE GOOGLE PLAY**

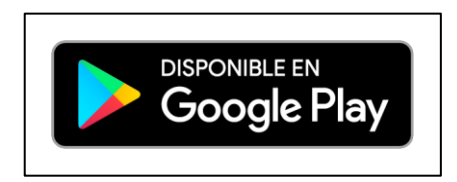

**Elaborado por:** Insignias de Google Play - Google **Fuente:** Insignias de Google Play – Google

#### **GOOGLE PLAY SERVICES**

Es una aplicación del sistema operativo Android cuya función es tener siempre actualizadas las aplicaciones a su última versión disponible.

Tiene algunas funcionalidades como es la autentificación de servicios de Google, el acceso a la última configuración de privacidad del usuario, a los servicios basados a la ubicación, la sincronización de los contactos y Además que nos permiten gestionar las aplicaciones de nuestra cuenta.

#### **SISTEMA OPERATIVO iOS**

Es un sistema operativo (SO) que pertenece a la empresa Apple Inc. Desarrollado específicamente para cada uno de sus dispositivos. Una de las características principales de la interfaz de este sistema operativo es su simplicidad, sin descuidar su óptimo rendimiento. En cuanto a la seguridad de este SO, utiliza un estricto control de protección para acceder a la información personal del propietario, mientras que la funcionalidad de hardware y firmware están diseñadas para protegerse contra el malware y los virus.

#### **APLICACIONES NATIVAS**

Las aplicaciones nativas tienen archivos ejecutables binarios que se descargan directamente al dispositivo y se almacenan localmente. El proceso de instalación lo puede iniciar el usuario o, en algunos casos, el departamento de TI de la empresa. La manera más común de descargar una aplicación nativa es visitando una tienda de aplicaciones, como App Store de Apple, Marketplace de Android o App World de BlackBerry, pero existen otros métodos que a veces ofrece el proveedor móvil. Una vez que la aplicación ha sido instalada en el dispositivo, el usuario la ejecuta como cualquier otro servicio del dispositivo. Tras la inicialización, la aplicación nativa se conecta directamente con el sistema operativo móvil, sin ningún intermediario ni contenedor."

La aplicación nativa puede acceder libremente a todas las APIs que el proveedor del SO ponga a disposición y, en muchos casos, tiene características y funciones únicas que son típicas de ese SO móvil en particular (IBM, 2012).

### **APLICACIONES HÍBRIDAS**

El enfoque híbrido combina desarrollo nativo con tecnología Web. Usando este enfoque, los desarrolladores escriben gran parte de su aplicación en tecnologías Web para múltiples plataformas, y mantienen el acceso directo a APIs nativas cuando lo necesitan.

La porción nativa de la aplicación emplea APIs de sistemas operativos para crear un motor de búsqueda HTML incorporado que funcione como un puente entre el navegador y las APIs del dispositivo.

Este puente permite que la aplicación híbrida aproveche todas las características que ofrecen los dispositivos modernos. Los desarrolladores de aplicaciones pueden optar por codificar su propio puente o bien aprovechar soluciones ya construidas, como PhoneGap, una biblioteca de fuente abierta que provee una interfaz JavaScript uniforme para funcionalidades de dispositivos seleccionados que son iguales en todos los sistemas operativos.

La porción nativa de la aplicación se puede desarrollar independientemente, pero algunas soluciones del mercado ofrecen este tipo de contenedor nativo como parte de su producto, lo que brinda al desarrollador formas de crear una aplicación avanzada que utilice todas las funciones del dispositivo usando únicamente lenguajes Web.

En algunos casos, una solución va a permitir que el desarrollador utilice cualquier conocimiento nativo que pueda tener para adaptar el contenedor nativo a las necesidades únicas de la organización.

La porción Web de la aplicación puede ser una página Web que resida en un servidor o bien un conjunto de archivos HTML, JavaScript, CSS y medios, incorporados en el código de la aplicación y almacenados localmente en el dispositivo. Ambos enfoques presentan ventajas y desventajas.

El código HTML que está alojado en un servidor permite que los desarrolladores introduzcan pequeñas actualizaciones en la aplicación sin tener que seguir el proceso de entrega y aprobación que algunas tiendas de aplicaciones requieren.

A continuación, citamos las ventajas y desventajas del desarrollo de aplicaciones móviles Hibridas.

#### **Ventajas**

- Uso de los recursos del dispositivo y del sistema operativo
- El costo de desarrollo puede ser menor que el de una nativa
- Son multiplataforma
- Permite distribución a través de las tiendas de su respectiva plataforma.

#### **Desventaja**

• La documentación puede ser un poco escasa y desordenada.

#### **IONIC FRAMEWORK**

#### **¿Qué es?**

Ionic es un Framework de código abierto SDK para desarrollo de aplicaciones móviles híbridas. Construido sobre angularjs y Apache Cordova, ionic ofrece herramientas y servicios para el desarrollo de aplicaciones móviles híbridos utilizando tecnologías web como CSS, HTML5, y Sass. Las aplicaciones pueden ser construidas con estas tecnologías Web y luego distribuidas a través de tiendas nativas de aplicaciones para instalar en los dispositivos mediante el aprovechamiento de Córdoba. Ionic fue creado por Max Lynch, Ben Sperry, y Adam Bradley de Drifty Co. en 2013, y es utilizado por los desarrolladores de software de todo el mundo (Ionic, 2013).

## **GRÁFICO N. 7 LOGOTIPO DE IONIC FRAMEWORK**

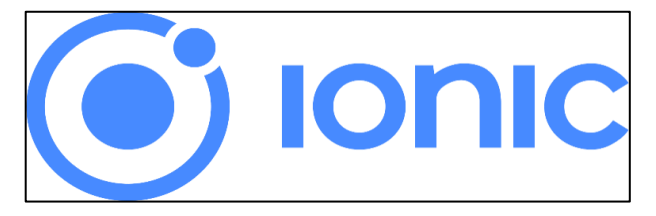

**Elaborado por:** Ionic Framework- Ionic **Fuente:** https://ionicframework.com

## **PRINCIPALES CARACTERISTICAS**

Ionic posee ciertas características que hacen que sea uno de los frameworks más utilizados en la actualidad para el desarrollo de aplicaciones móviles multiplataforma.

- **1. Alto rendimiento:** Ionic está construido para ser rápido gracias a la mínima manipulación del DOM (modelo de objetos del documento), y con cero jQuery.
- **2. Angular JS & Ionic:** Ionic utiliza AngularJS con el fin de crear un marco más adecuado para desarrollar aplicaciones.
- **3. Centro Nativo:** Se inspira en las SDK de desarrollo móvil nativos más populares, por los que es de fácil entendimiento para cualquier persona que haya construido una aplicación nativa para iOS o Android.
- **4. Diseño amigable:** Sencillo y funcional, Ionic fue diseñado para poder trabajar con todos los dispositivos móviles actuales.
- **5. Potente CLI (interfaz de línea de comando):** Con solo un comando se puede crear, construir y probar las aplicaciones en cualquier plataforma.

Ionic hace uso de los complementos de Apache Cordova que es un marco de desarrollo de aplicaciones móviles, para obtener acceso a características del sistema operativo del host, como la cámara, el GPS, etc.

Este framework se centra en construir para los estándares web modernos y para dispositivos móviles modernos. Para Android, Ionic es compatible con Android 4.1 y versiones superiores. Para iOS, Ionic admite iOS 7 en adelante.

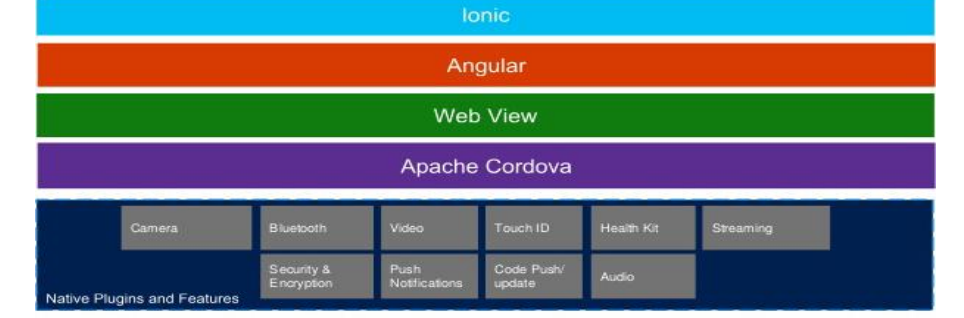

## **GRÁFICO N. 8 ARQUITECTURA DE IONIC FRAMEWORK**

**Elaborado por:** Justin James – Web Developer **Fuente:** https://digitaldrummerj.me/

Para este proyecto se utilizará Ionic3 que es la versión más actual del framework con un mayor rendimiento y velocidad, se ajusta a las plataformas iOS y Android, facilita a los desarrolladores la creación de las aplicaciones móviles y ayuda al desarrollo y diseño de nuestra propuesta.

# **APACHE CORDOVA**

Apache Cordova es un framework de desarrollo móvil de código abierto. Que permite el uso de las tecnologías web estándar, como HTML5, CSS3 y JavaScript para el desarrollo multiplataforma, evitando el desarrollo del lenguaje nativo de cada plataforma móvil. Las Aplicaciones se ejecutan dentro de envoltorios específicos para cada plataforma, y se basan en estándares compatibles con fijaciones API para acceder a los sensores, los datos y el estado de la red de cada dispositivo.

Apache Cordova maneja API que permiten tener acceso a elementos como el acelerómetro, la cámara, los contactos en el dispositivo, la red, el almacenamiento, las notificaciones, etc. Estas API se conectan al sistema operativo usando el código nativo del sistema huésped a través de una Interfaz de funciones foráneas en Javascript.

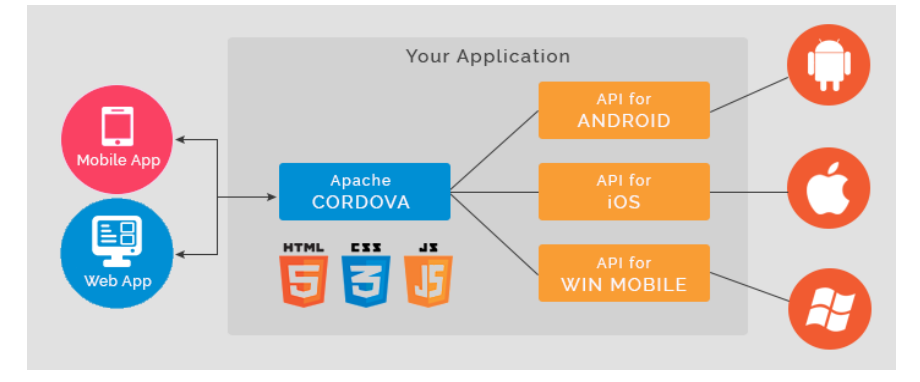

#### **GRÁFICO N. 9 ARQUITECTURA DE APACHE CORDOVA**

**Elaborado por:** Samir Kamble **Fuente:** https://www.samirkamble.com

## **JAVA SCRIPT**

JavaScript (abreviado comúnmente "JS") es un lenguaje de programación interpretado, dialecto del estándar ECMAScript. Se define como orientado a objetos, basado en prototipos, imperativo, débilmente tipado y dinámico.

Se utiliza principalmente en su forma del lado del cliente (client-side), implementado como parte de un navegador web permitiendo mejoras en la interfaz de usuario y páginas web dinámicas, aunque existe una forma de JavaScript del lado del servidor (Server-side JavaScript o SSJS). Su uso en aplicaciones externas a la web, por ejemplo, en documentos PDF, aplicaciones de escritorio (mayoritariamente widgets) es también significativo.

JavaScript se diseñó con una sintaxis similar al C, aunque adopta nombres y convenciones del lenguaje de programación Java. Sin embargo, Java y JavaScript no están relacionados y tienen semánticas y propósitos diferentes.

Todos los navegadores modernos interpretan el código JavaScript integrado en las páginas web. Para interactuar con una página web se provee al lenguaje JavaScript de una implementación del Document Object Model (DOM).

Tradicionalmente se venía utilizando en páginas web HTML para realizar operaciones y únicamente en el marco de la aplicación cliente, sin acceso a funciones del servidor. Actualmente es ampliamente utilizado para enviar y recibir información del servidor junto con ayuda de otras tecnologías como AJAX. JavaScript se interpreta en el agente de usuario al mismo tiempo que las sentencias van descargándose junto con el código HTML.

Desde el lanzamiento en junio de 1997 del estándar ECMAScript, han existido las versiones 2, 3 y 5, que es la más usada actualmente (la 4 se abandonó5). En junio de 2015 se cerró y publicó la versión ECMAScript 6 (ecma, 2015)

# **ANGULAR JS ¿Qué es?**

Angular es un framework para aplicaciones web de código abierto, desarrollado en TypeScript que es un lenguaje de programación libre y de código abierto desarrollado por Microsoft. Angular fue creado y mantenido por Google y se utiliza para crear y mantener aplicaciones web de una sola página (SPA). El objetivo de Angular es aumentar las aplicaciones basadas en navegador con capacidad del Modelo Vista Controlador (MVC), y además darnos herramientas para trabajar con los elementos de una web de manera sencilla y óptima.

# **GRÁFICO N. 10 LOGOTIPO DE ANGULAR JS**

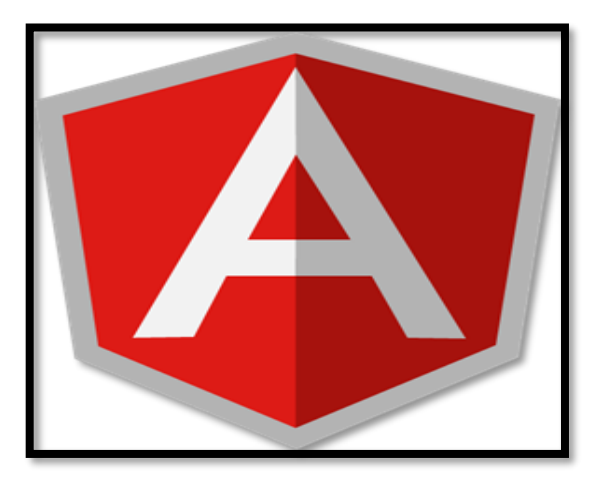

**Elaborado por:** Angular io - Angular **Fuente:** https://angular.io

El Modelo Vista Controlador es un gran patrón que usa Angular, a continuación, se detalla dicho modelo como nos indica Alberto Básalo y Miguel Ángel Álvarez en su artículo publicado el 28 de agosto del 2014 sobre que es Angular.

- **Vistas:** Será el HTML y todo lo que represente datos o información.
- **Controladores:** Se encargarán de la lógica de la aplicación y sobre todo de los servicios para mover datos contra servidores o memoria local en HTML5.
- **Modelo de la vista:** En Angular el "Modelo" es algo más de aquello que se entiende habitualmente cuando se habla del MVC tradicional, las vistas son algo más que el modelo de datos. En modo de ejemplo, en aplicaciones de negocio donde se tiene que manejar la contabilidad de una empresa, el modelo sería los movimientos contables. Pero en una pantalla concreta de una aplicación es posible que se tenga que ver otras cosas, además del movimiento contable, como el nombre de los usuarios, los permisos que tienen, si pueden ver los datos, editarlos, etc. Toda esa información, que es útil para el programador pero que no forma parte del modelo del negocio, es a lo que llamamos el "Scope" que es el modelo en Angular.

El **Scope** es un contenedor de datos, que traslada y hace visible la información necesaria para implementar la aplicación web. En términos de código el "scope" no es más que un objeto al que se le asignan propiedades nuevas, con los datos que se necesiten o incluso con los métodos.

# **GRÁFICO N. 11 MODELO VISTA CONTROLADOR ANGULAR**

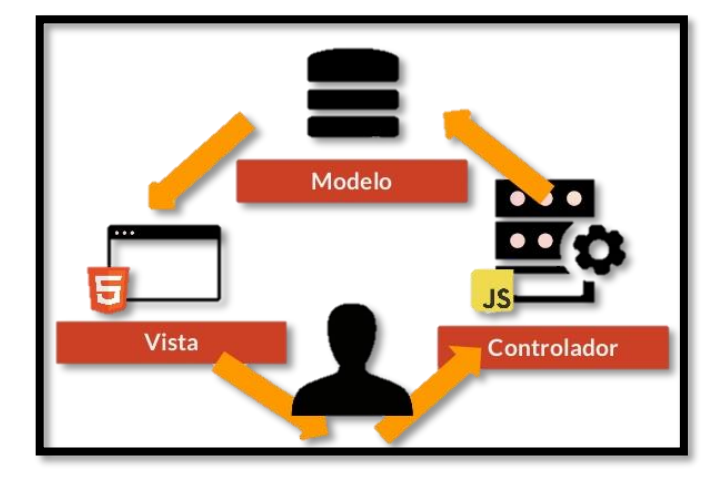

**Elaborado por:** Eduardo Burgos y Jackson Gamboa **Fuente:** Investigación

Para el diseño y desarrollo de este proyecto se empleará la versión 5 de Angular, la cual facilita la creación de aplicaciones web, combina plantillas declarativas, herramientas de extremo a extremo y mejores prácticas integradas para resolver los desafíos de desarrollo.

Angular permite a los desarrolladores crear aplicaciones que se ejecutan en la web, el dispositivo móvil o el escritorio. Las principales características de Angular son las siguientes, tomadas de la página de la plataforma https://angular.io, se detallan las más importantes.

#### ➢ **Velocidad y Rendimiento**

- **Generación de código:** Convierte plantillas en código optimizado, ofreciendo las ventajas del código escrito a mano con la productividad de un framework.
- **División del código:** Ofrece una división automática de código para que los usuarios solo carguen el código necesario para procesar la vista que solicitan.

## ➢ **Productividad**

- **Plantillas:** Permite crear vistas de interfaz de usuario con una sintaxis de plantilla simple y potente.
- **Angular CLI**: Las herramientas de línea de comandos permiten empezar a desarrollar rápidamente, añadir componentes y realizar test, así como previsualizar de forma instantánea la aplicación.
- **IDEs**: Sugerencias de código inteligente, detección de errores y otros comentarios en la mayoría de los editores populares.

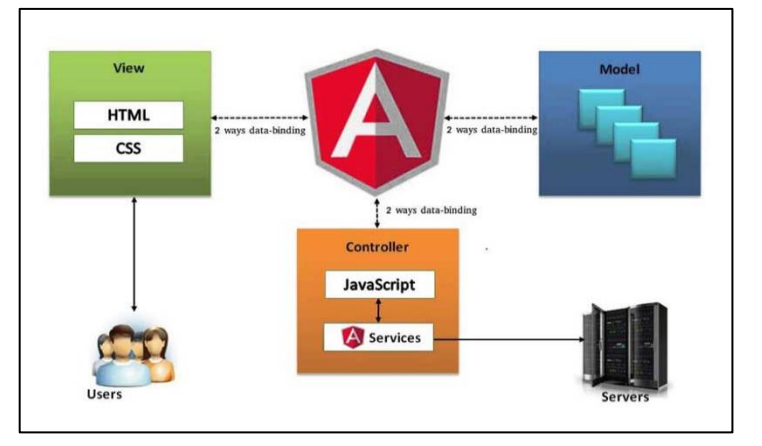

### **GRÁFICO N. 12 FUNCIONAMIENTO DE ANGULAR**

**Elaborado por:** abacus-consulting **Fuente:** http://abacus-consulting.net

## **GRÁFICO N. 13 ARQUITECTURA DE ANGULAR**

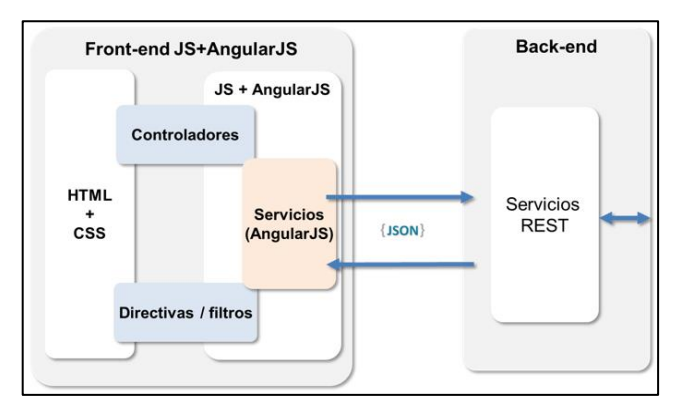

**Elaborado por:** https://blog.gfi.es/ **Fuente:** https://blog.gfi.es/

#### **HTML5**

HTML5 (HyperText Markup Language, versión 5) es la quinta revisión importante del lenguaje básico de la World Wide Web, HTML. HTML5 especifica dos variantes de sintaxis para HTML: una «clásica», HTML (text/html), conocida como HTML5, y una variante XHTML conocida como sintaxis XHTML5 que deberá servirse con sintaxis XML (application/xhtml+xml). Esta es la primera vez que HTML y XHTML se han desarrollado en paralelo. La versión definitiva de la quinta revisión del estándar se publicó en octubre de 2014.

Al no ser reconocido en viejas versiones de navegadores por sus nuevas etiquetas, se recomienda al usuario común actualizar su navegador a la versión más nueva, para poder disfrutar de todo el potencial que provee HTML5. El desarrollo de este lenguaje de marcado es regulado por el Consorcio W3C. (w3c, html5, 2014)

#### **CSS3**

Hoja de estilo en cascada o CSS (siglas en inglés de cascading style sheets) es un lenguaje usado para definir y crear la presentación de un documento estructurado escrito en HTML o XML2 (y por extensión en XHTML). El World Wide Web Consortium (W3C) es el encargado de formular la especificación de las hojas de estilo que servirán de estándar para los agentes de usuario o navegadores.

La idea que se encuentra detrás del desarrollo de CSS es separar la estructura de un documento de su presentación. La información de estilo puede ser definida en un documento separado o en el mismo documento HTML. En este último caso podrían definirse estilos generales con el elemento «style» o en cada etiqueta particular mediante el atributo «style». (w3c, css3, 2014)

#### **BASE DE DATOS NO SQL**

Son muchas las aplicaciones web y móviles que utilizan algún tipo de bases de datos para funcionar. Hasta ahora estábamos acostumbrados a utilizar bases de datos SQL como son MySQL, Oracle o MS SQL, pero desde hace ya algún tiempo han aparecido otras que reciben el nombre de NoSQL (Not only SQL – No sólo SQL) y que han llegado con la intención de hacer frente a las bases relacionales utilizadas por la mayoría de los usuarios.

#### **¿Qué SON LOS BASES DE DATOS NOSQL?**

Las bases de datos NoSQL son sistemas de almacenamiento de información que no cumplen con el esquema entidad–relación. Tampoco utilizan una estructura de datos en forma de tabla donde se van almacenando los datos, sino que para el almacenamiento hacen uso de otros formatos como clave–valor, mapeo de columnas o grafos (Telefónica, 2017).

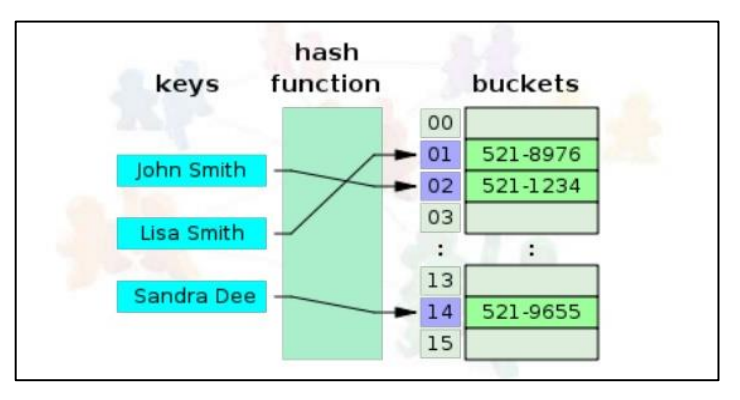

#### **GRÁFICO N. 14 ALMACENAMIENTO CLAVE – VALOR**

**Elaborado por:** Eduardo Burgos y Jackson Gamboa **Fuente:** Investigación

#### **VENTAJAS DE LAS BASE DE DATOS NO SQL**

- Estos sistemas responden a las necesidades de escalabilidad horizontal que tienen cada vez más empresas.
- Pueden manejar enormes cantidades de datos.
- Escalamiento sencillo.
- No genera cuello de botella
- Se ejecutan en máquinas con pocos recursos.

#### **FIREBASE**

Firebase es una plataforma para el desarrollo de aplicaciones web y aplicaciones móviles desarrollada por James Tamplin y Andrew Lee en 2011 y adquirida por Google en 2014.

#### **FIREBASE REALTIME DATABASE**

Firebase Realtime Database o Base de Datos en tiempo real, es una base de datos alojada en la nube, que permite desarrollar aplicaciones web y móviles sin necesidad de programación. Firebase es compatible con la web, iOS, OS X, y Android. Las aplicaciones que utilizan Firebase pueden utilizar y controlar los datos, sin tener que pensar en la forma en que se almacenan, y se sincronizan a través de varios ejemplos de la aplicación en tiempo real, no hay necesidad de escribir código del lado del servidor (Quora, 2016).

Lo destacado de utilizar Firebase, es que todos los clientes comparten una instancia de la base en tiempo real y reciben actualizaciones automáticamente con los datos más recientes y se sincronizan en tiempo real con cada cliente conectado, sin necesidad de acudir a un servidor.

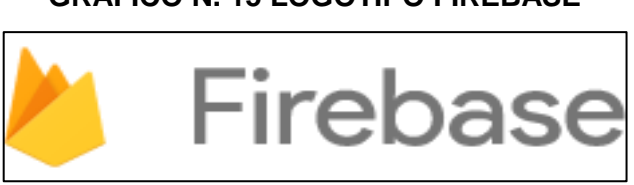

**GRÁFICO N. 15 LOGOTIPO FIREBASE**

**Elaborado por:** Firebase **Fuente:** https://firebase.google.com

Es suficiente tener una sola cuenta en Firebase para poder gestionar múltiples aplicaciones móviles o web, esto es útil si tiene una aplicación, ya que se puede implementar diferentes versiones de prueba y producción. Cada aplicación tiene su propio ID de aplicación y clave de cliente que se aplican al desarrollo de la aplicación. En el grafico N°16 se aprecia la arquitectura del servicio móvil o web a través de Firebase.

# **GRÁFICO N. 16 ARQUITECTURA DEL SERVICIO MÓVIL O WEB DE FIREBASE**

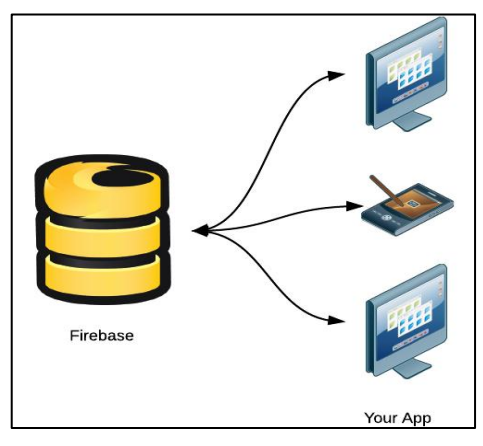

**Elaborado por:** Firebase **Fuente:** https://firebase.googleblog.com

# **FUNDAMENTACIÓN LEGAL**

**Ley de Propiedad Intelectual**

**Capítulo I: Del Derecho de Autor**

**Sección V**

# **Disposiciones Especiales sobre ciertas Obras**

# **Parágrafo Primero**

# **De los programas de ordenador**

**Art. 28.-** Los programas de ordenador se consideran obras literarias y se protegen como tales. Dicha protección se otorga independientemente de que hayan sido incorporados en un ordenador y cualquiera sea la forma en que estén expresados, ya sea en forma legible por el hombre (código fuente) o en forma legible por máquina (código objeto), ya sean programas operativos y programas aplicativos, incluyendo diagramas de flujo, planos, manuales de uso, y en general, aquellos elementos que conformen la estructura, secuencia y organización del programa.

**Art. 29.-** Es titular de un programa de ordenador, el productor, esto es la persona natural o jurídica que toma la iniciativa y responsabilidad de la realización de la obra. Se considerará titular, salvo prueba en contrario, a la persona cuyo nombre conste en la obra o sus copias de la forma usual.

Dicho titular está además legitimado para ejercer en nombre propio los derechos morales sobre la obra, incluyendo la facultad para decidir sobre su divulgación.

El productor tendrá el derecho exclusivo de realizar, autorizar o prohibir la realización de modificaciones o versiones sucesivas del programa, y de programas derivados del mismo. Las disposiciones del presente artículo podrán ser modificadas mediante acuerdo entre los autores y el productor. (ley que indique si existe por cobrar). Puede ser a nivel mundial.

**Art. 30.-** La adquisición de un ejemplar de un programa de ordenador que haya circulado lícitamente, autoriza a su propietario a realizar exclusivamente:

- **a)** Una copia de la versión del programa legible por máquina (código objeto) con fines de seguridad o resguardo;
- **b)** Fijar el programa en la memoria interna del aparato, ya sea que dicha fijación desaparezca o no al apagarlo, con el único fin y en la medida necesaria para utilizar el programa; y,
- **c)** Salvo prohibición expresa, adaptar el programa para su exclusivo uso personal, siempre que se limite al uso normal previsto en la licencia. El adquirente no podrá transferir a ningún título el soporte que contenga el programa así adaptado, ni podrá utilizarlo de ninguna otra forma sin autorización expresa, según las reglas generales.

Se requerirá de autorización del titular de los derechos para cualquier otra utilización, inclusive la reproducción para fines de uso personal o el aprovechamiento del programa por varias personas, a través de redes u otros sistemas análogos, conocidos o por conocerse.

**Art. 31.-** No se considerará que existe arrendamiento de un programa de ordenador cuando éste no sea el objeto esencial de dicho contrato. Se considerará que el programa es el objeto esencial cuando la funcionalidad del objeto materia del contrato, dependa directamente del programa de ordenador suministrado con dicho objeto; como cuando se arrienda un ordenador con programas de ordenador instalados previamente.

**Art. 32.-** Las excepciones al derecho de autor establecidas en los artículos 30 y 31 de esta Ley, son las únicas aplicables respecto a los programas de ordenador. Las normas contenidas en el presente parágrafo se interpretarán de manera que su aplicación no perjudique la normal explotación de la obra o los intereses legítimos del titular de los derechos.

# **Título VIII**

# **Capítulo I**

# **Sección Octava**

## **Ciencia, Tecnología, Innovación y Saberes Ancestrales**

**Art. 385:** El sistema nacional de ciencia, tecnología, Innovación y saberes ancestrales, en el marco del respeto al ambiente, la naturaleza, la vida, las culturas y la soberanía, tendrá como finalidad:

- Generar, adaptar y difundir conocimientos científicos y tecnológicos.
- Recuperar, fortalecer y potenciar los saberes ancestrales.
- Desarrollar tecnologías e innovaciones que impulsen la producción nacional, eleven la eficiencia y productividad, mejoren la calidad de vida y contribuyan a la realización del buen vivir.

**Art. 386:** El sistema comprenderá programas, políticas, recursos, acciones, e incorporará a instituciones del Estado, universidades y escuelas politécnicas, institutos de investigación públicos y privados, empresas públicas y privadas, organismos no gubernamentales y personas naturales o jurídicas, en tanto realizan actividades de investigación, desarrollo tecnológico, innovación y aquellas ligadas a los saberes ancestrales.

El Estado, a través del organismo competente, coordinará el sistema, establecerá los objetivos y políticas, de conformidad con el Plan Nacional de Desarrollo, con la participación de los actores que lo conforman.

**Art. 387:** Será responsabilidad del Estado:

- Facilitar e impulsar la incorporación a la sociedad del conocimiento para alcanzar los objetivos del régimen de desarrollo.
- Promover la generación y producción de conocimiento, fomentar la investigación científica y tecnológica, y potenciar los saberes ancestrales, para así contribuir a la realización del buen vivir, al sumak kausay.
- Asegurar la difusión y el acceso a los conocimientos científicos y tecnológicos, el usufructo de sus descubrimientos y hallazgos en el marco de lo establecido en la Constitución y la Ley.
- Garantizar la libertad de creación e investigación en el marco del respeto a la ética, la naturaleza, el ambiente, y el rescate de los conocimientos ancestrales.
- Reconocer la condición de investigador de acuerdo con la Ley.

**Art. 388:** El Estado destinará los recursos necesarios para la investigación científica, el desarrollo tecnológico, la innovación, la formación científica, la recuperación y desarrollo de saberes ancestrales y la difusión del conocimiento.

Un porcentaje de estos recursos se destinará a financiar proyectos mediante fondos concursables. Las organizaciones que reciban fondos públicos estarán sujetas a la rendición de cuentas y al control estatal respectivo.

#### **Instituto Ecuatoriano de la Propiedad Intelectual Ley de Propiedad Intelectual**

**Art.1.** El Estado reconoce, regula y garantiza la propiedad intelectual adquirida de conformidad con la ley, las Decisiones de la Comisión de la Comunidad Andina y los convenios internacionales vigentes en el Ecuador. La propiedad intelectual comprende:

**1.** Los derechos de autor y derechos conexos.

**2.** La propiedad industrial, que abarca, entre otros elementos, los siguientes:

**a.** Las invenciones;

**b.** Los dibujos y modelos industriales;

**c.** Los esquemas de trazado (topografías) de circuitos integrados;

**d**. La información no divulgada y los secretos comerciales e industriales;

**e.** Las marcas de fábrica, de comercio, de servicios y los lemas comerciales;

**f.** Las apariencias distintivas de los negocios y establecimientos de comercio;

**g**. Los nombres comerciales;

**h.** Las indicaciones geográficas; e,

**i.** Cualquier otra creación intelectual que se destine a un uso agrícola, industrial o comercial.

**3.** Las obtenciones vegetales. Las normas de esta Ley no limitan ni obstaculizan los derechos consagrados por el Convenio de Diversidad Biológica, ni por las leyes dictadas por el Ecuador sobre la materia.

**Art. 2.** Los derechos conferidos por esta Ley se aplican por igual a nacionales y extranjeros, domiciliados o no en el Ecuador

**Art. 3.** El Instituto Ecuatoriano de la Propiedad Intelectual (IEPI), es el Organismo Administrativo Competente para propiciar, promover, fomentar, prevenir, proteger y defender a nombre del Estado Ecuatoriano, los derechos de propiedad intelectual reconocidos en la presente Ley y en los tratados y convenios internacionales, sin perjuicio de las acciones civiles y penales que sobre esta materia deberán conocerse por la Función Judicial.

### **EL DERECHO DE AUTOR**

**Art. 4.** Se reconocen y garantizan los derechos de los autores y los derechos de los demás titulares sobre sus obras.

**Art. 5.** El derecho de autor nace y se protege por el solo hecho de la creación de la obra, independientemente de su mérito, destino o modo de expresión. Se protegen todas las obras, interpretaciones, ejecuciones, producciones o emisión radiofónica cualquiera sea el país de origen de la obra, la nacionalidad o el domicilio del autor o titular. Esta protección también se reconoce cualquiera que sea el lugar de publicación o divulgación. El reconocimiento de los derechos de autor y de los derechos conexos no está sometido a registro, depósito, ni al cumplimiento de formalidad alguna. El derecho conexo nace de la necesidad de asegurar la protección de los derechos de los artistas, intérpretes o ejecutantes y de los productores de fonogramas.

Art. 6. El derecho de autor es independiente, compatible y acumulable con:

**a)** La propiedad y otros derechos que tengan por objeto la cosa material a la que esté incorporada la obra;

**b)** Los derechos de propiedad industrial que puedan existir sobre la obra; y, c) Los otros derechos de propiedad intelectual reconocidos por la ley.

**Art. 7**. Para los efectos de este Título los términos señalados a continuación tendrán los siguientes significados:

**• Autor:** Persona natural que realiza la creación intelectual.

• **Base de datos:** Compilación de obras, hechos o datos en forma impresa, en una unidad de almacenamiento de ordenador o de cualquier otra forma

**• Compilación**: Agrupación en un solo cuerpo científico o literario de las distintas leyes, noticias o materias.

**• Copia o ejemplar:** Soporte material que contiene la obra o producción, incluyendo tanto el que resulta de la fijación original como el que resulta de un acto de reproducción.

**• Distribución:** Puesta a disposición del público, del original o copias de la obra, mediante su venta, arrendamiento, préstamo público o de cualquier otra forma conocida o por conocerse de transferencia de la propiedad, posesión o tenencia de dicho original o copia.

**• Divulgación:** El acto de hacer accesible por primera vez la obra al público, con el consentimiento del autor, por cualquier medio o procedimiento conocido o por conocerse.

**• Editor:** Persona natural o jurídica que mediante contrato escrito con el autor o su causahabiente se obliga a asegurar la publicación y divulgación de la obra por su propia cuenta.

**• Obra inédita:** La que no ha sido divulgada con el consentimiento del autor o sus derechohabientes.

• **Publicación:** Producción de ejemplares puesto al alcance del público con el consentimiento del titular del respectivo derecho, siempre que la disponibilidad de tales ejemplares permita satisfacer las necesidades razonables del público, teniendo en cuenta la naturaleza de la obra.

#### **DECRETO PRESIDENCIAL 1014 SOBRE EL USO DEL SOFTWARE LIBRE**

**Art. 1:** "Establecer como política pública para las entidades de administración Pública central la utilización del Software Libre en sus sistemas y equipamientos informáticos." (Decreto 1014 Software Libre Ecuador, 2007).

**Art. 2:** "Se entiende por software libre, a los programas de computación que se pueden utilizar y distribuir sin restricción alguna, que permitan el acceso a los códigos fuentes y que sus aplicaciones puedan ser mejoradas." (Decreto 1014 Software Libre Ecuador, 2007). Estos programas de computación tienen las siguientes libertades:

- **a)** Utilización de programa con cualquier propósito de uso común.
- **b)** Distribución de copias sin restricción alguna.
- **c)** Estudio y modificación de programa (Requisito: código fuente disponible)
- **d)** Publicación del programa mejorado (Requisito: código fuente disponible)

**Art. 3:** "Las entidades de la administración pública central previa a la instalación del software libre en sus equipos, deberán verificar la existencia de capacidad técnica que brinde el soporte necesario para este tipo de software." (Decreto 1014 Software Libre Ecuador, 2007).

**Art. 4:** "Se faculta la utilización de software propietario (no libre) únicamente cuando no exista una solución de software libre que supla las necesidades requeridas, o cuando esté en riesgo de seguridad nacional, o cuando el proyecto informático se encuentre en un punto de no retorno." (Decreto 1014 Software Libre Ecuador, 2007).

Para efectos de este decreto se comprende como seguridad nacional, las garantías para la supervivencia de la colectividad y la defensa del patrimonio nacional. Para efectos de este decreto se entiende por un punto de no retorno, cuando el sistema o proyecto informático se encuentre en cualquiera de estas condiciones:

**a)** Sistema en producción, funcionando satisfactoriamente y que un análisis de costobeneficio muestre que no es razonable ni conveniente una migración a Software Libre.

**b)** Proyecto en estado de desarrollo y que un análisis de costo – beneficio muestre que no es conveniente modificar el proyecto y utilizar Software Libre. Periódicamente se evaluarán los sistemas informáticos que utilizan software propietario con la finalidad de migrarlos a Software Libre.

**Art. 5:** Tanto para software libre como software propietario, siempre y cuando se satisfagan los requerimientos, se debe preferir las soluciones en este orden:

**a)** Nacionales que permitan autonomía y soberanía tecnológica.

**b)** Regionales con componente nacional.

**c)** Regionales con proveedores nacionales.

**d)** Internacionales con componente nacional.

**e)** Internacionales con proveedores nacionales.

**f)** Internacionales.

**Art. 6:** "La Subsecretaría de Informática como órgano regulador y ejecutor de las políticas y proyectos informáticos de las entidades del Gobierno Central deberá realizar el control y seguimiento de este Decreto.

Para todas las evaluaciones constantes en este decreto, la Subsecretaría de Informática establecerá los parámetros y metodologías obligatorias." (Decreto 1014 Software Libre Ecuador, 2007).

**Art. 7:** "Encárguese de la ejecución de este decreto a los señores Ministros Coordinadores y el señor Secretario General de la Administración Pública y Comunicación." (Decreto 1014 Software Libre Ecuador, 2007).

# **PREGUNTA CIENTÍFICA A CONTESTARSE**

Las preguntas que surgen a la problemática son:

- **1.** ¿Por qué no existe una aplicación móvil para la gestión informativa que integre los establecimientos de ocio en la ciudad?
- **2.** ¿El prototipo de aplicación móvil solucionará la entrega de una mejor calidad de servicios para estos establecimientos impulsando un avance tecnológico-cultural a la ciudad, así como ser la primera preferencia de sitio informativo social con base a las necesidades de los clientes nacionales o extranjeros?
- **3.** ¿El prototipo de aplicación móvil será caracterizada como una herramienta viable y sin complejidad para clientes y administradores de los establecimientos que participen en su uso?

# **DEFINICIONES CONCEPTUALES**

# **APLICACIONES NATIVAS**

Las aplicaciones nativas tienen archivos ejecutables binarios que se descargan directamente al dispositivo y se almacenan localmente. El proceso de instalación lo puede iniciar el usuario o, en algunos casos, el departamento de TI de la empresa. La manera más común de descargar una aplicación nativa es visitando una tienda de aplicaciones, como App Store de Apple, Marketplace de Android o App World de BlackBerry.

# **APLICACIONES HÍBRIDAS**

El enfoque híbrido combina desarrollo nativo con tecnología Web. Usando este enfoque, los desarrolladores escriben gran parte de su aplicación en tecnologías Web para múltiples plataformas, y mantienen el acceso directo a APIs nativas cuando lo necesitan.
# **ANDROID**

Sistemas operativos que se emplea en dispositivos móviles, es basada en Linux y su objetivo promover los estándares abiertos en teléfonos y computadoras.

# **NOSQL**

Son sistemas de almacenamiento de información que no cumplen con el esquema entidad–relación. Tampoco utilizan una estructura de datos en forma de tabla donde se van almacenando los datos, sino que para el almacenamiento hacen uso de otros formatos como clave–valor, mapeo de columnas o grafos.

# **FRAMEWORK**

Un Framework ofrece componentes como una librería, pero además provee de plantillas o esqueletos que definen el funcionamiento de las aplicaciones. El Framework provee con un centro de notificaciones, métodos, que permiten manejar y controlar prácticamente toda la aplicación sin escribir mucho código.

# **FIREBASE**

Es la nueva y mejorada plataforma de desarrollo móvil en la nube de Google. Se trata de una plataforma disponible para diferentes plataformas (Android, iOS, web), con lo que de esta forma presentan una alternativa seria a otras opciones para ahorro de tiempo en el desarrollo como Xamarin.

# **CAPÍTULO III**

# **PROPUESTA TECNOLÓGICA**

A continuación, se describe la propuesta tecnológica del diseño y desarrollo de un prototipo de aplicación móvil multiplataforma que permita el registro de los establecimientos de ocio, la ubicación, productos y servicios que estos ofrecen.

Para comprobar el desarrollo de una aplicación móvil multiplataforma como herramienta de trabajo, se requiere la disponibilidad de los siguientes recursos:

- **1.** Factibilidad Operacional
- **2.** Factibilidad Técnica
- **3.** Factibilidad Legal
- **4.** Factibilidad Económica

A continuación, se detalla los principios de la factibilidad que se considera para la aplicación móvil del proyecto de titulación.

# **ANÁLISIS DE FACTIBILIDAD**

Esta es una de las actividades más importantes ya que determina y verifica si es posible alcanzar el éxito y los objetivos propuestos a lo largo del proyecto.

El análisis de factibilidad se realizará en cuatro puntos, que son: Factibilidad Operacional, Factibilidad Técnica, Factibilidad Legal, Factibilidad Económica.

Este proyecto se presenta como factible, dado que permite crear una solución al problema que se presente al momento de querer visitar algún establecimiento para pasar un momento ameno, y que siguiendo una metodología se puede desarrollar una aplicación móvil amigable multiplataforma que ayude a otorgar un servicio más eficiente y mejorar la gestión informativa.

# **FACTIBILIDAD OPERACIONAL**

La propuesta planteada en el presente proyecto estará dirigido a los establecimientos de ocio de la ciudad, pero el trabajo se enfocará en la avenida Víctor Emilio Estrada del sector de Urdesa, como modelo de prueba, se prevé que la misma tenga un diseño amigable y de fácil acceso y así se convierta en una herramienta de uso constante para la gestión informativa de estos sitios.

Para el desarrollo de esta aplicación trabajaran dos personas, los cuales con los conocimientos adquiridos y aprendidos llevaran a cabo este proyecto. Además, cuentan con tecnologías de software y hardware que permitirán operar en el desarrollo de esta.

Se puede concluir que este proyecto en curso será operacional y funcional para los clientes y para los establecimientos, puesto que hoy en día las personas en su mayoría cuentan con teléfonos móviles inteligentes con conexión a internet. La aplicación se la empleará de manera que cumpla con los objetivos propuestos con anterioridad.

# **FACTIBILIDAD TÉCNICA**

En esta parte se analiza los recursos tecnológicos que se requieren para el diseño y desarrollo de prototipo de aplicación móvil multiplataforma, los cuales se detallan a continuación:

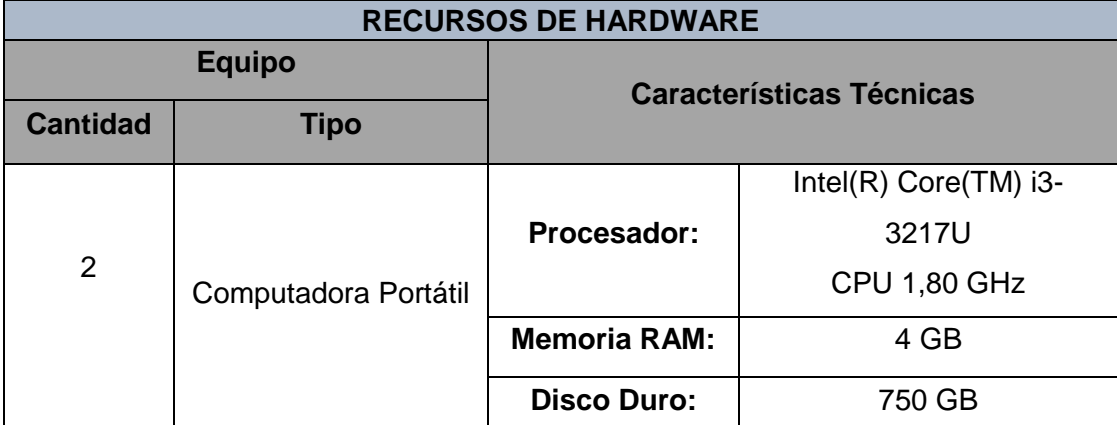

**CUADRO N. 4 RECURSOS DE HARDWARE**

Como se detalla en el cuadro anterior, se necesitan dos computadoras con características básicas para la implementación de este proyecto, la cual soporta de buena manera las tecnologías de software a emplear.

# **CUADRO N. 5 RECURSOS DE SOFTWARE**

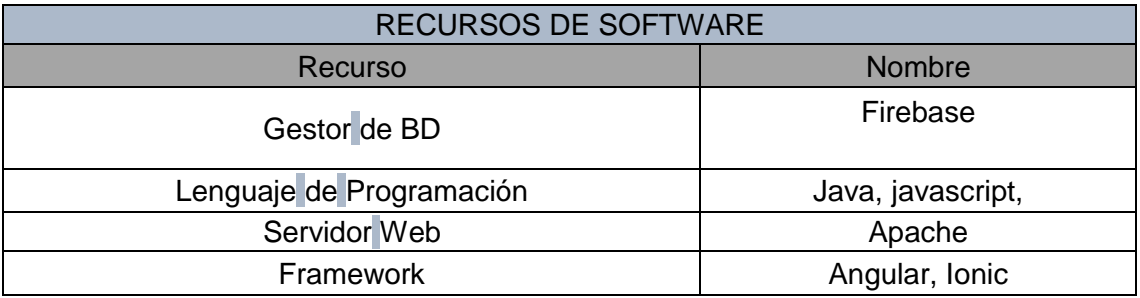

## **Elaborado por:** Eduardo Burgos y Jackson Gamboa **Fuente:** Datos de la propuesta

# **FACTIBILIDAD LEGAL**

El desarrollo del proyecto utiliza software libre para evitar la compra de licencias y no incurrir en quebrantar las leyes de propiedad intelectual de software.

## **Según El Decreto Presidencial:**

"**Artículo 1.-** Establecer como política pública para las Entidades de la Administración Pública Central la utilización de Software Libre en sus sistemas y equipamientos informáticos.

**Artículo 2.-** Se entiende por Software Libre, a los programas de computación que se pueden utilizar y distribuir sin restricción alguna, que permitan su acceso a los códigos fuentes y que sus aplicaciones puedan ser mejoradas.

Estos programas de computación tienen las siguientes libertades:

- Utilización del programa con cualquier propósito de uso común.
- Distribución de copias sin restricción alguna.
- Estudio y modificación del programa (Requisito: código fuente disponible).
- Publicación del programa mejorado (Requisito: código fuente disponible).

Se declara que el uso de software libre es necesario e importante para el Gobierno ecuatoriano y de esta forma se busca alcanzar independencia tecnológica, además de un ahorro de recursos públicos.

Las herramientas por utilizar se describen en el siguiente cuadro:

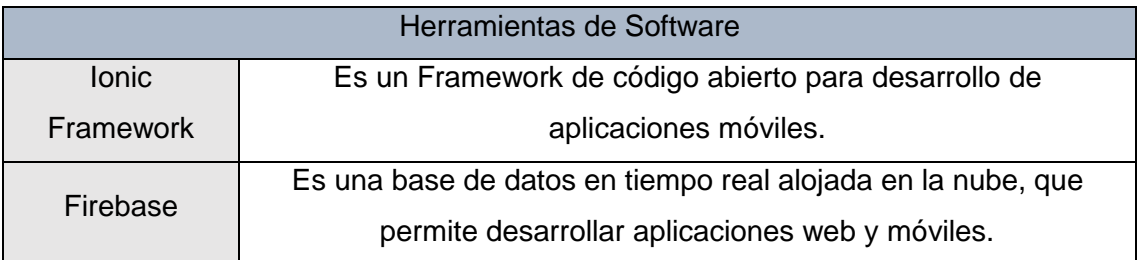

### **CUADRO N. 6 HERRAMIENTAS DE SOFTWARE**

## **Elaborado por:** Eduardo Burgos y Jackson Gamboa **Fuente:** Datos de la propuesta

La aplicación no presenta ningún impedimento legal para su desarrollo no se va infringir ninguna ley o norma, ya que se usará software libre por lo cual no se va a utilizar otro tipo de herramienta.

# **FACTIBILIDAD ECONÓMICA**

En lo que respecta a la factibilidad económica al tratarse de un proyecto de grado los autores serán los que desarrollarán la aplicación, por lo cual no se considera remuneración económica.

Los computadores por utilizar son de índole personal y la conectividad a internet ya se encuentra adquirida.

Los recursos humanos que trabajan en este proyecto disponen del tiempo necesario para que el diseño y el desarrollo de la aplicación transcurran sin contratiempos.

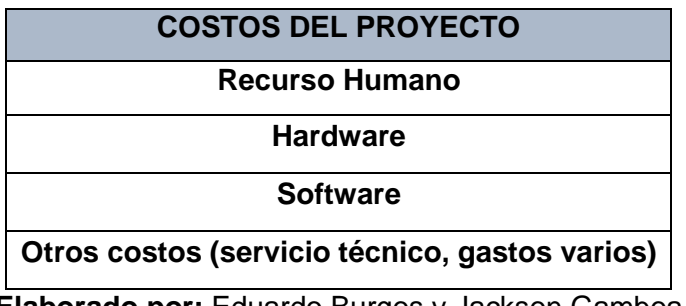

## **CUADRO N. 7 COSTOS DEL PROYECTO**

**Elaborado por:** Eduardo Burgos y Jackson Gamboa **Fuente:** Datos de la propuesta

Se plantea que para la solución de este proyecto se utilizarán herramientas gratuitas, por lo tanto, no se necesitarán la obtención de licencias para el uso de las tecnologías que se utilizarán, también como los honorarios que no son excesivos en los desarrolladores. Entonces, permitirá que los costos del desarrollo sean bajos, por tal razón es un proyecto factible que se deberá determinar dentro del presupuesto.

**CUADRO N. 8 RECURSOS HUMANOS**

| <b>Recurso Humano</b> |                 |                         |                       |        |
|-----------------------|-----------------|-------------------------|-----------------------|--------|
| <b>Descripción</b>    | <b>Cantidad</b> | <b>Costo Individual</b> | Duración del proyecto | Total  |
| <b>Recurso</b>        |                 | \$800                   | 2 meses y medio       | \$4000 |

# **CUADRO N. 9 RECURSOS DE HARDWARE**

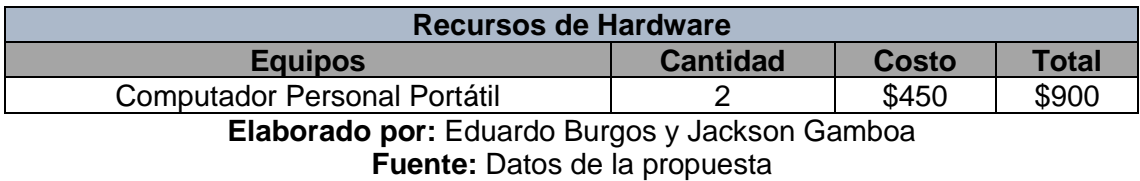

## **CUADRO N. 10 RECURSOS DE SOFTWARE**

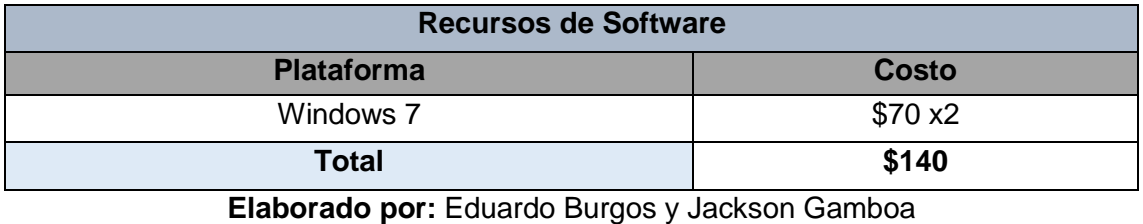

**Fuente:** Datos de la propuesta

# **CUADRO N. 11 OTROS COSTOS**

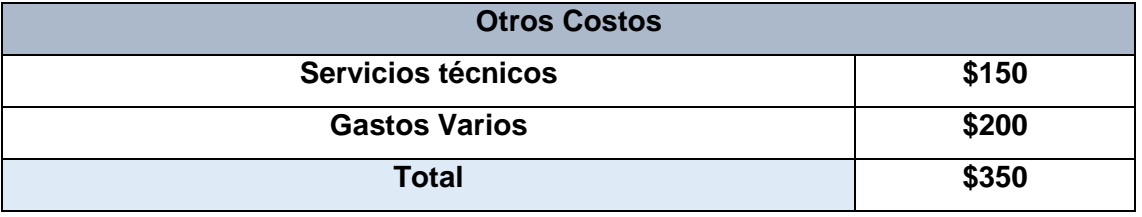

**Elaborado por:** Eduardo Burgos y Jackson Gamboa **Fuente:** Datos de la propuesta

## **CUADRO N. 12 COSTOS TOTALES DEL PROYECTO**

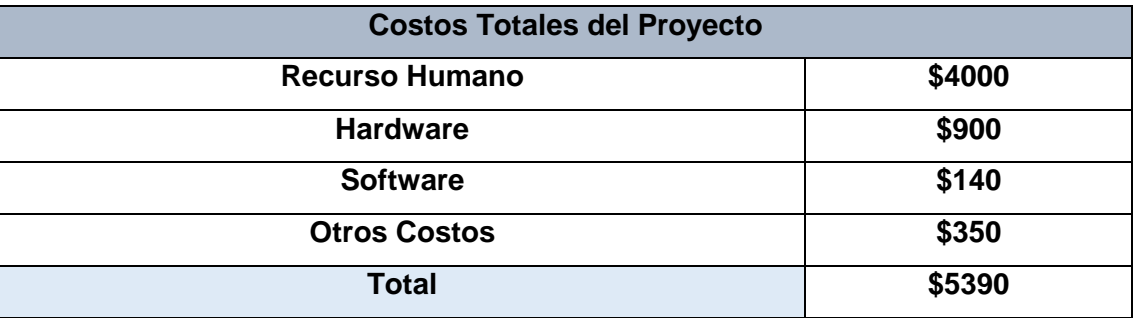

# **ETAPAS DE LA METODOLOGÍA DEL PROYECTO**

Metodología Cascada, es la metodología escogida que se planteó al inicio de este proyecto para obtener el producto final, la cual consta de varias etapas que son las siguientes:

## **REQUERIMIENTOS**

Para la obtención de los requerimientos se realizaron estudios de ciertas necesidades que podrían tener los establecimientos de ocio en la ciudad de Guayaquil, en esta etapa se diseñan los diferentes escenarios y casos de uso del proyecto a presentar.

# **DISEÑO DE DIAGRAMAS DE CASO DE USO**

#### **Casos de Uso**

Diagrama de caso de uso Registro:

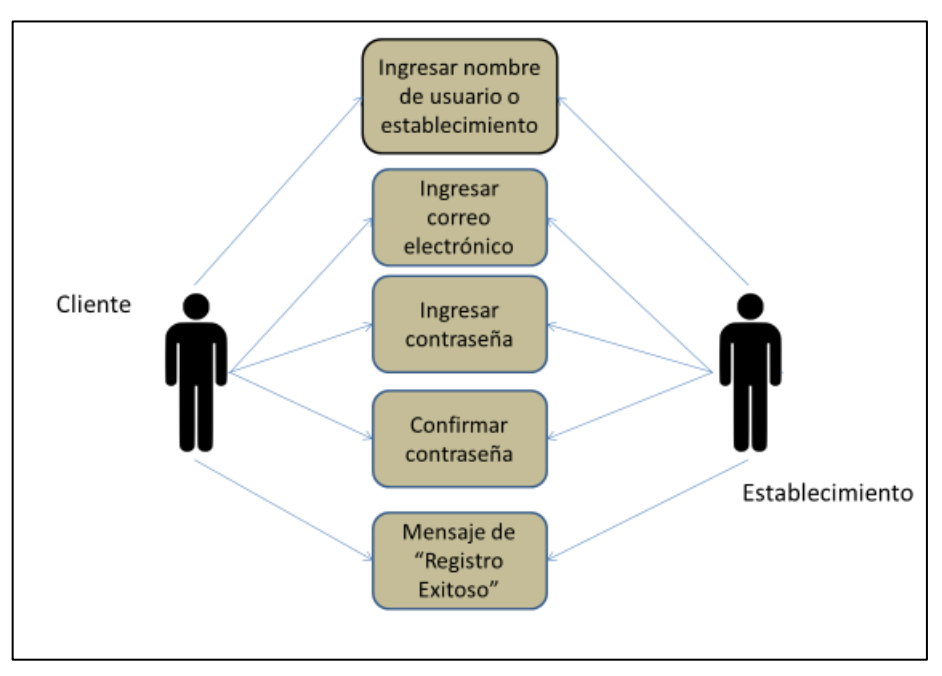

## **GRÁFICO N. 17 CASO DE USO - REGISTRO**

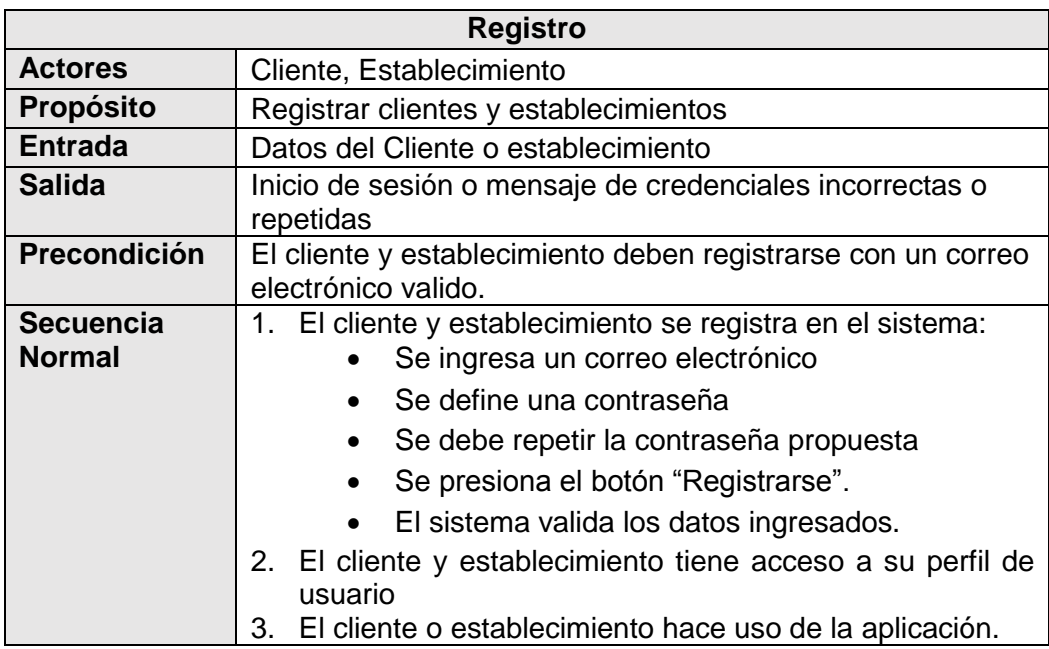

# **CUADRO N. 13 CASO DE USO - REGISTRO**

**Elaborado por:** Eduardo Burgos y Jackson Gamboa **Fuente:** Datos de la propuesta

Diagrama de caso de uso Autenticación o Login:

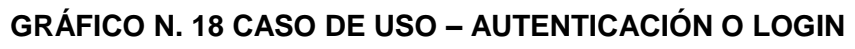

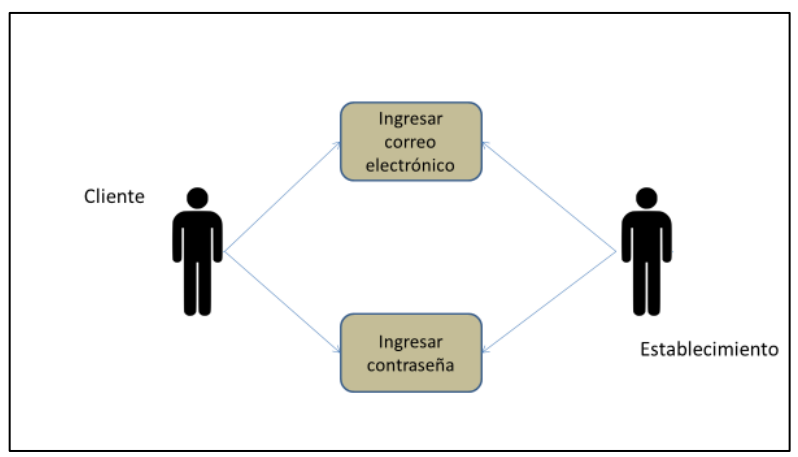

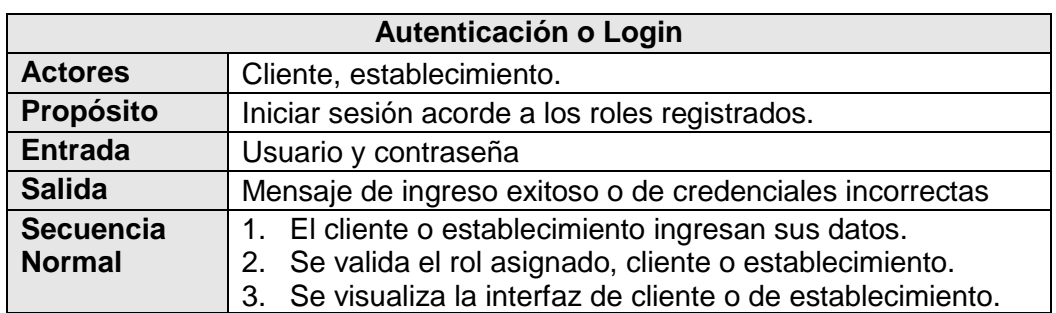

# **CUADRO N. 14 CASO DE USO – AUTENTICACIÓN O LOGIN**

**Elaborado por:** Eduardo Burgos y Jackson Gamboa **Fuente:** Datos de la propuesta

Diagrama de caso de uso Consultar Ubicación:

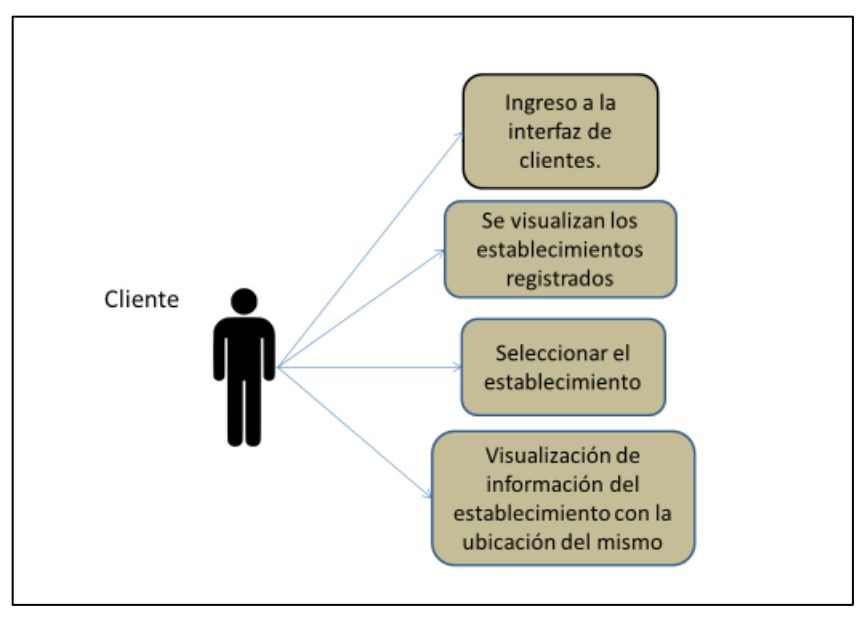

**GRÁFICO N. 19 CASO DE USO – CONSULTAR UBICACIÓN**

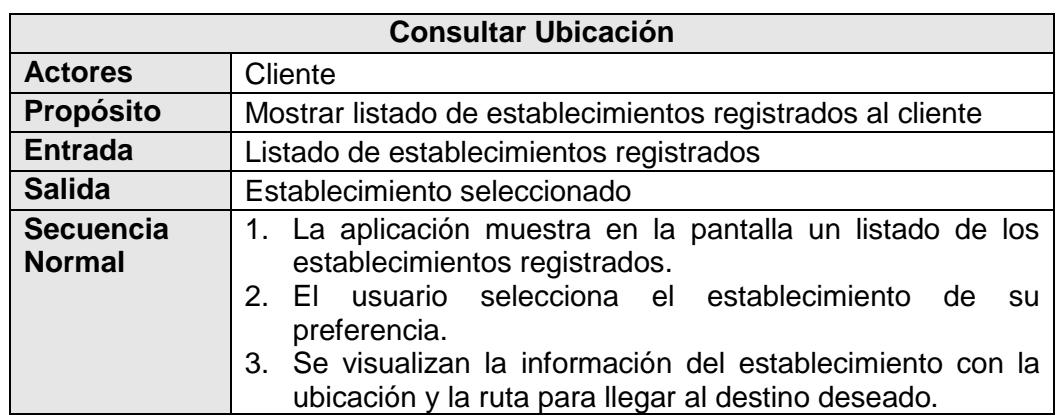

# **CUADRO N. 15 CASO DE USO – CONSULTAR UBICACIÓN**

**Elaborado por:** Eduardo Burgos y Jackson Gamboa **Fuente:** Datos de la propuesta

Diagrama de caso de uso Consultar Servicios o Productos:

## **GRÁFICO N. 20 CASO DE USO – CONSULTAR SERVICIOS O PRODUCTOS**

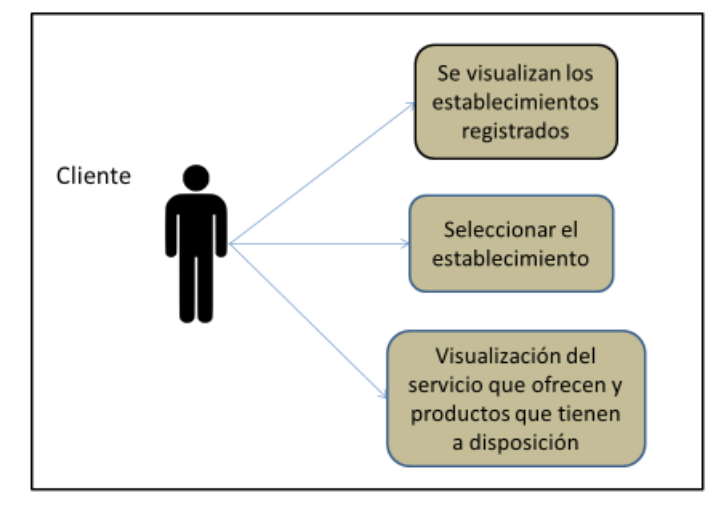

# **CUADRO N. 16 CASO DE USO – CONSULTAR SERVICIOS O PRODUCTOS**

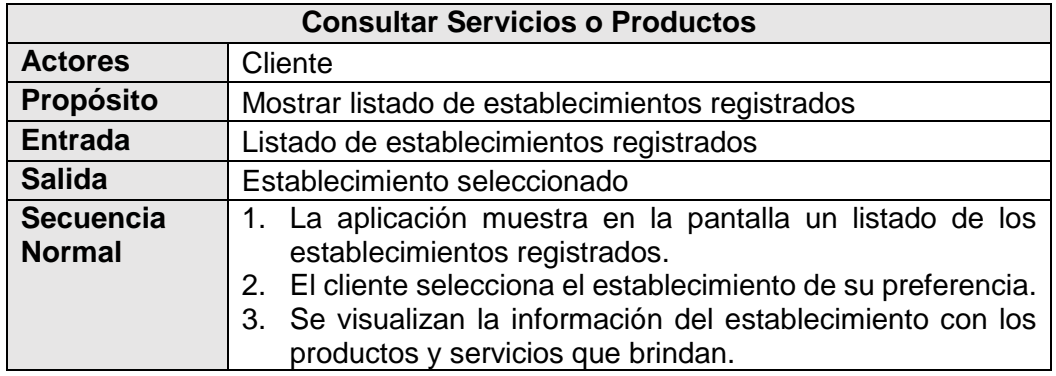

**Elaborado por:** Eduardo Burgos y Jackson Gamboa **Fuente:** Datos de la propuesta

Diagrama de caso de uso Consultar Ofertas o Promociones:

# **GRÁFICO N. 21 CASO DE USO – CONSULTAR OFERTAS O PROMOCIONES**

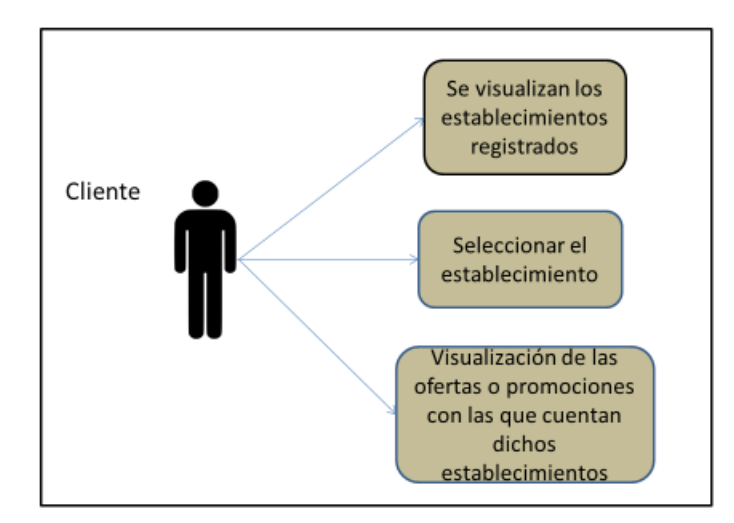

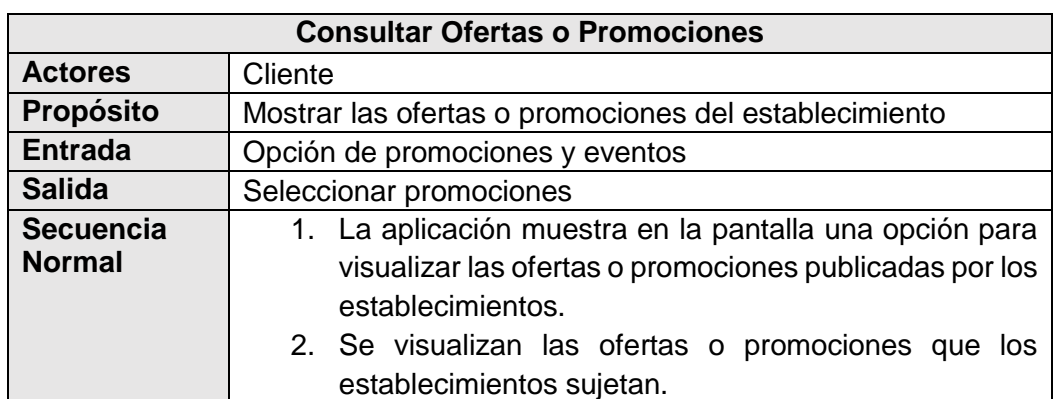

## **CUADRO N. 17 CASO DE USO – CONSULTAR OFERTAS O PROMOCIONES**

**Elaborado por:** Eduardo Burgos y Jackson Gamboa **Fuente:** Datos de la propuesta

Diagrama de caso de uso Evaluar o calificar establecimientos:

## **GRÁFICO N. 22 CASO DE USO – EVALUAR O CALIFICAR ESTABLECIMIENTOS**

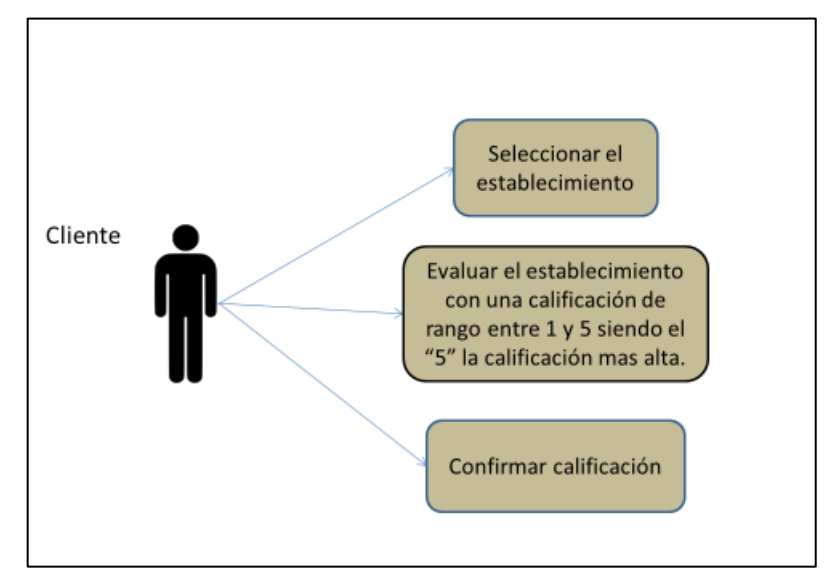

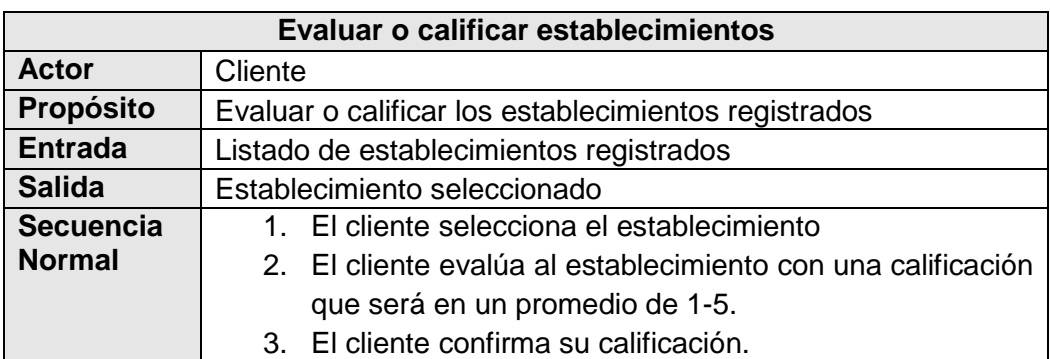

# **CUADRO N. 18 CASO DE USO – EVALUAR O CALIFICAR**

**Elaborado por:** Eduardo Burgos y Jackson Gamboa **Fuente:** Datos de la propuesta

Diagrama de caso de uso Ingreso y Publicación de Comentarios:

# **GRÁFICO N. 23 CASO DE USO – INGRESO Y PUBLICACIÓN DE COMENTARIOS**

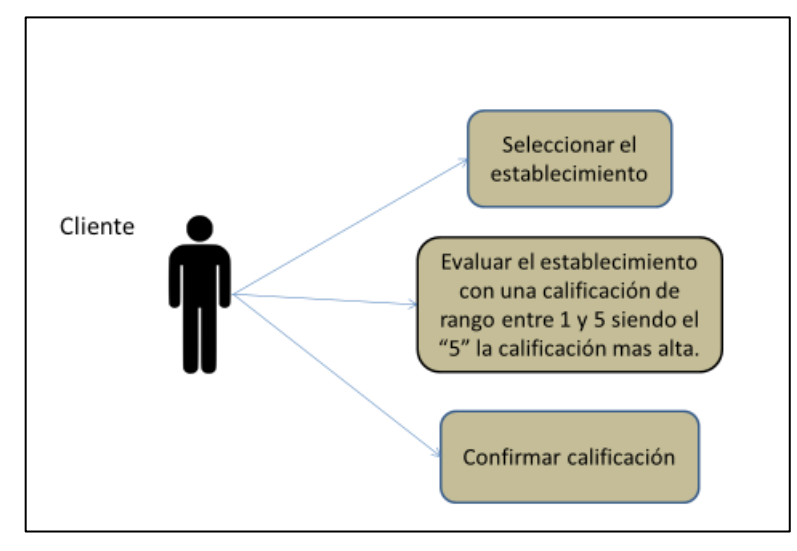

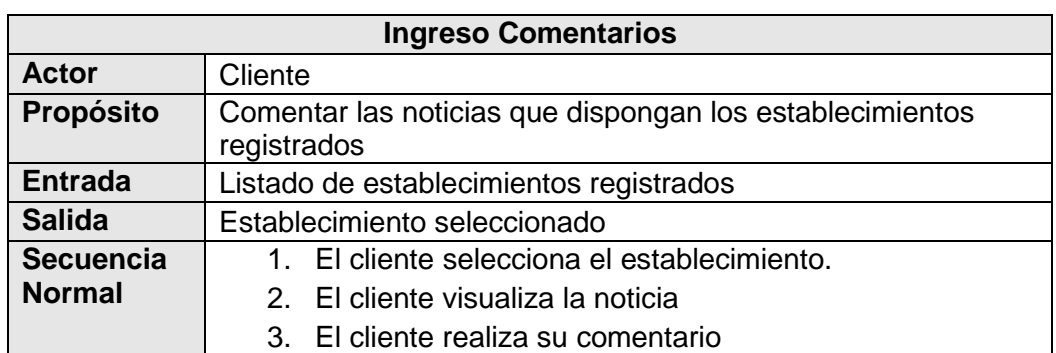

# **CUADRO N. 19 CASO DE USO – INGRESO COMENTARIOS**

**Elaborado por:** Eduardo Burgos y Jackson Gamboa **Fuente:** Datos de la propuesta

## **CUADRO N. 20 CASO DE USO – PUBLICACIÓN COMENTARIO**

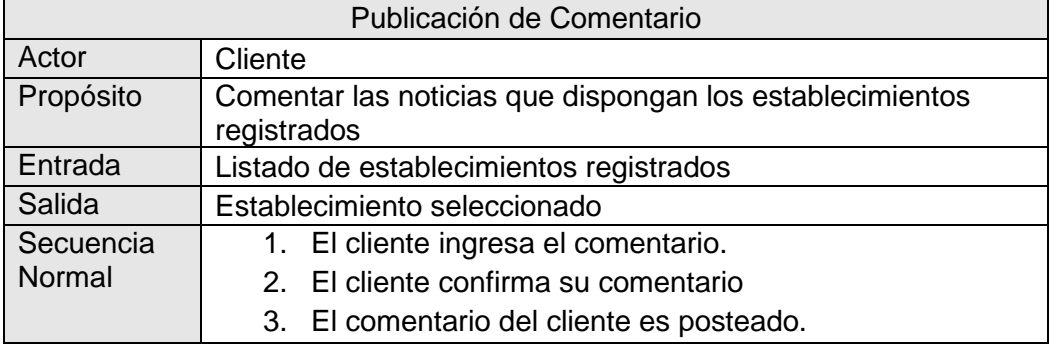

### **Elaborado por:** Eduardo Burgos y Jackson Gamboa **Fuente:** Datos de la propuesta

Diagrama de caso de uso Visualización de noticias:

# **GRÁFICO N. 24 CASO DE USO – VISUALIZACIÓN DE NOTICIAS**

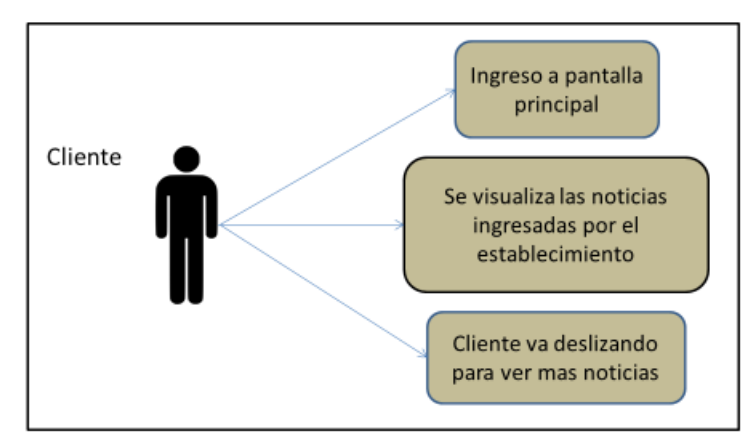

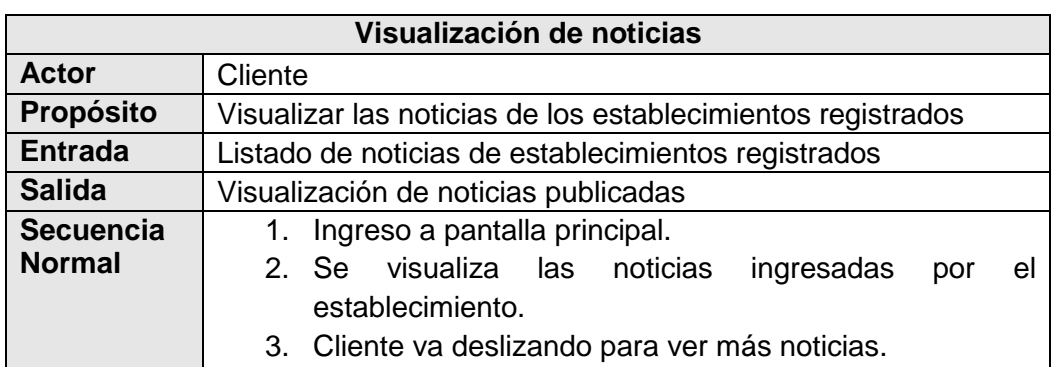

# **CUADRO N. 21 CASO DE USO – VISUALIZACION DE NOTICIAS**

**Elaborado por:** Eduardo Burgos y Jackson Gamboa **Fuente:** Datos de la propuesta

Diagrama de caso de uso Ingreso Establecimientos:

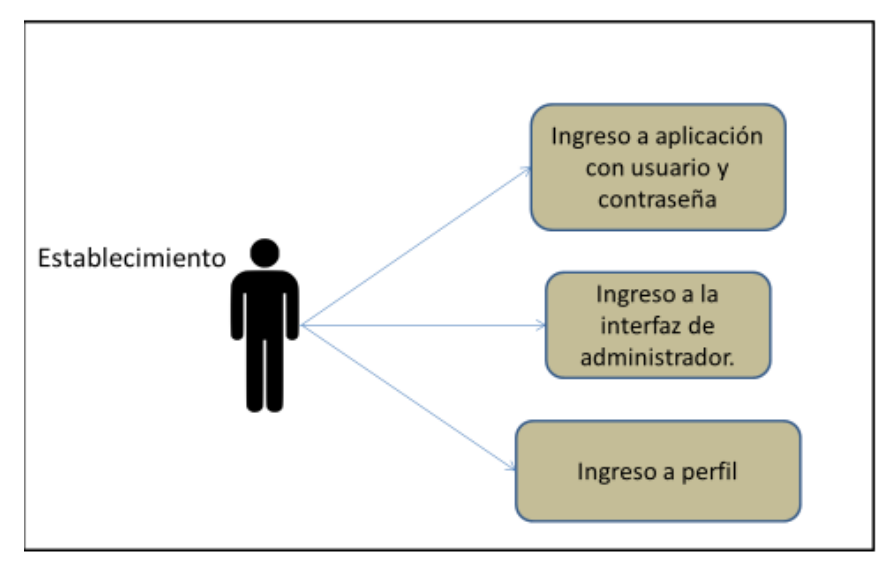

**GRÁFICO N. 25 CASO DE USO – INGRESO ESTABLECIMIENTOS**

# **CUADRO N. 22 CASO DE USO – ESTABLECIMIENTOS**

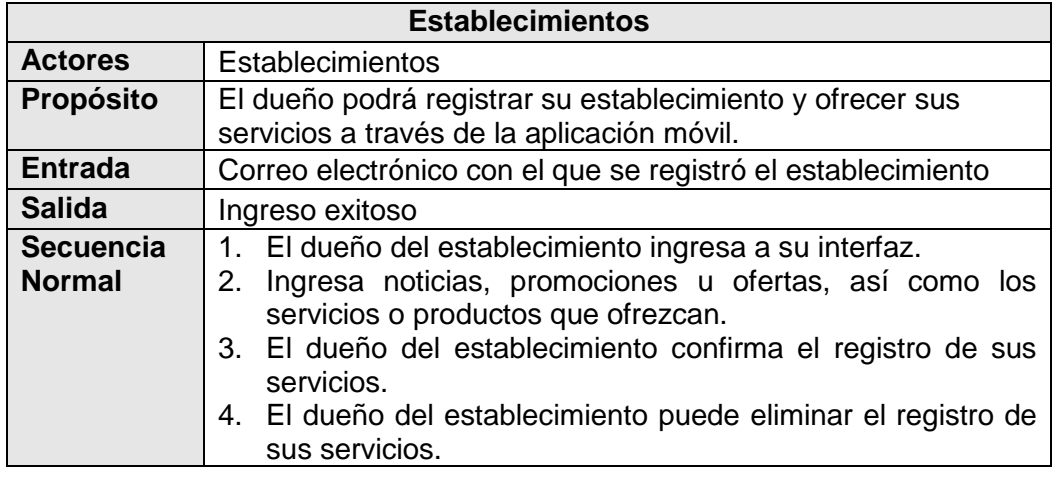

**Elaborado por:** Eduardo Burgos y Jackson Gamboa **Fuente:** Datos de la propuesta

Diagrama de caso de uso Descripción Perfil:

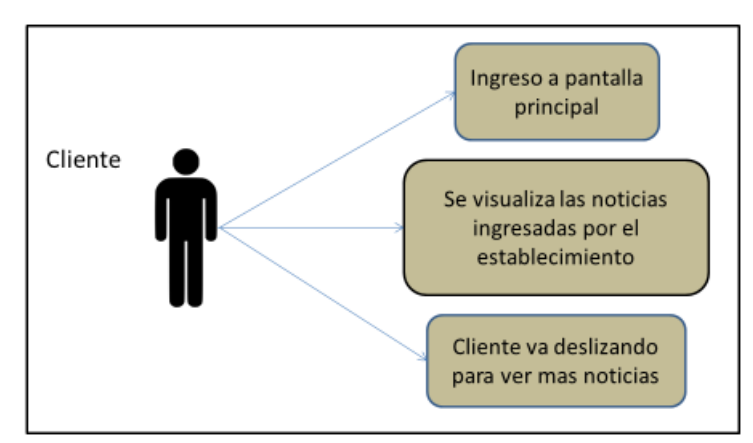

# **GRÁFICO N. 26 CASO DE USO – DESCRIPCIÓN PERFIL**

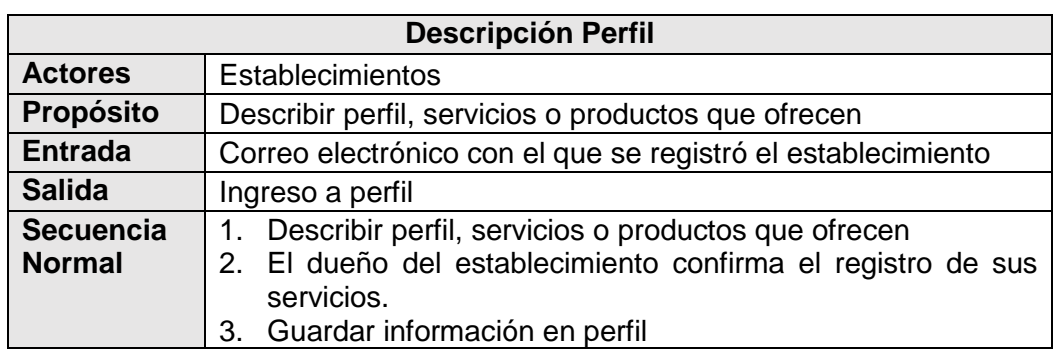

# **CUADRO N. 23 CASO DE USO – DESCRIPCION PERFIL**

**Elaborado por:** Eduardo Burgos y Jackson Gamboa **Fuente:** Datos de la propuesta

Diagrama de caso de uso Ingreso de noticias:

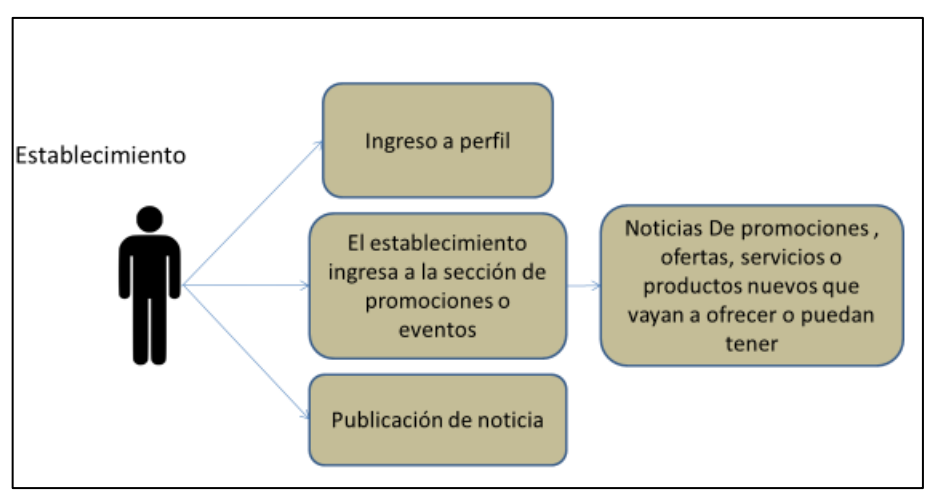

# **GRÁFICO N. 27 CASO DE USO – INGRESO DE NOTICIAS**

**Elaborado por:** Eduardo Burgos y Jackson Gamboa **Fuente:** Datos de la propuesta

## **CUADRO N. 24 CASO DE USO – INGRESO NOTICIAS**

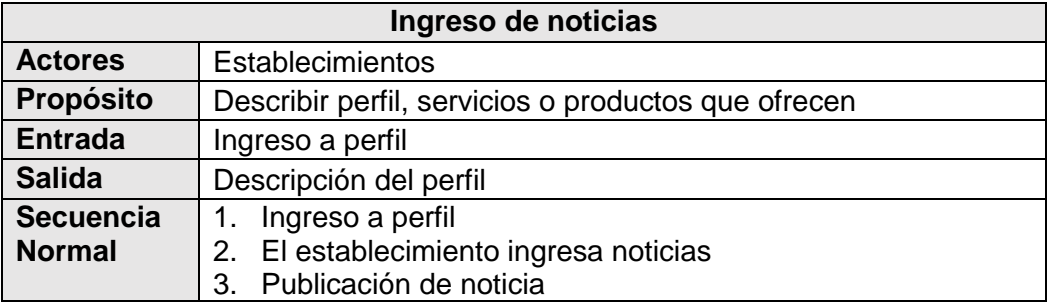

Diagrama de caso de uso Actualizar información de los establecimientos:

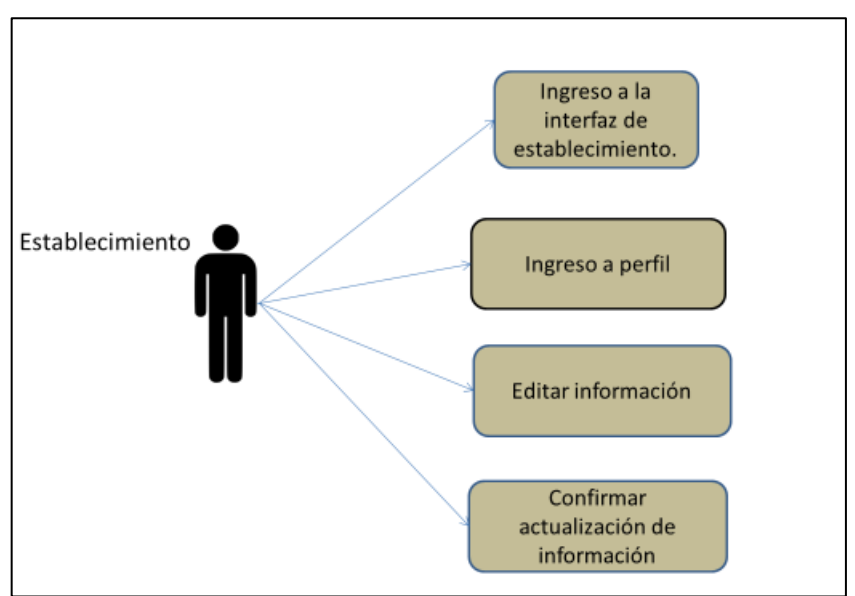

**GRÁFICO N. 28 CASO DE USO – ACTUALIZAR INFORMACIÓN DE ESTABLECIMIENTOS**

**Elaborado por:** Eduardo Burgos y Jackson Gamboa **Fuente:** Datos de la propuesta

# **CUADRO N. 25 CASO DE USO – ACTUALIZAR INFORMACIÓN DE LOS ESTABLECIMIENTOS**

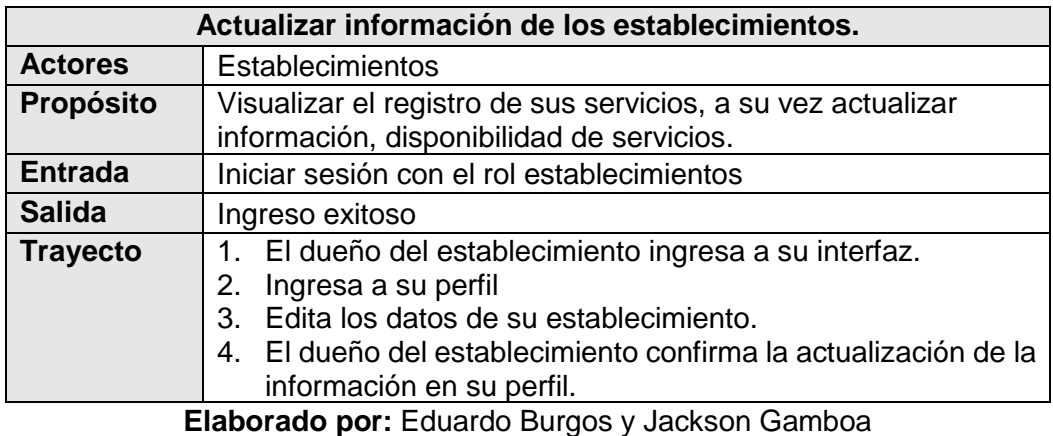

**Fuente:** Datos de la propuesta

Diagrama de caso de uso Eliminar información de los establecimientos:

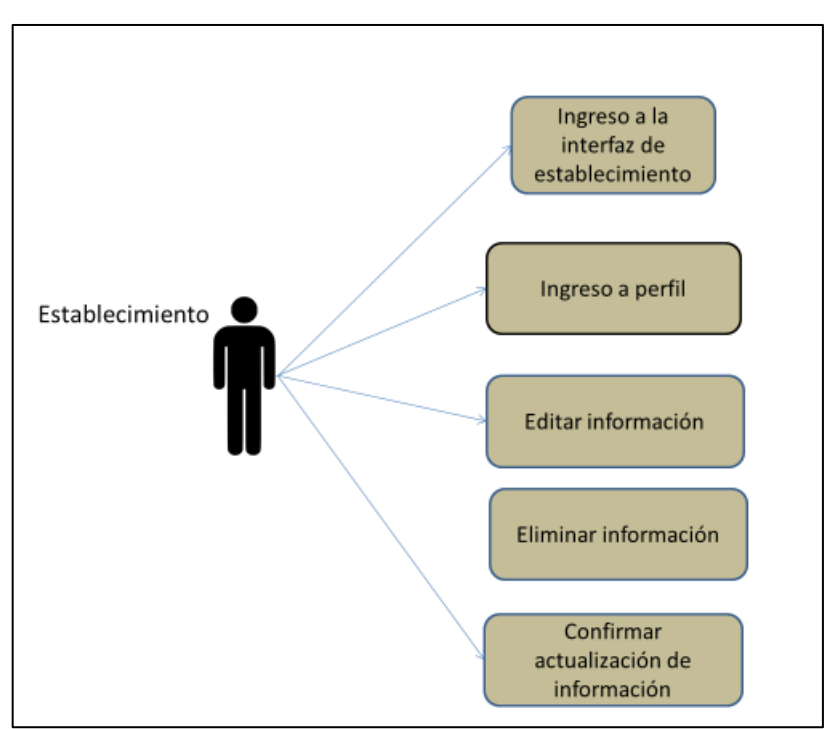

**GRÁFICO N. 29 CASO DE USO – ELIMINAR INFORMACIÓN DE ESTABLECIMIENTOS**

**Elaborado por:** Eduardo Burgos y Jackson Gamboa **Fuente:** Datos de la propuesta

# **CUADRO N. 26 CASO DE USO – ELIMINAR INFORMACIÓN DE LOS ESTABLECIMIENTOS**

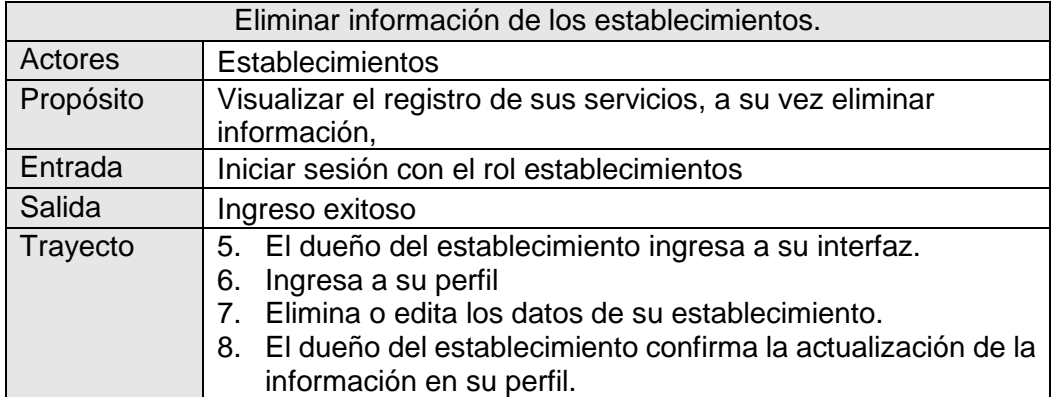

# **CUADRO N. 30 CASO DE USO – CLIENTE INVITADO**

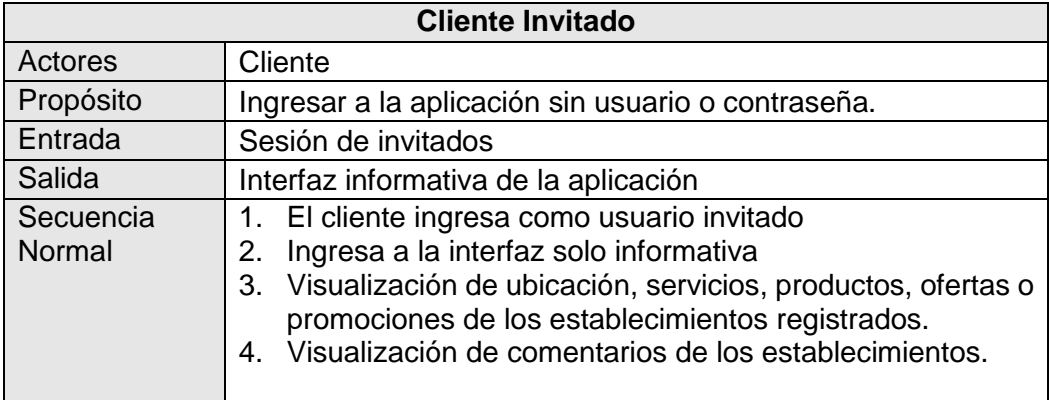

**Elaborado por:** Eduardo Burgos y Jackson Gamboa **Fuente:** Datos de la propuesta

Los actores que están involucrados en el desarrollo del prototipo de aplicación móvil son:

- ❖ Cliente
- ❖ Establecimiento.

Cada actor cumple con funciones específicas dentro de la aplicación, las cuales se detallan a continuación:

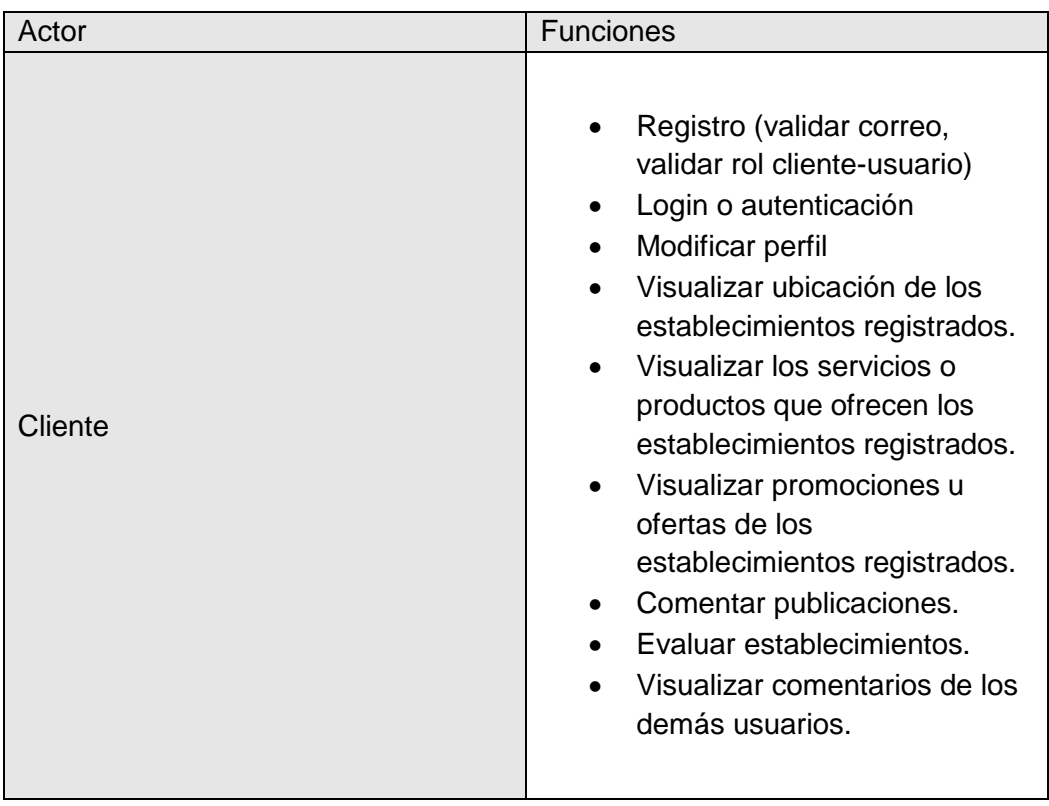

# **CUADRO N. 31 CASO DE USO – FUNCIONES CLIENTE**

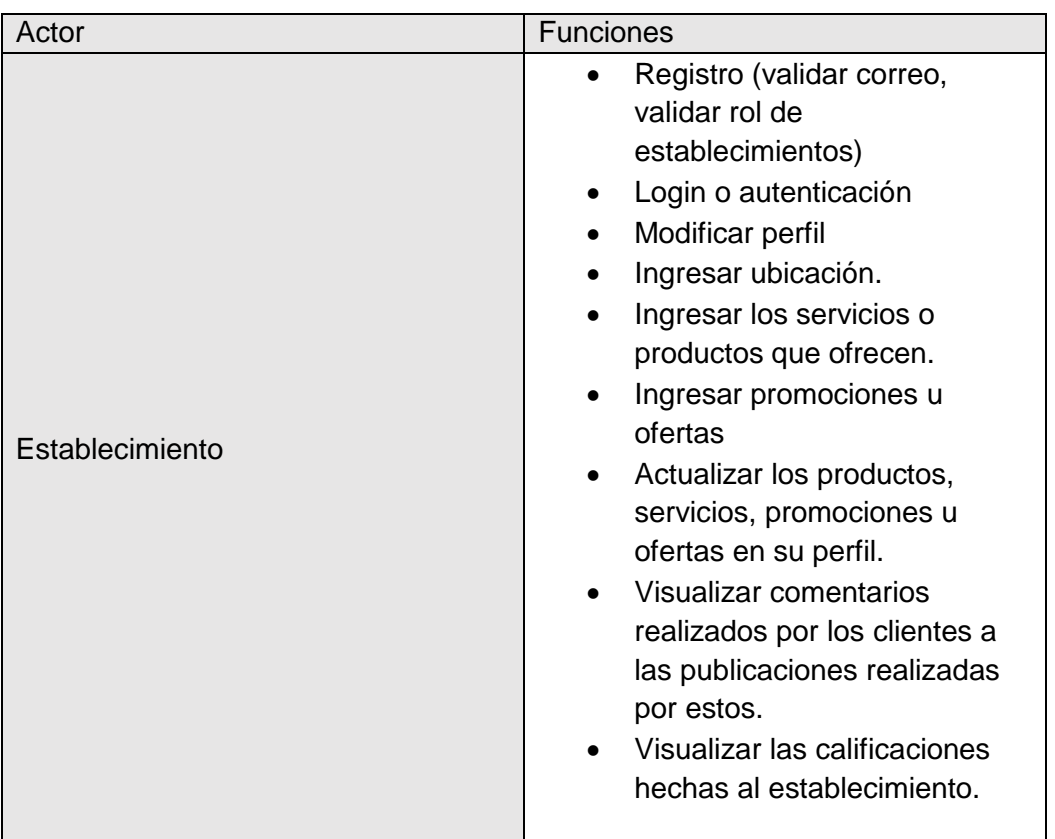

# **CUADRO N. 32 CASO DE USO – FUNCIONES ESTABLECIMIENTO**

**Elaborado por:** Eduardo Burgos y Jackson Gamboa **Fuente:** Datos de la propuesta.

# **DISEÑO**

El diseño de la aplicación móvil está basado en la obtención de los requisitos para el desarrollo de las funcionalidades de dicha aplicación. A continuación, se detallan las funciones del prototipo de aplicación móvil:

- ❖ Para el diseño de la aplicación móvil se tomaron en cuenta cierta información representativa de los establecimientos ubicados en la ciudad de Guayaquil, centrándonos como se mencionó con anterioridad, en la avenida Víctor Emilio Estrada del sector de Urdesa
- ❖ Se creó una interfaz para el registro o inicio de sesión para clientes, o establecimientos.
- ❖ Se creó una interfaz para el cliente que no desea registrarse en la aplicación, cuya interfaz será más limitada que los que si constan de un usuario y contraseña.
- ❖ Se requiere un login o autenticación para los clientes y para los establecimientos.
- ❖ Se creó una interfaz que permite al cliente visualizar información de los establecimientos que se encuentran registrados, tales como noticias, promociones o alguna oferta.
- ❖ Se crea una interfaz de registro para los establecimientos, el uso de esta será poder registrar los establecimientos y los servicios que estos ofrecen.
- ❖ Para los establecimientos registrados se diseñó una interfaz en la cual los dueños de estos podrán registrar sus productos y servicios que brindan, permitiendo así al cliente poder visualizar estas y elegir la mejor opción.

## **CODIFICACIÓN**

En esta etapa de codificación se procedió a crear el código para cada una de las funciones que se llevara a cabo en la aplicación, se diseñó la pantalla principal que consta de un inicio de sesión para cliente o establecimiento, adicional a esto se tiene la opción de poder ingresar sin necesidad de crearse alguna cuenta, siendo esta una interfaz un poco más limitada a diferencia de contar con un usuario y contraseña para poder logearse.

Para la interfaz del establecimiento se valida el registro de los servicios o productos que ofrecen o alguna promoción que puedan tener y así el cliente pueda visualizar dicha información en su aplicación móvil.

## **PRUEBAS**

Las pruebas que se efectuaron en cada función de la interfaz creada para los clientes y establecimientos fueron realizadas con éxito.

## **MANTENIMIENTO**

El presente proyecto fue desarrollado con la intención de mejorar a futuro y de ampliar la cobertura que actualmente se presenta, ya sea con avances tecnológicos que se presenten en un futuro y así realizar un producto con más calidad.

# **ARQUITECTURA DEL SISTEMA**

# **ARQUITECTURA DE LA APLICACIÓN MÓVIL**

Se detalla a continuación la arquitectura de la aplicación móvil escogida para el desarrollo del presente proyecto.

# **GRÁFICO N. 30 ARQUITECTURA DE LA APLICACIÓN MÓVIL**

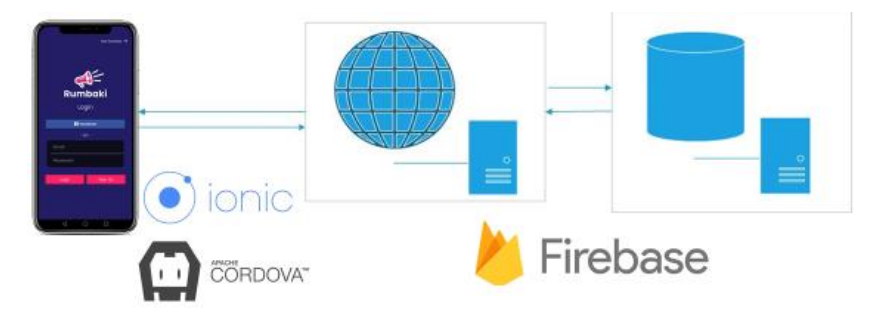

# **TECNOLOGIAS POR USAR EN EL PROYECTO**

Para la aplicación móvil del presente proyecto se utilizará un framework para aplicaciones móviles de código abierto llamado Ionic.

# **HERRAMIENTAS POR UTILIZAR**

El proyecto será desarrollado por herramientas Open Source, que son las siguientes:

**Framework** Ionic Framework.

**Base de datos no relacional:** Firebase Realtime Database.

**Sistema Operativo:** Android y IOS.

**Editor de código:** Android Studio - Xcode

# **ENTREGABLES DEL PROYECTO**

Los entregables del presente proyecto de titulación son los siguientes:

- ✓ **Encuesta (anexo 1)**
- ✓ **Evidencia de encuestas (anexo 2)**
- ✓ **Manual de usuario (anexo 4)**
- ✓ **Código Fuente**
- ✓ **Repositorio del código fuente dentro del sistema de control de versiones**
- ✓ **Validación por expertos (anexo 3)**

# **CRITERIOS DE VALIDACIÓN DE LA PROPUESTA**

## **Población y Muestreo**

### **DEFINICIÓN DE LA POBLACIÓN OBJETIVO**

Son aquellas personas de las cuales se conseguirá información para alcanzar determinados objetivos del presente proyecto de titulación. Esta población objetivo debe definirse en términos de elemento, unidad de muestreo, extensión y tiempo.

Para comprobar la factibilidad de este proyecto hemos diseñado una encuesta con preguntas cerradas y puntuales en la ciudad de Guayaquil.

### **POBLACIÓN OBJETIVO**

Hombres y mujeres guayaquileños de 18 años en adelante, que deseen obtener información actualizada sobre establecimientos de ocio, así como de eventos sociales y culturales.

### **ELEMENTO MUESTRAL**

Guayaquileños de 18 años en adelante que deseen conseguir información actualizada sobre establecimientos de ocio, su ubicación, horarios de atención, promociones; que tengan gusto por los eventos sociales y culturales. Pueden ser de cualquier nivel socioeconómico y vivir en el centro, norte o sur de la ciudad.

## **UNIDAD MUESTRAL**

Se encontrará al elemento muestral en áreas específicas del norte, centro y sur de Guayaquil, tales como: universidades, parques, centros comerciales, paraderos de buses, malecones. Además, se realizarán encuestas online, a través de la plataforma Google.

# **EXTENSIÓN**

### **-Parques:**

- **Norte. -** Parque de la Kennedy, Parque Samanes
- **Sur. -** Parque Forestal

### - **Universidades:**

- **Norte. -** Universidad de Guayaquil, Universidad Católica, Universidad de Especialidad Espíritu Santo
- **Sur. -** Universidad Politécnica Salesiana

### - **Malecón:**

- **Norte. -** Malecón del Salado
- **Centro.** Malecón 2000

### - **Centros comerciales:**

- **Norte. -** Mall del Sol, San Marino, City Mall, Riocentro Norte
- **Sur.** Mall del Sur

### **TIEMPO**

Se calcula un tiempo de 1 semana para la ejecución de dicha actividad.

### **MARCO MUESTRAL**

La unidad muestral se definirá a través de información obtenida en páginas web, la misma que nos permitirá determinar los lugares más frecuentados, así como los parques, universidades, centros comerciales y malecones por sectores de la ciudad.

## **TÉCNICA DE MUESTREO**

La técnica de muestreo que se ha elegido para la investigación es el muestreo por conveniencia, ya que se pretende seleccionar a los encuestados que se encuentren en los lugares especificados en el marco muestral.

# **TAMAÑO DE LA MUESTRA**

El tamaño de la muestra es de 272, el cual se obtuvo mediante el siguiente cálculo:

## **Nivel de confianza (Z):**

Z= (90%**/**2)/100

 $Z= 45/100$ 

 $Z=0.45$ 

Valor en la tabla: 1.65

### **Desviación Estándar (S):**

Se usó el valor estándar de 0.5

**Error (E):** 5% = 0.05

### **Tamaño de la muestra (n):**

$$
n = \frac{Z^2S^2}{E^2}
$$

$$
n = (1,65)^2(0,5)^2
$$

 $(0,05)^2$ 

**n=** 272

# **TABULACIÓN Y ANÁLISIS**

### **PROCEDIMIENTO PARA PREGUNTAS INSATISFACTORIAS**

Después de realizar la cantidad de encuestas equivalentes a la muestra, se analizará cada una de las respuestas que se obtuvieron en las mismas. Si llegaran a existir respuestas faltantes o incoherentes se debe proceder de la siguiente manera:

### **PROCEDIMIENTO PARA RESPUESTAS FALTANTES**

En el caso de existir una respuesta faltante se usará la medida de tendencia central, moda. El resultado que se obtenga de dicho cálculo será asignado a la opción faltante.

### **PROCEDIMIENTO PARA RESPUESTAS CON RESPUESTAS INCOHERENTES**

Cuando se encuentre una respuesta incoherente se invalidará la misma y se usará la medida de tendencia central, moda. El valor obtenido de este cálculo se colocará como respuesta de la pregunta.

## **LIBRO DE CÓDIGOS**

## **PREGUNTAS DE CONTROL**

# **CUADRO N. 33** *CÓDIGOS SEXO*

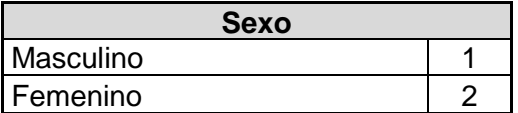

**Elaborado por:** Eduardo Burgos y Jackson Gamboa **Fuente:** Datos de la propuesta.

# **CUADRO N. 34 CÓDIGOS OCUPACIÓN**

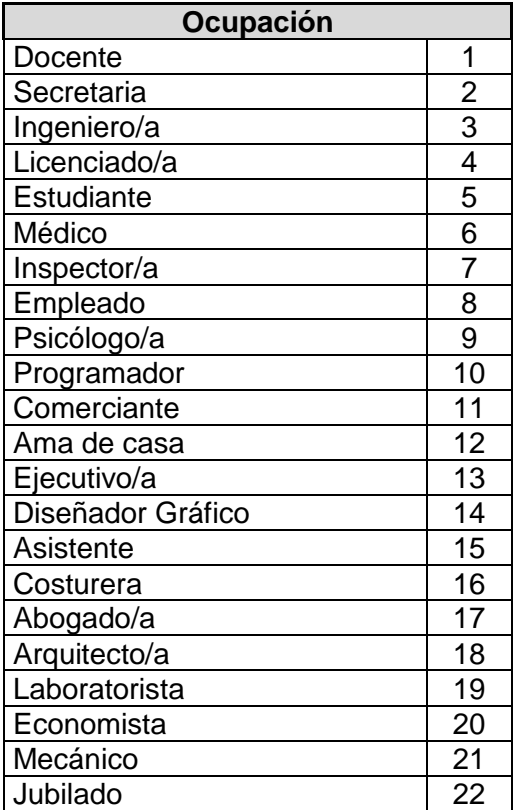

## **CUADRO N. 35 CÓDIGOS EDAD**

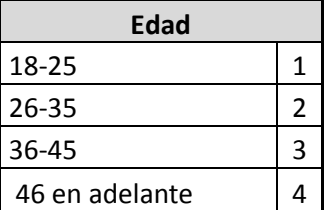

**Elaborado por:** Eduardo Burgos y Jackson Gamboa **Fuente:** Datos de la propuesta.

#### **PREGUNTAS DE LA ENCUESTA**

#### **1. ¿Cuenta con un smartphone?**

### **CUADRO N. 36 ¿POSEE SMARTPHONE?**

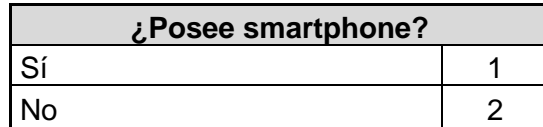

**Elaborado por:** Eduardo Burgos y Jackson Gamboa **Fuente:** Datos de la propuesta.

## **2. ¿Qué marca de celular usa?**

## **CUADRO N. 37 ¿QUÉ MARCA DE CELULAR USA?**

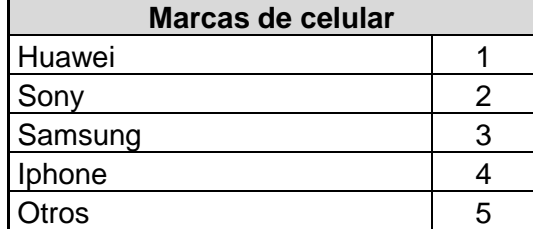

## **3. ¿Con qué frecuencia utiliza aplicaciones móviles?**

## **CUADRO N. 38 ¿FRECUENCIA DE USO DE APLICACIONES MÓVILES?**

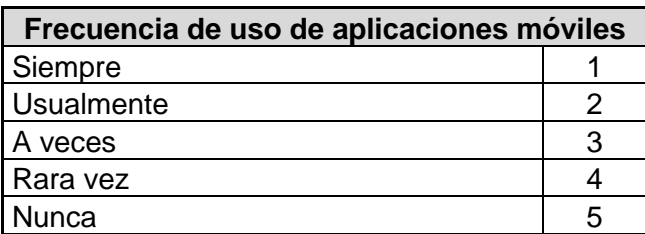

**Elaborado por:** Eduardo Burgos y Jackson Gamboa **Fuente:** Datos de la propuesta

**4. ¿Conoce alguna aplicación móvil que brinde información detallada y actualizada sobre establecimientos de ocio?**

#### **CUADRO N. 39 ¿APLICACIÓN MÓVIL BRINDA INFORMACIÓN DETALLADA?**

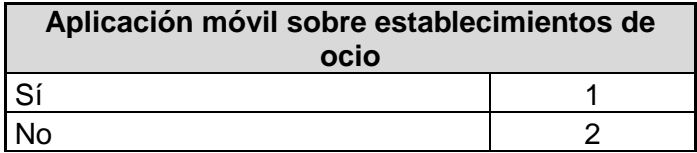

**Elaborado por:** Eduardo Burgos y Jackson Gamboa **Fuente:** Datos de la propuesta

**5. ¿A través de qué medio/s se entera de las actividades y promociones que realizan los establecimientos de ocio?**

## **CUADRO N. 40 MEDIOS ACTIVIDAD PROMOCIONES ESTABLECIMIENTOS**

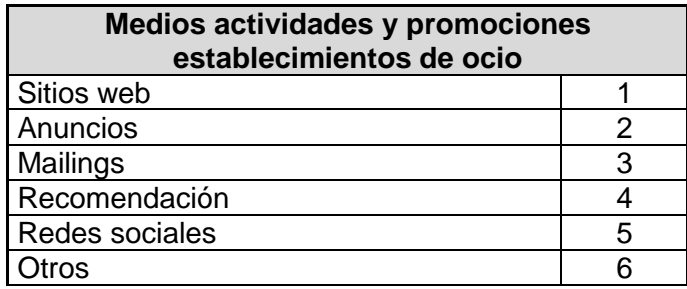

**6. Según su preferencia, indique del 1 al 6 el orden en el que ubicaría los siguientes aspectos sobre los establecimientos de ocio**

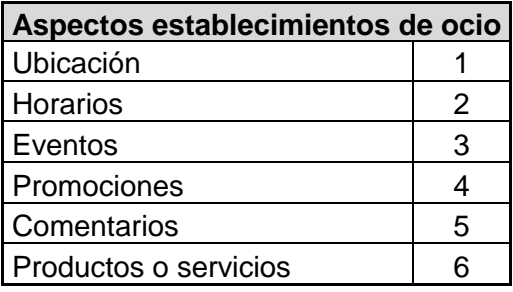

### **CUADRO N. 41 ASPECTOS ESTABLECIMIENTOS DE OCIO**

**Elaborado por:** Eduardo Burgos y Jackson Gamboa **Fuente:** Datos de la propuesta

### **7. ¿Qué tan importante considera el uso de aplicaciones móviles como medio de comunicación de los establecimientos de ocio?**

#### **CUADRO N. 42 IMPORTANCIA DE APLICACIONES MÓVILES**

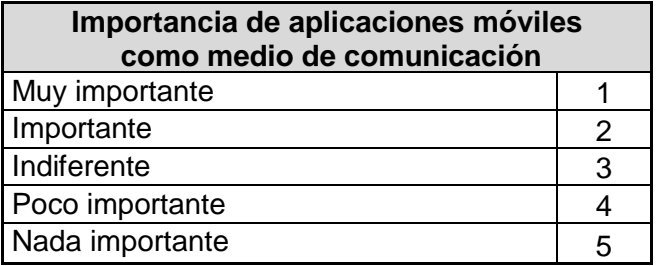

# **ANÁLISIS DE DATOS**

# **PREGUNTAS DE CONTROL**

**- Sexo:**

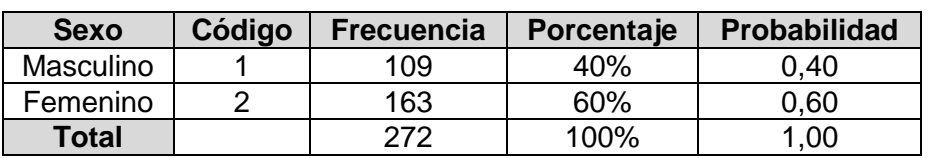

# **CUADRO N. 43 SEXO**

**Elaborado por:** Eduardo Burgos y Jackson Gamboa **Fuente:** Datos de la propuesta

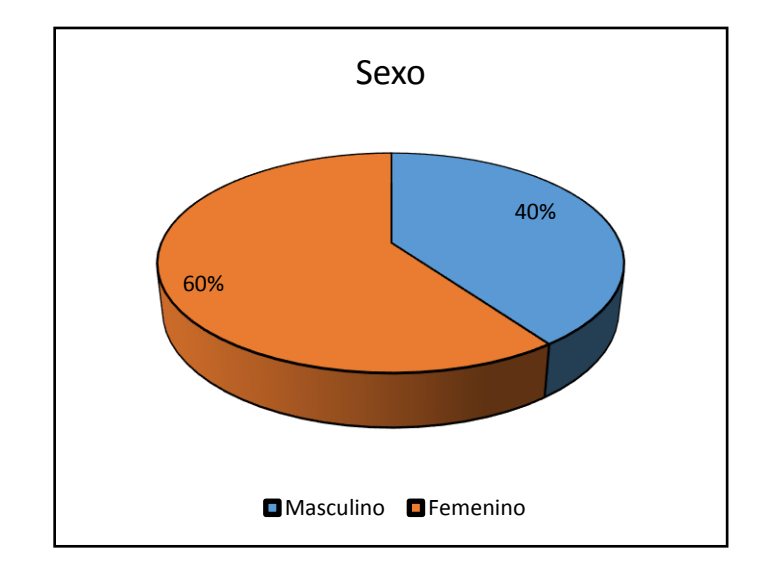

## **GRÁFICO N. 31 SEXO**

# **Análisis Descriptivo:**

La muestra está conformada por un 60% de mujeres y un 40% de hombres.

# **- Ocupación:**

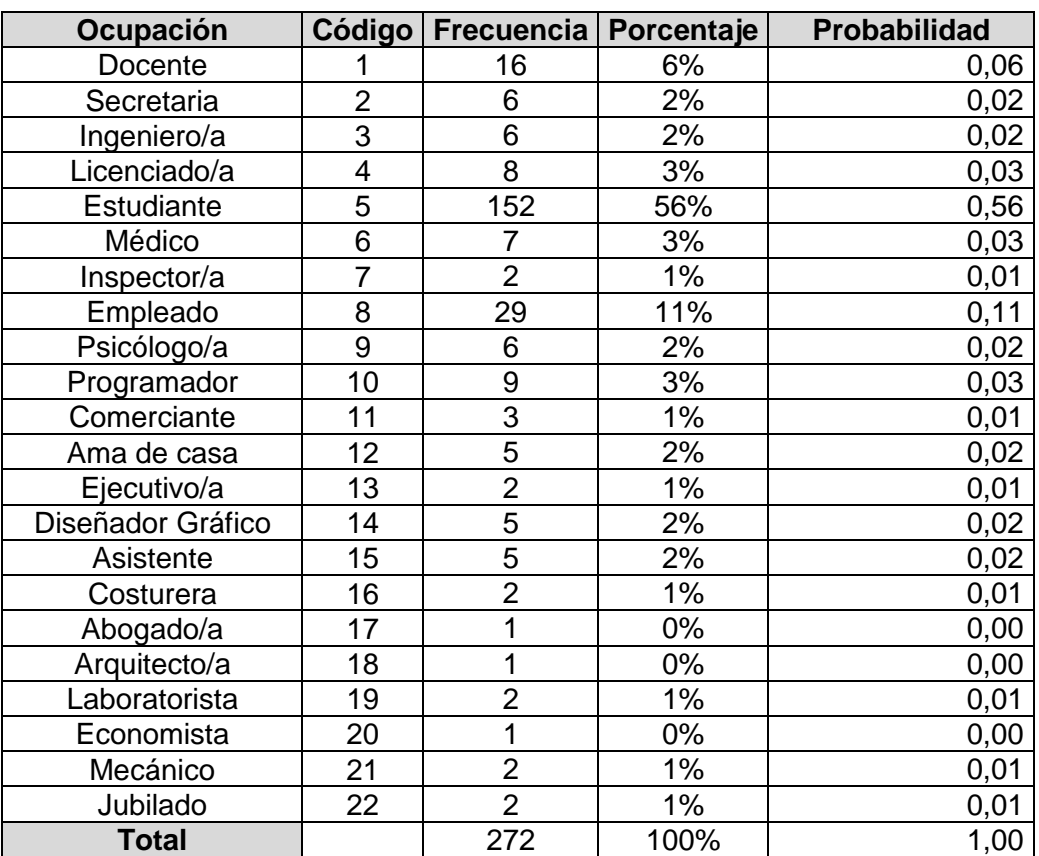

# **CUADRO N. 44 OCUPACIÓN**
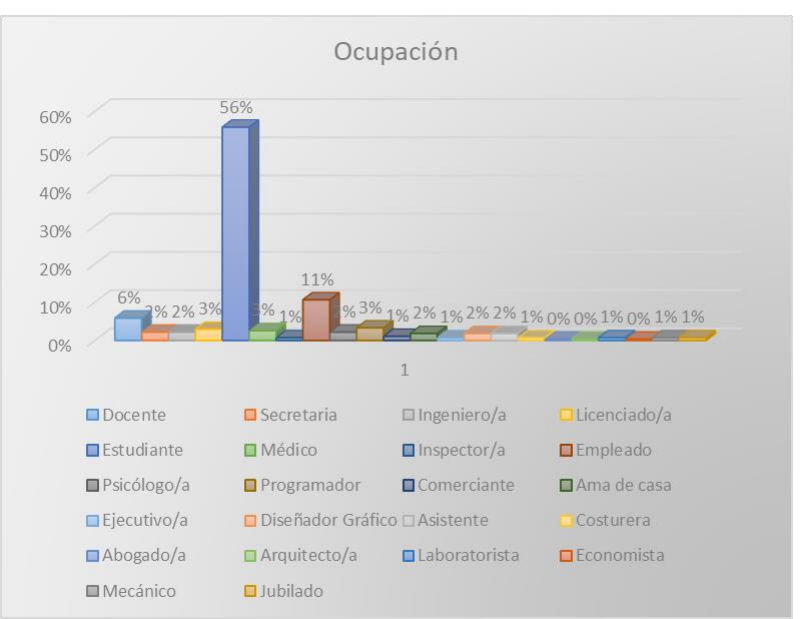

## **GRÁFICO N. 32 OCUPACIÓN**

**Elaborado por:** Eduardo Burgos y Jackson Gamboa **Fuente:** Datos de la propuesta

#### **Análisis Descriptivo:**

Del total de encuestados, el 56% se encuentra representado por estudiantes; seguido del 44% conformado por empleados, profesionales de distintas áreas y amas de casa.

#### **- Edad:**

#### **CUADRO N. 45 OCUPACIÓN**

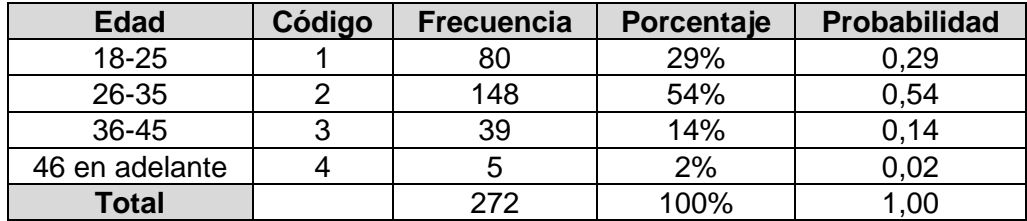

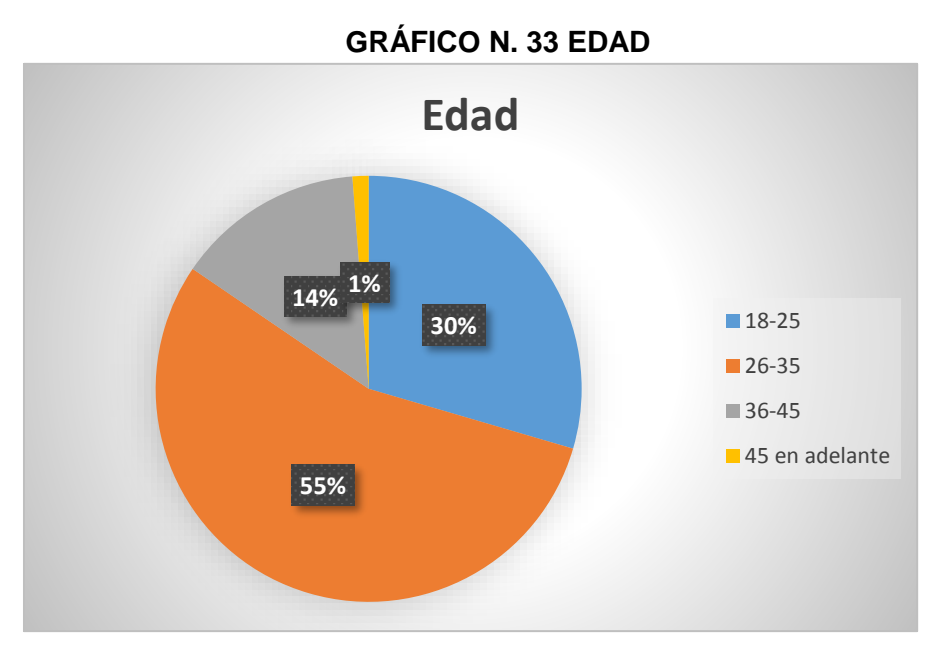

**Elaborado por:** Eduardo Burgos y Jackson Gamboa **Fuente:** Datos de la propuesta

El rango de edad que lidera es de 26 a 35 años con un 54%, seguido del 29% que representa al rango de edad de 18 a 25 años; el 16% restante se encuentra repartido desde 36 años en adelante.

# **RESULTADOS DE LA ENCUESTA**

**1.** ¿Cuenta con un smartphone?

## **CUADRO N. 46 CUENTA SMARTPHONE**

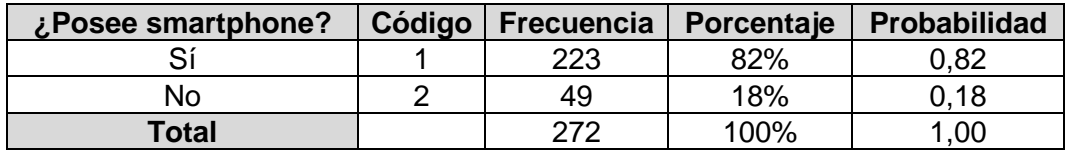

**Elaborado por:** Eduardo Burgos y Jackson Gamboa **Fuente:** Datos de la propuesta

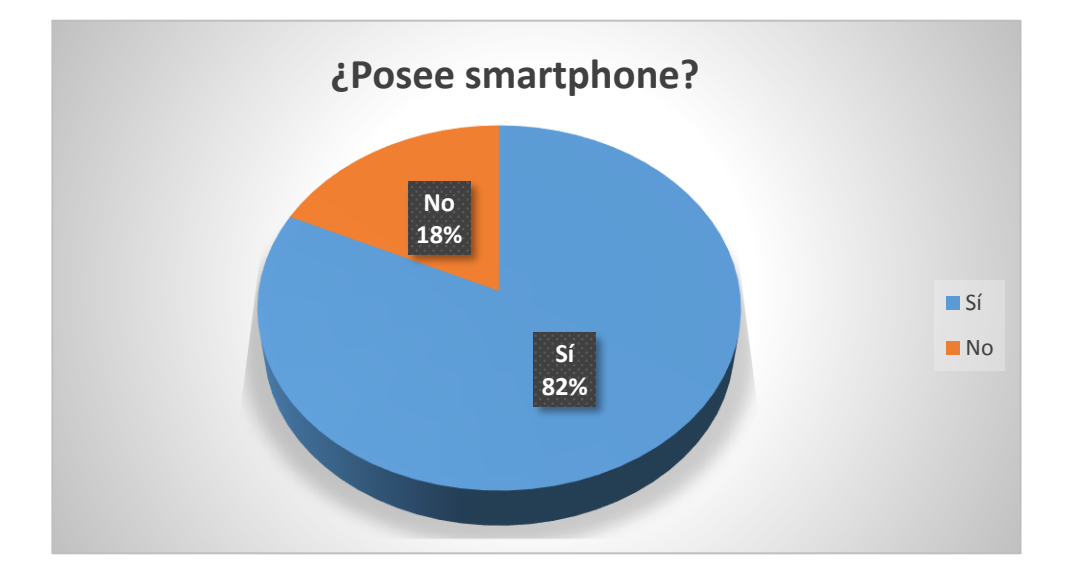

## **GRÁFICO N. 34 CUENTA SMARTPHONE**

**Elaborado por:** Eduardo Burgos y Jackson Gamboa **Fuente:** Datos de la propuesta

## **Análisis Descriptivo:**

Los resultados demuestran que gran parte de la población en la actualidad posee un smartphone; únicamente el 18% de los encuestados no cuenta con uno.

#### **2.-** ¿Qué marca de celular usa?

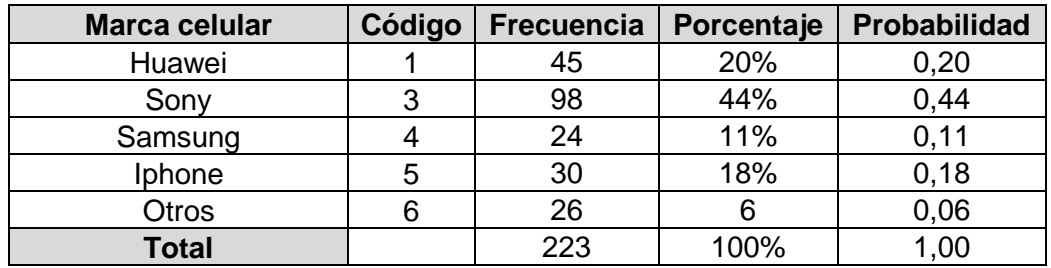

## **CUADRO N. 47 MARCA DE CELULAR**

**Elaborado por:** Eduardo Burgos y Jackson Gamboa **Fuente:** Datos de la propuesta

# **20% 13% 43% 18% 6% Marca de celular Huawei** Sony Samsung **I**phone Otros

## **GRÁFICO N. 35 MARCA CELULAR**

**Elaborado por:** Eduardo Burgos y Jackson Gamboa **Fuente:** Datos de la propuesta

#### **Análisis Descriptivo:**

Del total de la muestra, el 77% conformado por usuarios de Samsung (44%), Huawei (20%) y Sony (13%) cuenta con smartphones, cuyo sistema operativo es Android. Por otro lado, el 11% de encuestados mencionó que cuenta con Iphone, marca que usa iOS. El 6% restante usa otras marcas de celulares.

**3.-** ¿Con qué frecuencia utiliza aplicaciones móviles?

| Uso de aplicaciones<br>móviles | Código | Frecuencia | Porcentaje | Probabilidad |  |
|--------------------------------|--------|------------|------------|--------------|--|
| Siempre                        |        | 45         | 20%        | 0,20         |  |
| Usualmente                     |        | 74         | 33%        | 0,33         |  |
| A veces                        | 3      | 36         | 16%        | 0,16         |  |
| Rara vez                       | 4      | 55         | 25%        | 0,25         |  |
| Nunca                          |        | 13         | 6%         | 0,06         |  |
| <b>Total</b>                   |        | 223        | 100%       | 1,00         |  |

**CUADRO N. 48 FRECUENCIA DE USO**

**Elaborado por:** Eduardo Burgos y Jackson Gamboa **Fuente:** Datos de la propuesta

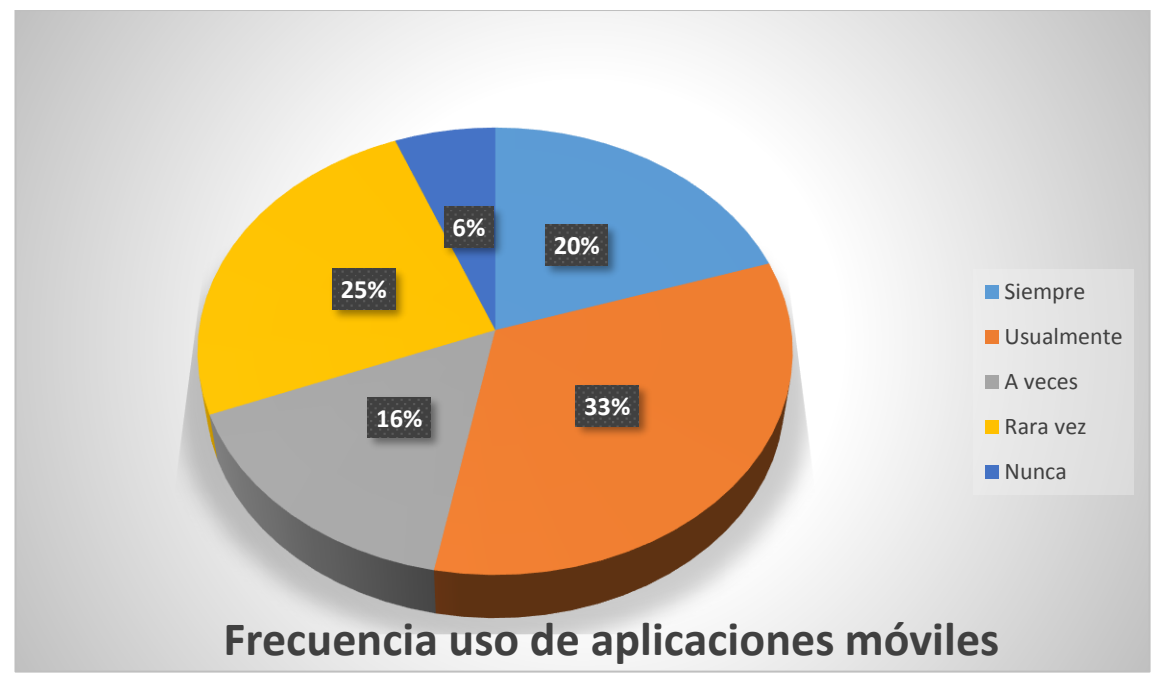

## **GRÁFICO N. 36 FRECUENCIA DE USO**

Los usuarios que utilizan siempre y usualmente aplicaciones móviles corresponden al 53% de la muestra, es decir más de la mitad del total de encuestados; esto indica que resulta conveniente el diseño y desarrollo de una aplicación móvil multiplataforma, que permita a establecimientos de ocio registrarse.

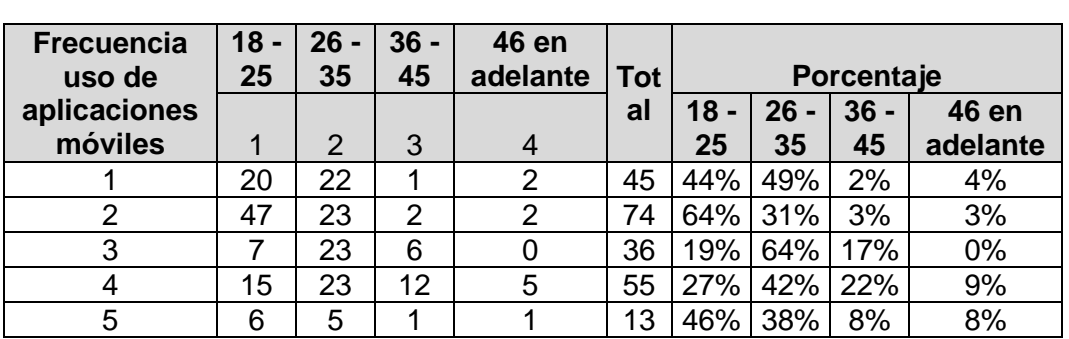

## **Análisis Cruzado CUADRO N. 49 FRECUENCIA DE USO**

**Elaborado por:** Eduardo Burgos y Jackson Gamboa **Fuente:** Datos de la propuesta

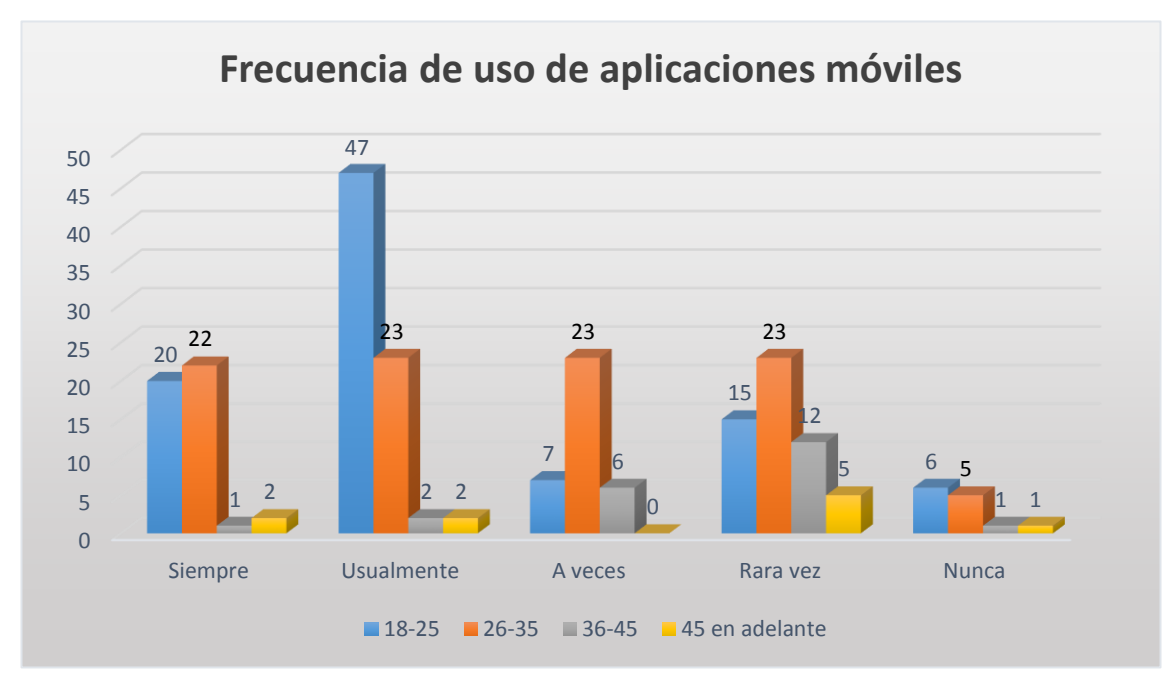

**Elaborado por:** Eduardo Burgos y Jackson Gamboa **Fuente:** Datos de la propuesta

Las personas de 18 a 25 años representan la mayor cantidad de encuestados que se inclinan hacia las opciones siempre y usualmente, con un 93% para la primera opción y un 95% para la segunda; a diferencia de las personas de 36 años en adelante que representan únicamente el 6%.

**4.-** ¿Conoce alguna aplicación móvil que brinde información detallada sobre establecimientos de ocio?

## **CUADRO N. 50 CONOCE ALGUNA APLICACIÓN MOVIL QUE BRINDE INFORMACION**

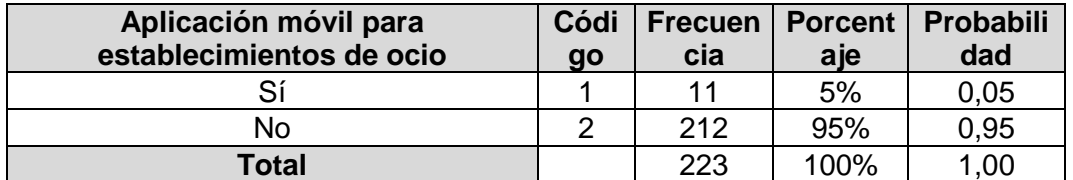

**Elaborado por:** Eduardo Burgos y Jackson Gamboa **Fuente:** Datos de la propuesta

## **GRÁFICO N. 37 CONOCE ALGUNA APLICACIÓN MOVIL QUE BRINDE INFORMACION**

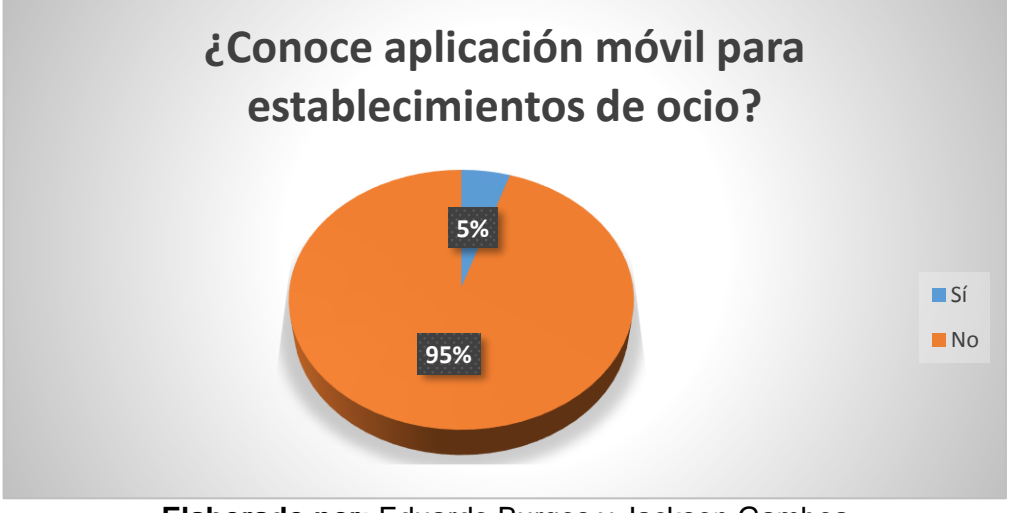

**Elaborado por:** Eduardo Burgos y Jackson Gamboa **Fuente:** Datos de la propuesta

El 95% de los encuestados menciona no conocer una aplicación móvil especializada en establecimientos de ocio, lo que indica que es acertado el diseño y desarrollo de una aplicación para los mismos

**5.-** ¿A través de qué medio/s se entera de las actividades y promociones que realizan los establecimientos de ocio?

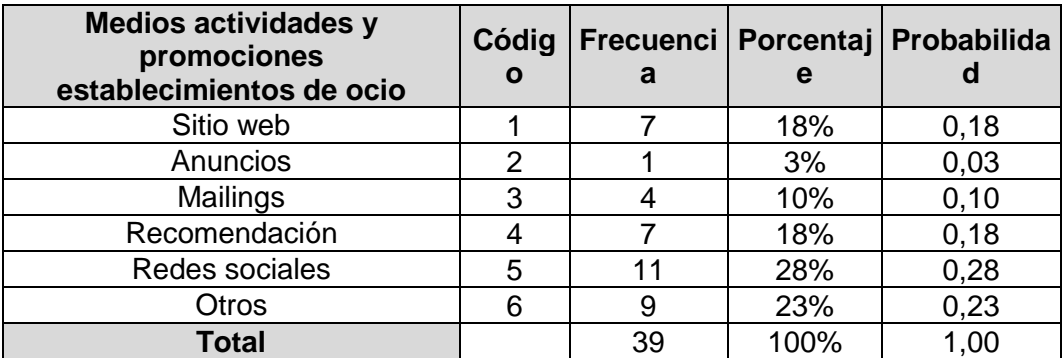

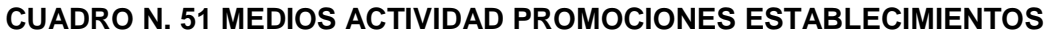

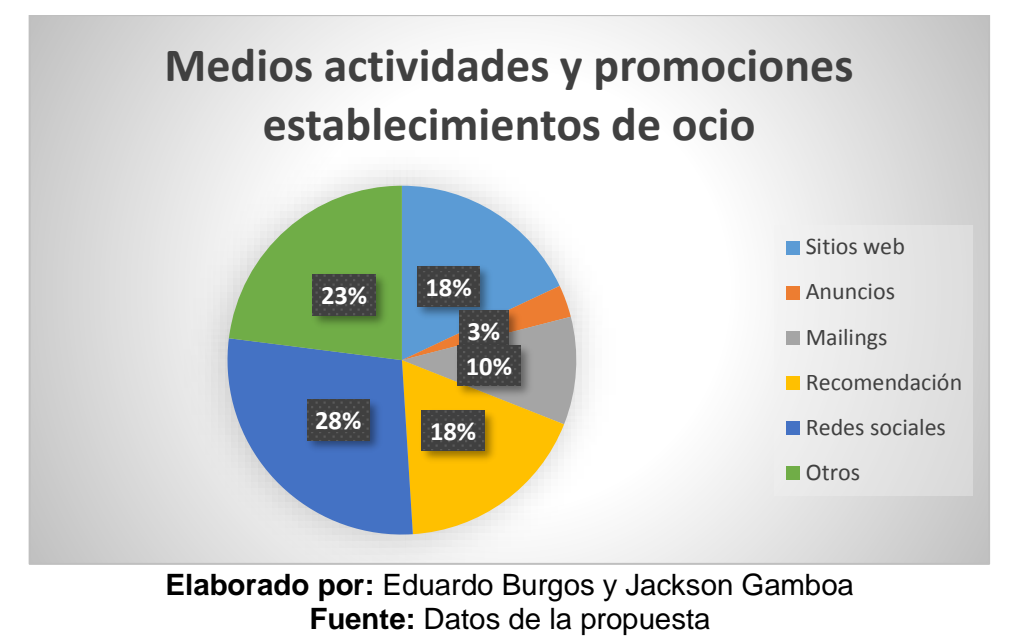

## **GRÁFICO N. 38 MEDIOS ACTIVIDAD PROMOCIONES ESTABLECIMIENTOS**

#### **Análisis Descriptivo:**

Los porcentajes indican que el 28% de los encuestados se entera de las actividades y promociones de los establecimientos de ocio por medio de redes sociales, seguido de la opción otros con un 23% y recomendación con un 18%.

**6.-** Según su preferencia, indique del 1 al 6 el orden en el que ubicaría los siguientes aspectos sobre los establecimientos de ocio

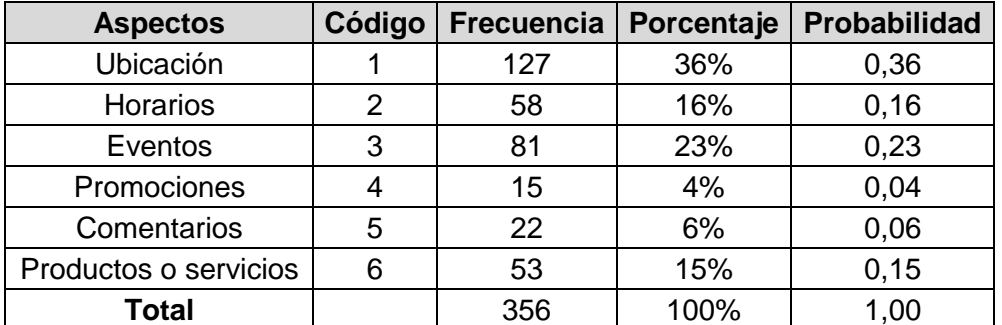

## **CUADRO N. 52 ASPECTOS ESTABLECIMIENTOS DE OCIO**

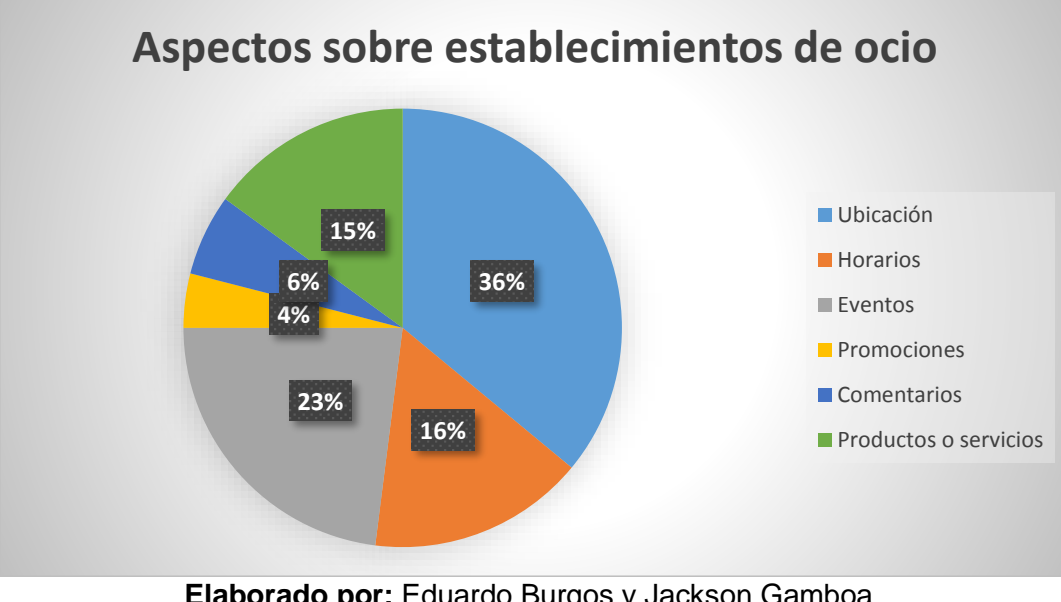

## **GRÁFICO N. 39 ASPECTOS ESTABLECIMIENTOS DE OCIO**

**Elaborado por:** Eduardo Burgos y Jackson Gamboa **Fuente:** Datos de la propuesta

## **Análisis Descriptivo:**

El aspecto con mayor relevancia es el precio con un 36%, seguido de la personalización con un 23% y el material con un 16%.

**7.-** ¿Qué tan importante considera el uso de aplicaciones móviles como medio de comunicación de los establecimientos de ocio?

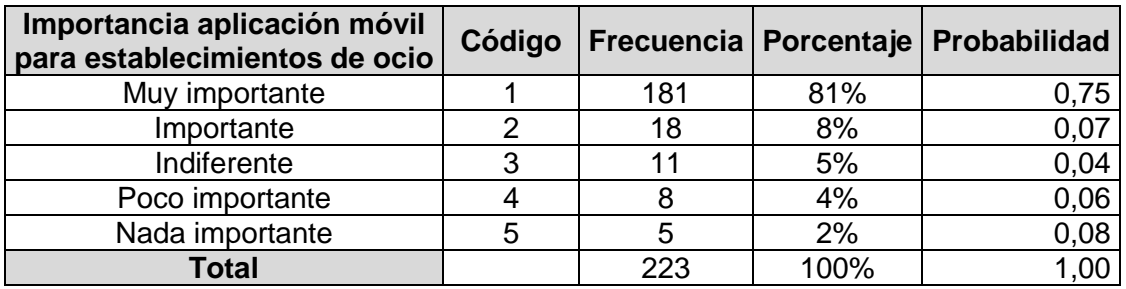

#### **CUADRO N. 53 IMPORTANCIA DE APLICACIONES MÓVILES**

**Elaborado por:** Eduardo Burgos y Jackson Gamboa **Fuente:** Datos de la propuesta

**GRÁFICO N. 40 IMPORTANCIA DE APLICACIONES MÓVILES**

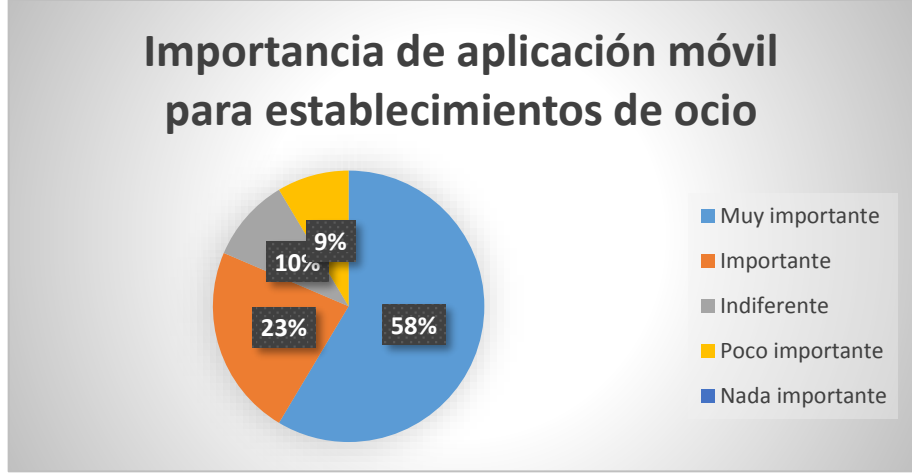

**Elaborado por:** Eduardo Burgos y Jackson Gamboa **Fuente:** Datos de la propuesta

## **Análisis Descriptivo:**

El 89% del total de encuestados mencionó que considera muy importante, e importante que los establecimientos cuenten con una aplicación móvil como medio de comunicación. Las personas al ser encuestadas mencionaban que la importancia se debía a que con una aplicación podrían acceder a información actualizada y completa en un solo sitio.

## **CRITERIOS DE ACEPTACIÓN DE LA PROPUESTA**

Se estipula con los usuarios, que el producto software desarrollado cumple con todas las especificaciones exigidas bajo los siguientes criterios.

**CUADRO N. 54 VALIDACIÓN DE LA PROPUESTA – JUICIO DE EXPERTOS**

| Validación de la propuesta     |                            |                                               |   |                  |   |                      |  |  |  |
|--------------------------------|----------------------------|-----------------------------------------------|---|------------------|---|----------------------|--|--|--|
| <b>Propuesta</b>               |                            | Diseño y desarrollo de un prototipo de        |   |                  |   |                      |  |  |  |
|                                |                            | aplicación móvil multiplataforma que permita  |   |                  |   |                      |  |  |  |
|                                |                            | el registro de los establecimientos de ocio,  |   |                  |   |                      |  |  |  |
|                                |                            | la ubicación, productos y servicios que estos |   |                  |   |                      |  |  |  |
|                                | ofrecen                    |                                               |   |                  |   |                      |  |  |  |
| Escala:                        |                            |                                               |   |                  |   |                      |  |  |  |
| 5: En total acuerdo            |                            |                                               |   |                  |   |                      |  |  |  |
| 4: De acuerdo                  |                            |                                               |   |                  |   |                      |  |  |  |
|                                | 3: Parcialmente de acuerdo |                                               |   |                  |   |                      |  |  |  |
| 2: En desacuerdo               |                            |                                               |   |                  |   |                      |  |  |  |
| 1: En total desacuerdo         |                            |                                               |   |                  |   |                      |  |  |  |
| Marque con una X en la casilla |                            |                                               |   |                  |   |                      |  |  |  |
| correspondiente                |                            |                                               |   |                  |   |                      |  |  |  |
| Valoración de Aspectos         | 5                          | 4                                             | 3 | $\boldsymbol{2}$ | 1 | <b>Observaciones</b> |  |  |  |
| La aplicación móvil es         |                            |                                               |   |                  |   |                      |  |  |  |
| una herramienta útil para      |                            |                                               |   |                  |   |                      |  |  |  |
| la gestión informativa de      |                            |                                               |   |                  |   |                      |  |  |  |
| los establecimientos de        |                            |                                               |   |                  |   |                      |  |  |  |
| ocio.                          |                            |                                               |   |                  |   |                      |  |  |  |
| La interfaz y contenido        |                            |                                               |   |                  |   |                      |  |  |  |
| de la aplicación móvil         |                            |                                               |   |                  |   |                      |  |  |  |
| presentada cumple con          |                            |                                               |   |                  |   |                      |  |  |  |
| sus expectativas acerca        |                            |                                               |   |                  |   |                      |  |  |  |
| de una aplicación móvil.       |                            |                                               |   |                  |   |                      |  |  |  |
| La interfaz de la              |                            |                                               |   |                  |   |                      |  |  |  |
| aplicación móvil es de         |                            |                                               |   |                  |   |                      |  |  |  |
| fácil manejo.                  |                            |                                               |   |                  |   |                      |  |  |  |
| La aplicación móvil            |                            |                                               |   |                  |   |                      |  |  |  |
| presentada sirve para la       |                            |                                               |   |                  |   |                      |  |  |  |
| mejora de publicidad y         |                            |                                               |   |                  |   |                      |  |  |  |
| así llegar de manera más       |                            |                                               |   |                  |   |                      |  |  |  |
| rápida a los usuarios.         |                            |                                               |   |                  |   |                      |  |  |  |
| La aplicación móvil            |                            |                                               |   |                  |   |                      |  |  |  |
| cumple con los objetivos       |                            |                                               |   |                  |   |                      |  |  |  |
| planteados.                    |                            |                                               |   |                  |   |                      |  |  |  |

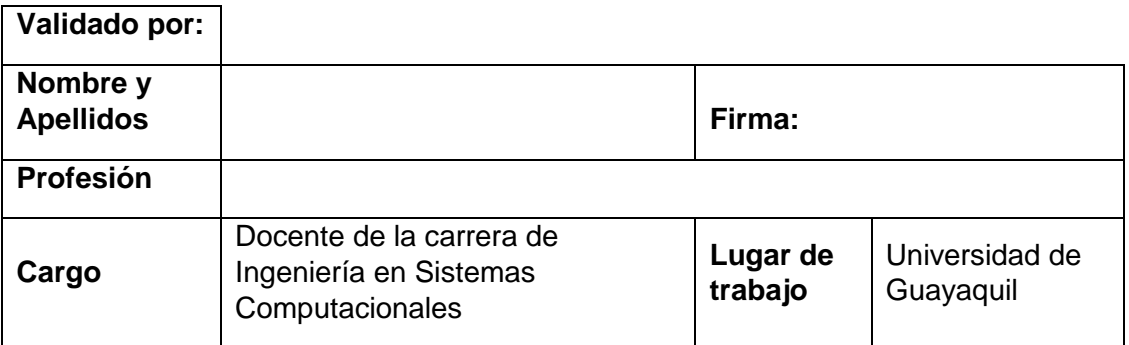

#### **Elaborado por:** Eduardo Burgos y Jackson Gamboa **Fuente:** Datos de la propuesta.

Como criterio de aceptación se hará uso de una ficha de validación de la aplicación móvil, con el fin de elaborar un informe sobre las opiniones de expertos en el área de Ingeniera en Sistemas Computacionales y de Diseño Gráfico.

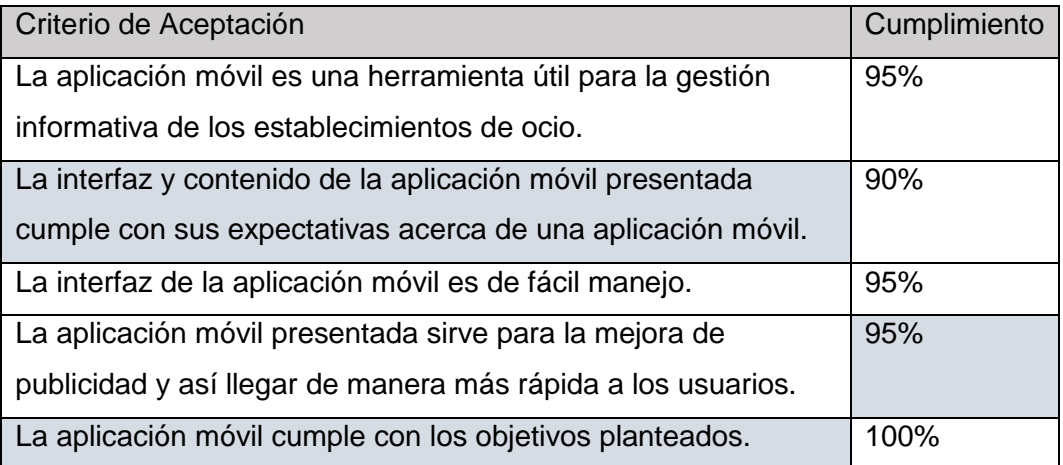

## **CUADRO N. 55 VALIDACION DE LA PROPUESTA**

**Elaborado por:** Eduardo Burgos y Jackson Gamboa **Fuente:** Datos de la propuesta.

El Resultado de este Informe de Opiniones está validado por Docentes de la Carrera de Ingeniería en Sistemas Computacionales, y una profesional con el título de Licenciada en Diseño Gráfico y publicitario por medio de la Técnica Juicios Expertos como herramienta de Trabajo.

Finalmente, se adjunta como Anexo N° 3, cada una de las entrevistas realizadas tanto a los Docentes de la Carrera de Ingeniería en Sistemas Computacionales como a la colaboradora designada como experta en el área de Diseño Gráfico y publicitario.

## **INFORME DE PRUEBA**

El informe de prueba tiene como objetivo principal el probar y evaluar la capacidad de los recursos que se han planteado en el proyecto, por lo cual se ha determinado manejar pruebas unitarias de funcionalidad, ya que estas validarán y concretarán el correcto funcionamiento de la aplicación móvil multiplataforma, los criterios que se utilizaron para la elaboración del plan se describen a continuación:

- ➢ **"Criterio de ejecución**
	- Se documentará por lo mínimo una prueba unitaria para cada caso."
- ➢ **"Criterio de terminación:** la prueba termina cuando no se encuentre errores durante el tiempo de ejecución.
- ➢ **Criterio de suspensión:** 
	- Diferencias importantes en el ámbito de prueba contra el de producción.
	- Se suspende la prueba por conflictos de componentes de intercesores o de integraciones.
- ➢ **Método:** Procedimiento de consultas de la aplicación móvil.

A continuación, se puede observar las pruebas que fueron ejecutada y validadas por lo cual están aceptadas.

## **CUADRO N. 56 PRUEBA UNITARIA PU-1**

![](_page_122_Picture_138.jpeg)

## **CUADRO N. 57 PRUEBA UNITARIA PU-2**

![](_page_123_Picture_120.jpeg)

**Elaborado por:** Eduardo Burgos y Jackson Gamboa **Fuente:** Datos de la propuesta.

 $\sim$  1

## **CUADRO N. 58 PRUEBA UNITARIA PU-3**

![](_page_124_Picture_117.jpeg)

## **CUADRO N. 59 PRUEBA UNITARIA PU-4**

![](_page_125_Picture_128.jpeg)

## **CUADRO N. 60 PRUEBA UNITARIA PU-5**

![](_page_126_Picture_128.jpeg)

## **CUADRO N. 61 PRUEBA UNITARIA PU-6**

![](_page_127_Picture_124.jpeg)

## **CUADRO N. 62 PRUEBA UNITARIA PU-7**

![](_page_128_Picture_116.jpeg)

## **CUADRO N. 63 PRUEBA UNITARIA PU-8**

![](_page_129_Picture_118.jpeg)

## **CUADRO N. 64 PRUEBA UNITARIA PU-9**

![](_page_130_Picture_118.jpeg)

# **CAPÍTULO IV**

# **CRITERIOS DE ACEPTACIÓN DEL PRODUCTO**

## **INFORME DE ACEPTACIÓN Y APROBACIÓN PARA PRODUCTOS DE SOFTWARE/HARDWARE**

Para poder medir la calidad de la aplicación móvil se establece con los usuarios, que el producto de software desarrollado y diseñado cumple con todas las especificaciones bajo los siguientes criterios.

## **CUADRO N. 65 INFORME DE ACEPTACIÓN Y APROBACIÓN PARA PRODUCTOS DE SOFTWARE**

![](_page_131_Picture_219.jpeg)

La información contenida en el cuadro 42 hare referencia a los criterios utilizados referente al nivel de aceptación de la aplicación en cuanto a su funcionalidad, de lo que podemos observar el porcentaje de satisfacción general es del 99% lo que implica que se ha cumplido con los objeticos iniciales propuestos para el desarrollo de la solución.

![](_page_132_Picture_75.jpeg)

## **CUADRO N. 66 CRITERIO DE SATISFACCIÓN CON LA APLICACIÓN**

## **INFORME DE ASEGURAMIENTO DE LA CALIDAD PARA PRODUCTOS DE SOFTWARE**

## **NORMAS DE CALIDAD ISO 9126 PARA ANÁLISIS DE UN SOFTWARE**

De acuerdo a las normas de Calidad ISO 9126 para que un software cumpla con los estándares de calidad y certificación se debe cumplir con las siguientes características.

![](_page_133_Picture_134.jpeg)

## **CUADRO N. 67 INFORME DE CALIDAD ISO 9126 DE LA PROPUESTA**

## **CONCLUSIONES Y RECOMENDACIONES**

## **CONCLUSIONES**

Al inicio de este proyecto se determinó la importancia del uso de una herramienta tecnológica como lo es una aplicación móvil que nos permita el registro de los establecimientos de ocio en la ciudad de Guayaquil, junto con su ubicación, productos y servicios que estos ofrecen, así como la visualización de estos.

Por lo que hemos realizado lo siguiente:

- ➢ Con el levantamiento de información y el análisis de los datos obtenidos, a través de la encuesta realizada y aplicada a diferentes sujetos, se determinó la necesidad de diseñar y desarrollar un prototipo de aplicación móvil para la obtención de información de los establecimientos de ocio, como la ubicación, conocer los servicios que ofrecen, promociones y eventos que puedan contar estos.
- ➢ Se diseñó y desarrolló un prototipo de aplicación móvil multiplataforma, en la cual se permite el registro de los establecimientos de ocio, una vez registrados los clientes serán los que evalúan estos, dando comentarios sobre las noticias de promociones o eventos publicados, o calificando el establecimiento. Los clientes que se registren en la aplicación tendrán acceso a la ubicación, servicios, productos o promociones que estos establecimientos ofrecen.
- ➢ Se validó el cumplimiento de las funcionalidades del prototipo de aplicación móvil mediante la validación de juicio de expertos, el cual se hizo entrevistas a dos docentes de la carrera de Ingeniería en Sistemas Computacionales y a una colaboradora Licenciada en Diseño Gráfico y Publicitario, los resultados de este se verán reflejados en el anexo 3.

## **RECOMENDACIONES**

Se recomienda a los establecimientos al momento de registrarse en la aplicación describir en su perfil sobre que trata el servicio que brindan, así como la temática del establecimiento, así como subir una imagen tipo logo que represente al establecimiento, y muestras de su infraestructura comercial.

Se recomienda se tenga en consideración y se desarrollen módulos de integración con Google, Twitter o Instagram, para mejorar la publicidad y poder así llegar a más usuarios, a su vez esta integración generaría un nivel de satisfacción superior para aquellos usuarios que consideran indispensable la interacción de sus aplicaciones. Adicional a esto, la aplicación ayudará a visualizar la ubicación de los establecimientos registrados, pero no mostrará los establecimientos cercanos al cliente, lo cual sería aconsejable integrar a la aplicación para aumentar más funcionalidad al mismo.

Buscar generar alianzas estratégicas con las entidades culturales y privadas de la ciudad consiguiendo así de una manera más efectiva la información con que alimentar la aplicación y satisfacer a los usuarios.

# **FUENTES BIBLIOGRÁFICAS**

## **Bibliografía**

Alvarez. (23 de noviembre de 2009). *DesarrolloWeb.com*. Obtenido de https://desarrolloweb.com/articulos/codeigniter.html Alvarez, M. A. (9 de Mayo de 2001). *DESARROLLOWEB*. Obtenido de https://www.desarrolloweb.com/articulos/392.php Anexsoft. (4 de Mayo de 2017). *Anexsoft*. Obtenido de http://anexsoft.com/p/163/ejemplo-de-sqlite-con-php-y-pdo Armando, C. (2008). *Developer Network*. Obtenido de https://msdn.microsoft.com/eses/library/bb972232.aspx#mainSection Barcia, R. M. (3 de Agosto de 2016). *Metodo*. Obtenido de http://blog.metodoconsultores.com/scrum-gestion-proyectos/ BYSPEL. (27 de Noviembre de 2016). *BYSPEL*. Obtenido de https://byspel.com/relaciones-bases-datos-usos/ C. E.-1. (s.f.). D, R. H. (17 de Agosto de 2000). *SQLite*. Obtenido de https://www.sqlite.org/about.html Damian, P. V. (26 de Octubre de 2007). *Maestros del Web*. Obtenido de http://www.maestrosdelweb.com/que-son-las-bases-de-datos/ dapayox. (24 de junio de 2011). *DAPAYOX*. Obtenido de https://dapayox.wordpress.com/2011/06/24/diccionario\_base\_datos/ DataArt. (21 de Septiembre de 2017). *DataArt*. Obtenido de https://www.dataart.com.ar/news/como-comenzar-a-testear-un-web-service/ DoyenHub. (2018). *DoyenHub*. Obtenido de https://www.doyenhub.com/codeigniter\_development.html ECEMA, I. (JUNIO de 2017). Language Specification. *ECEMA INTERNATIONAL*. Obtenido de http://www.ecma-international.org/publications/files/ECMA-ST/Ecma-262.pdf especialistashosting. (31 de Enero de 2017). *especialistashosting*. Obtenido de http://www.especialistashosting.com/blog/index.php/2017/01/poo/ Fontan, M. (25 de Octubre de 2012). *ASOCIACIÓN DESARROLLADORES WEB DE ESPAÑA*. Obtenido de http://www.adwe.es/codigo/codeigniter-framework-phpdesarrollo-aplicaciones-web Girones, J. T. (2012). *El Gran Libro De Android Segunda Edición.* México: Alfaomega Grupo Editor, S.A.. Green, B. (. (s.f.). *Green, B. (2015). AngularJs. Recuperado el Enero de 2015, de AngularJs:* . Hill, C. (3 de octubre de 2013). *tuexperto.com*. Obtenido de https://www.tuexperto.com/2013/10/03/asi-es-android-4-4-kitkat-el-nuevosistema-operativo-de-google/ Intelectual, I. (. (s.f.). IntelliJ. (2014 de Diciembre de 2014). *Android Studio*. Obtenido de https://developer.android.com/studio/intro/?hl=es-419 Ionic, F. (. (s.f.). *https://ionicframework.com/docs/*. Jose, B. G. (5 de Agosto de 2015). *ARSYS*. Obtenido de https://www.arsys.es/blog/programacion/diseno-web/web-services-desarrollo/

- Lazaro, F. (3 de Marzo de 2017). *Observaciones y Tecnología | Obux*. Obtenido de Blog de información tecnológica y de novedad:
- https://obux.wordpress.com/2017/03/03/que-es-y-para-que-sirve-android-sdk/ Lucia Moreira, D. P. (8 de marzo de 2018). *Repositorio Institucional de la Universidad*
- *de Guayaquil*. Obtenido de http://repositorio.ug.edu.ec/handle/redug/27080
- McCool, R. (Octubre de 23 de 2017). *Apache Software Foundation*. Obtenido de http://httpd.apache.org/ABOUT\_APACHE.html

Medina, E. (20 de septiembre de 2017). *muyseguridad.net*. Obtenido de https://www.muyseguridad.net/2017/09/20/optionsbleed-es-una-filtracion-dememoria-que-afecta-al-servidor-http-apache/

- Miguel Angel, A. (2 de Enero de 2014). *Desarrolladorweb.com*. Obtenido de https://desarrolloweb.com/articulos/que-es-mvc.html
- MySQL, A., Sun, M., & Oracle, C. (23 de Mayo de 1995). *MySQL*. Obtenido de https://www.mysql.com/
- Oliva, S. (. (s.f.). *http://lscae.blogspot.com/2011/11/ciclo-de-vida-en-cascada.html*.

Peharda, L. (25 de Agosto de 2011). *CODEFOREST*. Obtenido de https://www.codeforest.net/android-json-rpc-client-and-php-zend-frameworkserver

- Peres, R. (24 de Junio de 2016). *raywenderlich.com*. Obtenido de https://www.raywenderlich.com/132662/mvc-in-ios-a-modern-approach
- PÉREZ, E. (16 de JUNIO de 2018). *alaka android*. Obtenido de https://www.xatakandroid.com/programacion-android/como-instalar-el-androidsdk-y-para-que-nos-sirve
- Polanco, K., & Beaupertthuy, J. L. (2011). "ANDROID" EL SISTEMA OPERATIVO DE GOOGLE. *Revista Negotium*, 81. Obtenido de http://ojs.revistanegotium.org.ve/index.php/negotium/article/view/248/235
	-
- Quora. (2016). *https://www.quora.com/What-is-firebase*.
- Robledo Fernández, D. (. (s.f.).
- Saravia, J. I. (28 de Enero de 2016). *Android Dev @ Globant*. Obtenido de https://android.jlelse.eu/learn-kotlin-while-developing-an-android-app-part-1  $e0f51fc1a8b3$
- Sumastre, M. G. (27 de octubre de 2017). *techopedia*. Obtenido de https://www.techopedia.com/2/28997/development/web-development/php-101 techopedia., t. (. (s.f.).
- Telecomunicaciones, S. d. (2012). Evoluvion de la telefonía Móvil en el Ecuador. *Revista Institucional SUPERTEL*.
- Valenzuela. (2014). *Desarrollo de Aplicaciones Móviles en Android.* Macro.
- Vique, R. R. (2012). *Métodos para el desarrollo de aplicaciones móviles.* Obtenido de Tecnologia\_y\_desarrollo\_en\_dispositivos\_moviles\_(Modulo\_4).pdf: https://www.exabyteinformatica.com/uoc/Informatica/Tecnologia\_y\_desarrollo\_e n\_dispositivos\_moviles/Tecnologia\_y\_desarrollo\_en\_dispositivos\_moviles\_(Mo dulo\_4).pdf
- w3c. (abril de 2014). css3. Recuperado el mayo de 2014, d. C. (s.f.). *https://www.w3.org/Style/CSS/*.
- w3c. (Ocutubre de 2014). html5. Recuperado el Agosto de 2014, d. h. (s.f.). *https://www.w3.org/TR/html5/*.
- WORDPRESS. (22 de Diciembre de 2013). *WORDPRESS*. Obtenido de https://apotheosis9.wordpress.com/2013/12/22/connecting-an-androidapplication-to-mysql-database/
- World. (2014). *Sistemas Operativos Móviles: Comunicación en tiempo*

# **ANEXOS**

# **ANEXO 1**

![](_page_138_Picture_2.jpeg)

## **UNIVERSIDAD DE GUAYAQUIL FACULTAD DE CIENCIAS MATEMÁTICAS Y FÍSICAS**

## **CARRERA DE INGENIERÍA EN SISTEMAS**

## **COMPUTACIONALES**

#### **Encuesta sobre el nivel de uso de aplicaciones móviles y preferencias de información de los establecimientos de ocio**

Mediante esta encuesta se busca conocer el nivel de uso de aplicaciones móviles por parte de los guayaquileños, así como las preferencias en cuanto a la información que brindan los establecimientos de ocio. La información que se obtenga será de vital ayuda para el diseño y desarrollo de un prototipo de aplicación móvil multiplataforma que permita el registro de establecimientos de ocio. Agradecemos de antemano su colaboración

## **Marque con una X su respuesta.**

**Sexo**: Masculino\_\_\_ Femenino\_\_\_ **Ocupación**: \_\_\_\_\_\_\_\_\_\_\_\_\_\_\_\_\_\_\_\_\_\_\_\_

**1. ¿Cuenta con un smartphone?** 

 $Si$ <sub>\_\_\_\_\_</sub>

 $No$ 

Si su respuesta es Sí continúe con la pregunta 2, caso contrario la encuesta ha finalizado.

## **2. ¿Qué marca de celular usa?**

Huawei Sony \_\_\_\_\_

Samsung

![](_page_139_Picture_169.jpeg)

#### **3. ¿Con qué frecuencia utiliza aplicaciones móviles?**

![](_page_139_Picture_170.jpeg)

**4. ¿Conoce alguna aplicación móvil que brinde información detallada sobre los establecimientos de ocio?**

![](_page_139_Picture_171.jpeg)

**5. ¿Conoce alguna aplicación móvil que brinde información detallada sobre los establecimientos de ocio?**

Sitios web \_\_\_\_ Anuncios \_\_\_\_\_ Mailings \_\_\_\_ Recomendación \_\_\_\_ Redes sociales \_\_\_\_ Otros

**6. Según su preferencia, indique del 1 al 6 el orden en el que ubicaría los siguientes aspectos sobre los establecimientos de ocio**

Ubicación \_\_\_\_

Horarios \_\_\_\_

Eventos<sub>\_\_</sub>

Comentarios \_\_\_\_

Productos o

servicios

Promociones \_\_\_\_\_

**7. ¿Qué tan importante considera el uso de aplicaciones móviles como medio de comunicación de los establecimientos de ocio?**

Muy importante Nada importante

 $1 \qquad 2 \qquad 3 \qquad 4 \qquad 5 \qquad$ 

# **ANEXO 2 EVIDENCIA DE ENCUESTAS**

![](_page_140_Picture_1.jpeg)

![](_page_140_Picture_2.jpeg)

# **ANEXO 3**

# **Juicio de Expertos**

![](_page_141_Picture_12.jpeg)

![](_page_142_Picture_4.jpeg)

![](_page_143_Picture_4.jpeg)
**Anexo 4**

# **MANUAL DE USUARIO**

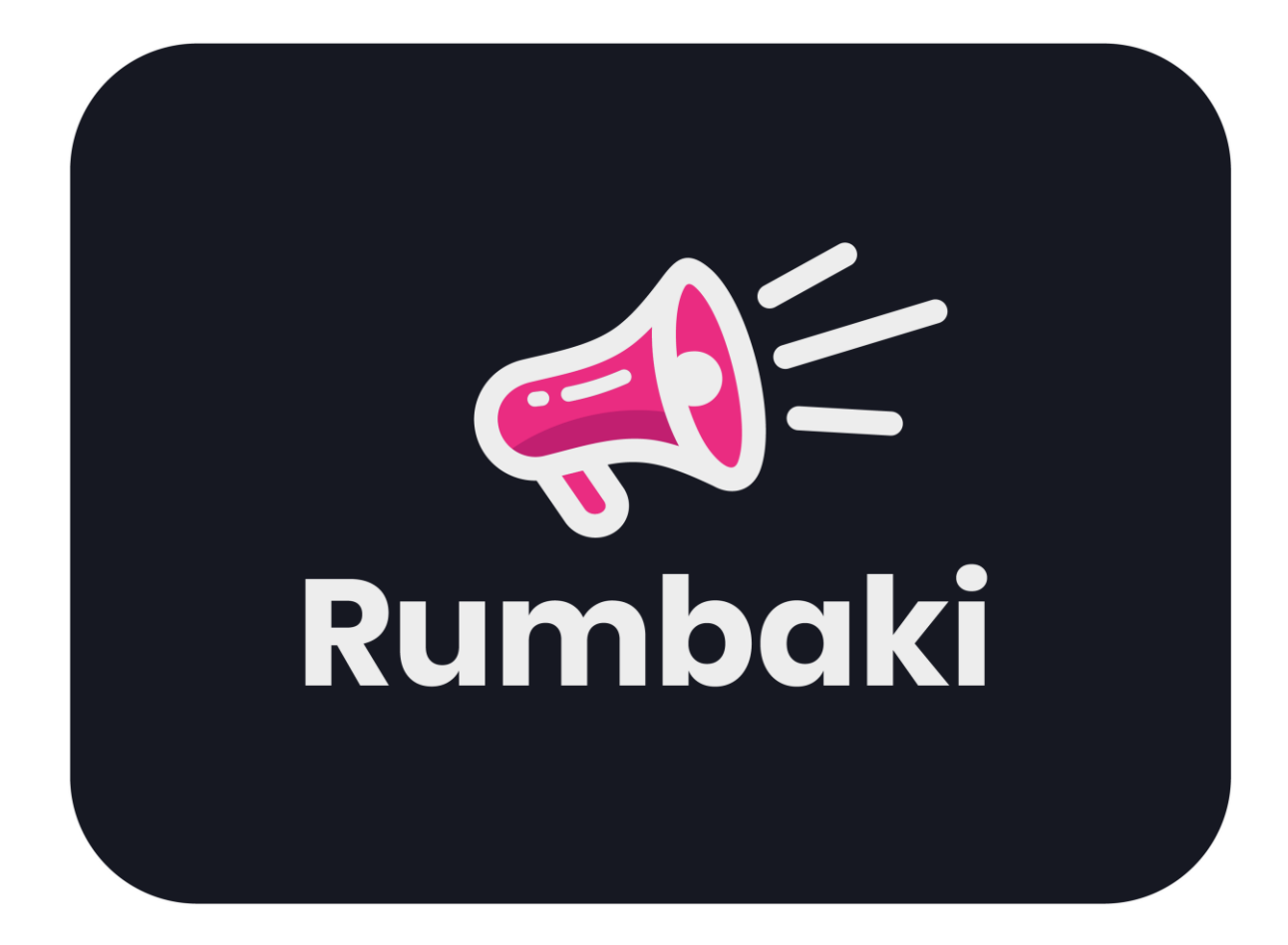

**Eduardo Andrés Burgos Guerrero Jackson Guillermo Gamboa Castillo**

### **Introducción**

Es de importancia consultar este manual antes y/o durante la ejecución de la aplicación móvil, ya que lo guiará paso a paso en el manejo de las funciones de este.

El presente proyecto es una aplicación móvil con interfaz amigable y sencilla que fue creado con el objetivo de brindar información de los establecimientos de ocio de la ciudad de Guayaquil, como promociones, servicios y ubicación de estos a los usuarios, con el fin de mejorar la publicidad.

En este manual se describirá de forma clara y concisa el funcionamiento de la aplicación móvil, se incluye gráficos explicativos con el fin de facilitar la comprensión del presente manual.

### **Requisitos de la aplicación**

### **Requisitos**

- **Smartphone:**
	- $\geqslant$  2 gb de RAM mínimo
	- ➢ Conexión de datos móviles o conexión a internet.
	- ➢ Cámara
	- ➢ Almacenamiento interno o tarjeta SD
	- ➢ GPS
- **Sistema operativo:**
	- ➢ Android 6 Marshmallow en adelante
	- ➢ IOS

1.- Ingreso a la aplicación

Se debe seleccionar el icono de la aplicación para poder acceder a ella.

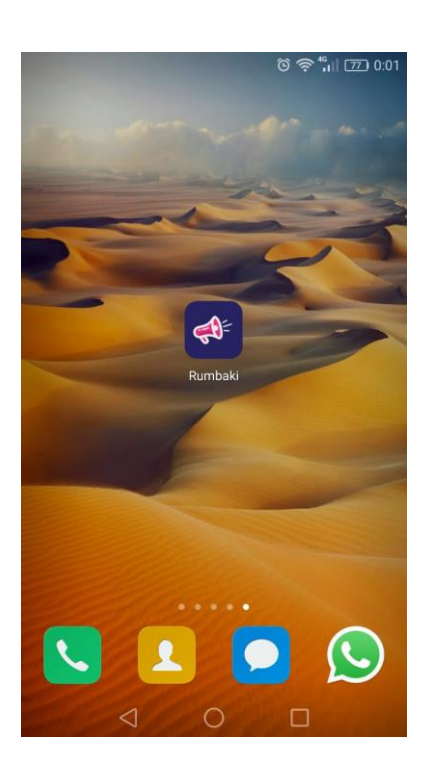

2.- Splashscreen

Al seleccionar la aplicación la primera pantalla que se mostrará será el splashscreen.

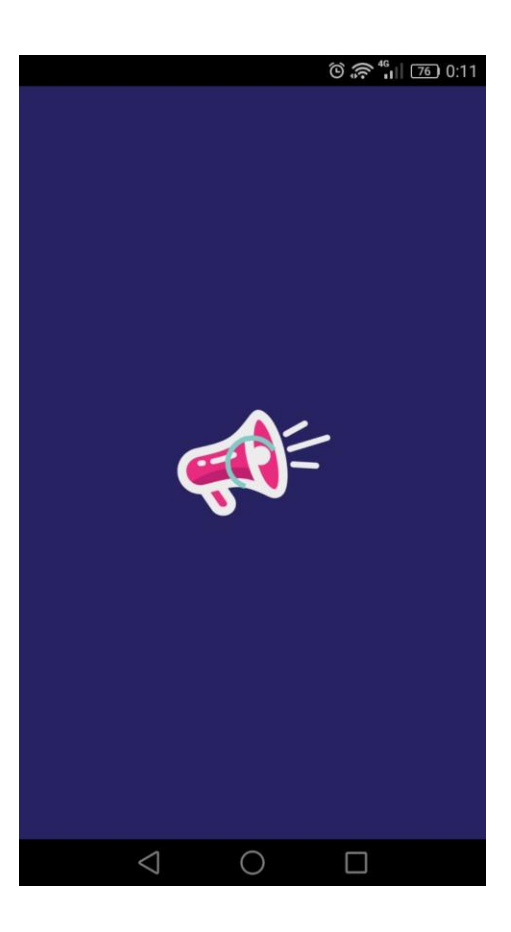

### 3.- Introducción de la aplicación

Luego de que la aplicación cargue se mostraran una serie de slides que nos darán una breve introducción de los servicios de la aplicación. En cada slide se dispondrá de un botón *"Saltar"* que nos llevará a la página del login de la aplicación. Así como en el último slide aparecerá un botón con la leyenda "Vamos" que nos llevará también a la página del login.

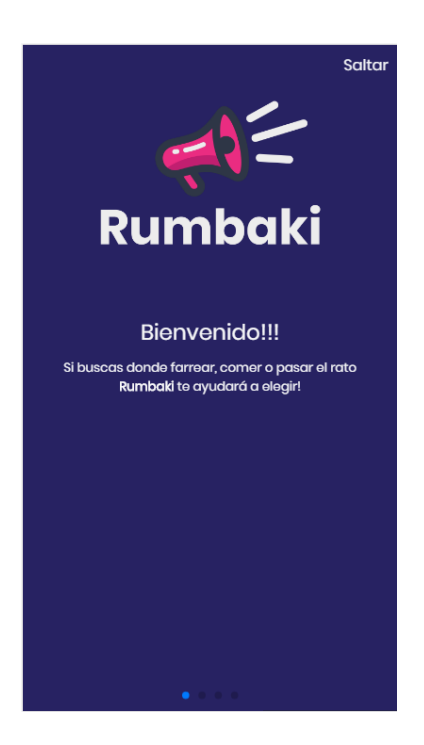

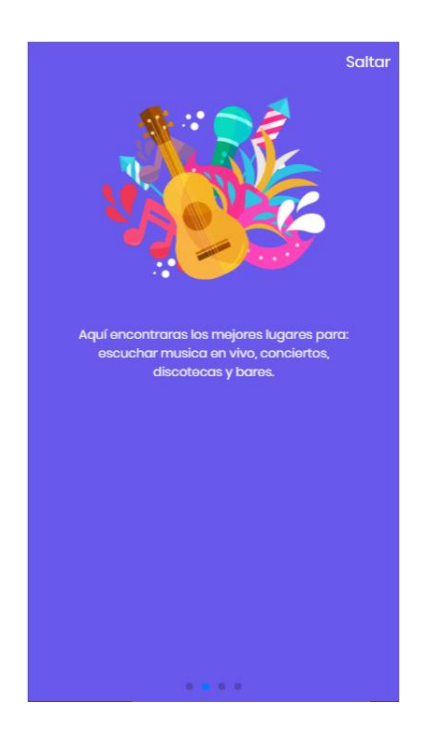

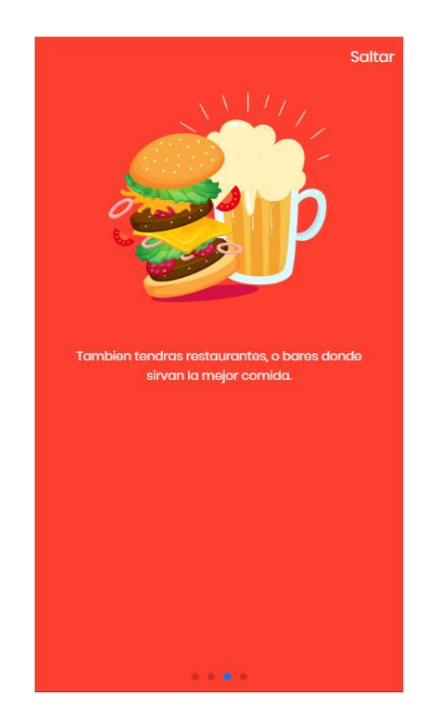

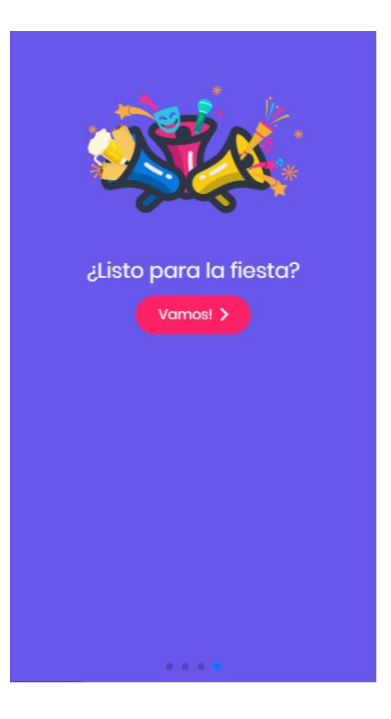

4.- Pantalla de login

En la pantalla de login tendremos cuatro opciones de acceso a la página principal de la aplicación.

4.1 Acceso como invitado

La primera será la opción de *"ver eventos"* en la que el usuario podrá acceder a la pantalla principal de la aplicación sin necesidad de iniciar sesión o de registrarse.

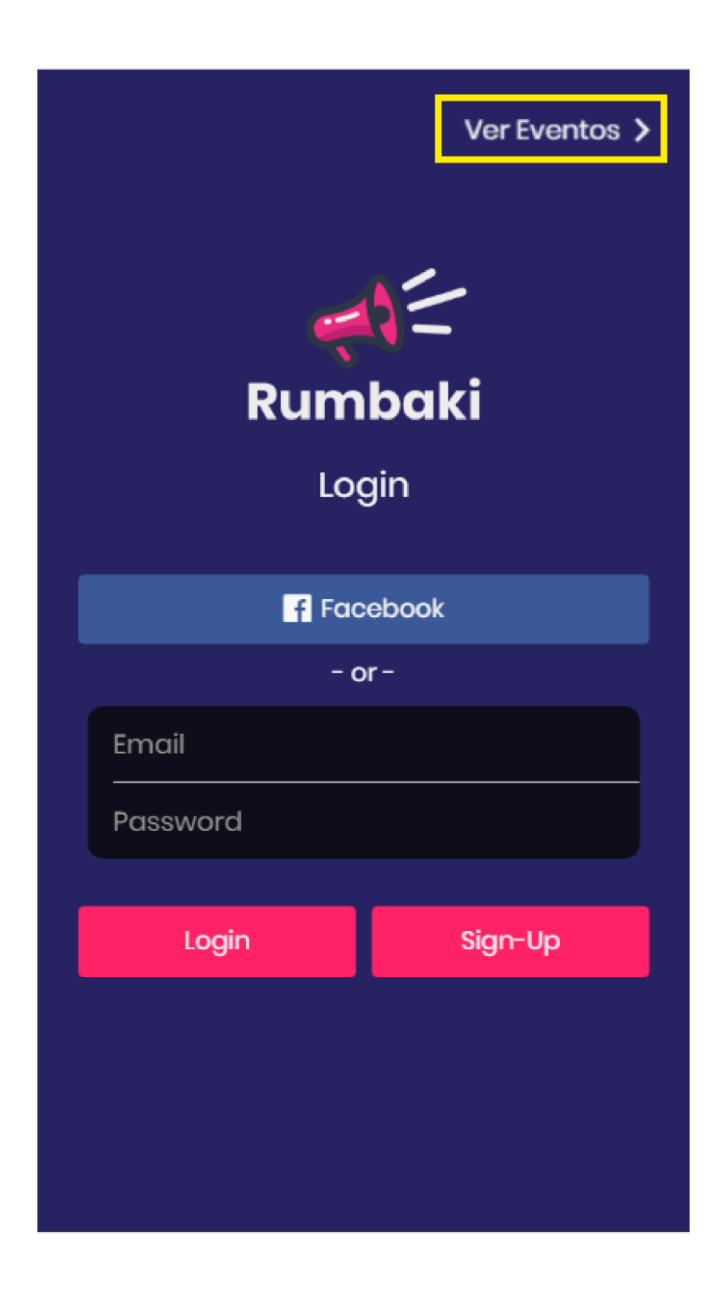

4.2 Acceso con inicio de sesión usando Facebook

La segunda opción será la de acceder usando un inicio o registro de sesión con una cuenta de Facebook la cual inmediatamente llevará a la pantalla principal con la sesión iniciada.

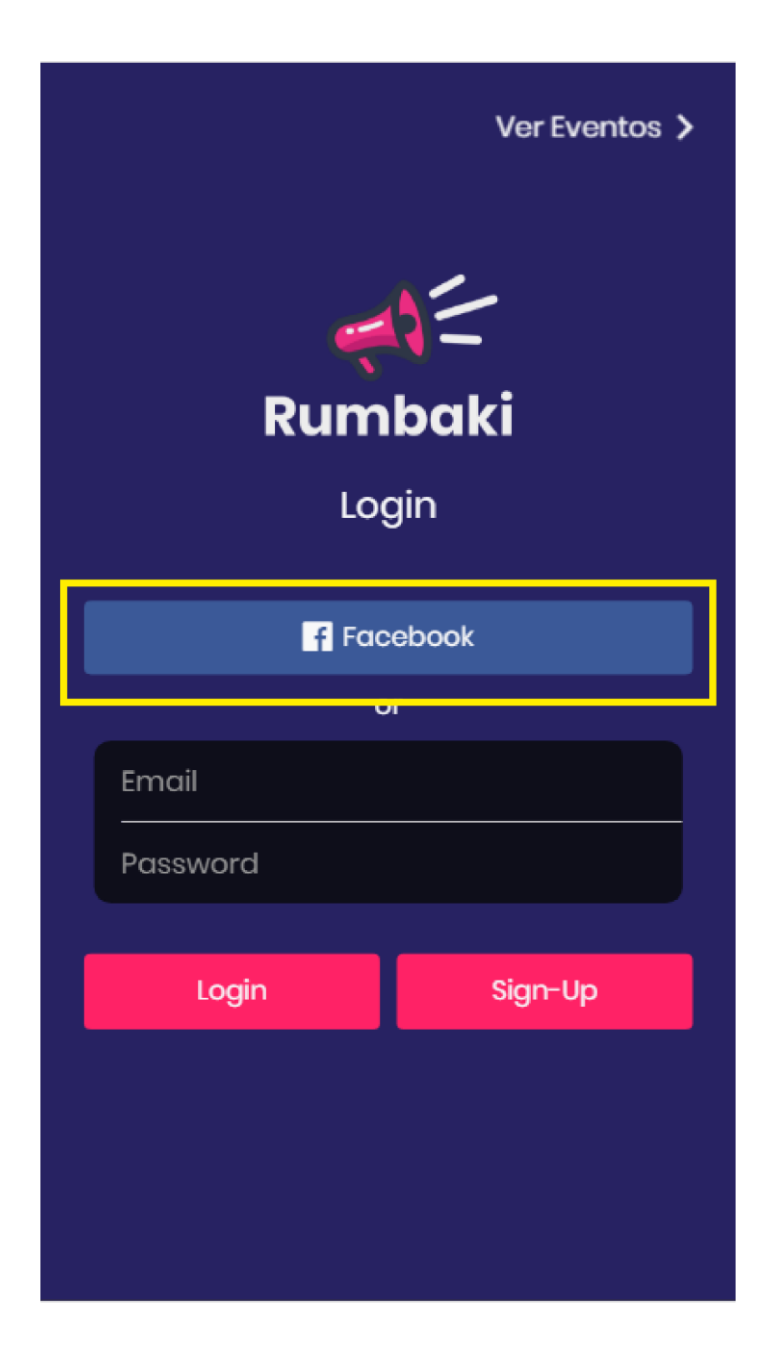

4.3 Acceso con inicio de sesión de usuario registrado

La tercera opción será la de acceder usando una cuenta ya registrada previamente la cual inmediatamente llevará a la pantalla principal con la sesión iniciada.

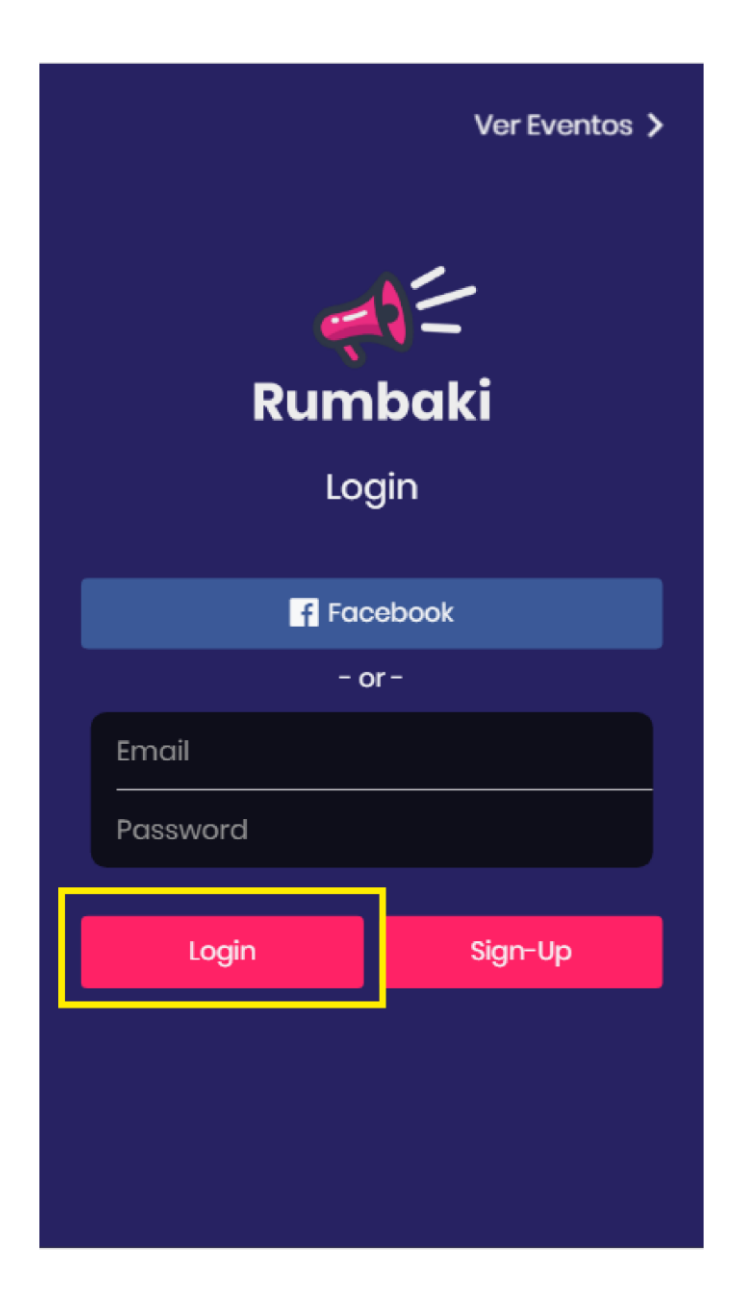

4.4 Acceso mediante el registro de sesión

La cuarta opción es el inicio de sesión mediante el registro nuevo de un usuario. Al registrarse por primera vez se dará acceso a la pantalla principal de la aplicación con la sesión iniciada.

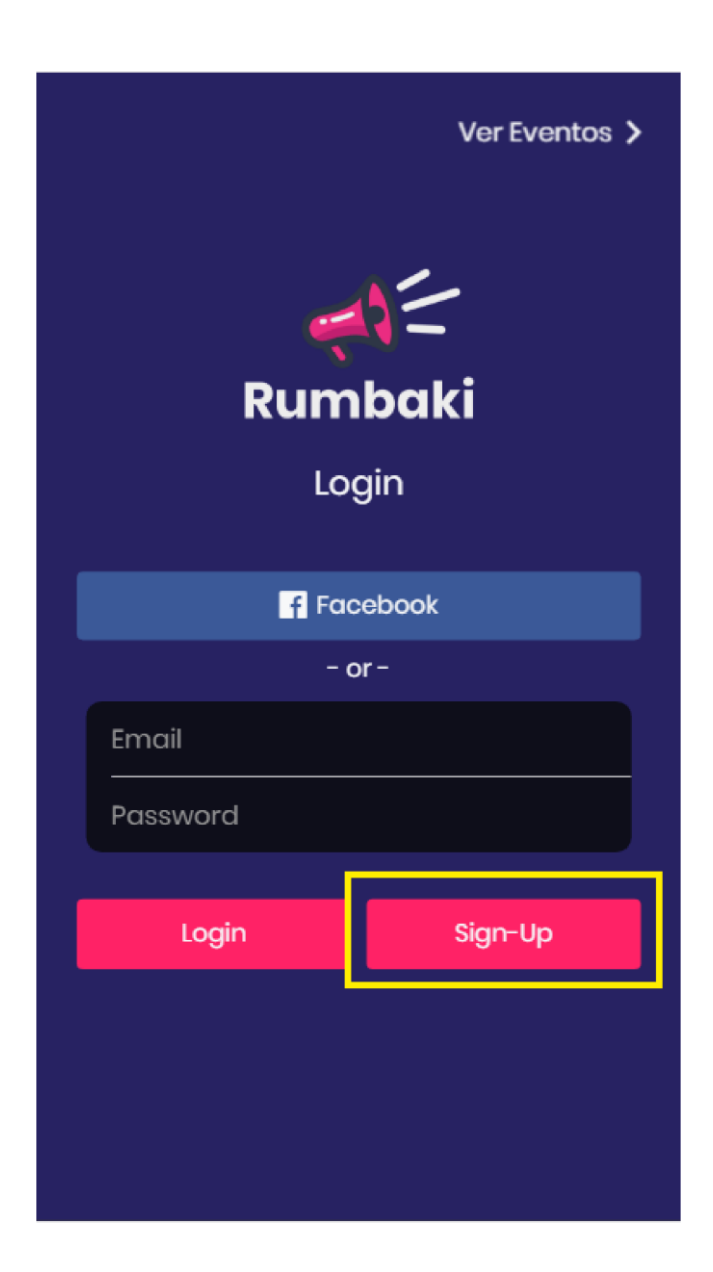

#### 5.- Registro de usuarios

En esta pantalla se podrán registrar a la aplicación las personas que deseen tener más opciones de interacción con los establecimientos de ocio, así como los dueños de establecimientos que deseen usar la aplicación para publicar noticias sobre sus negocios.

Una vez que estén llenos todos los campos principales se habilitará el botón de registro. Si el usuario desea enviar una solicitud de anunciante deberá llenar la información que se presente, para que después de ser aprobada su solicitud, los usuarios en búsqueda de establecimientos tengan información completa.

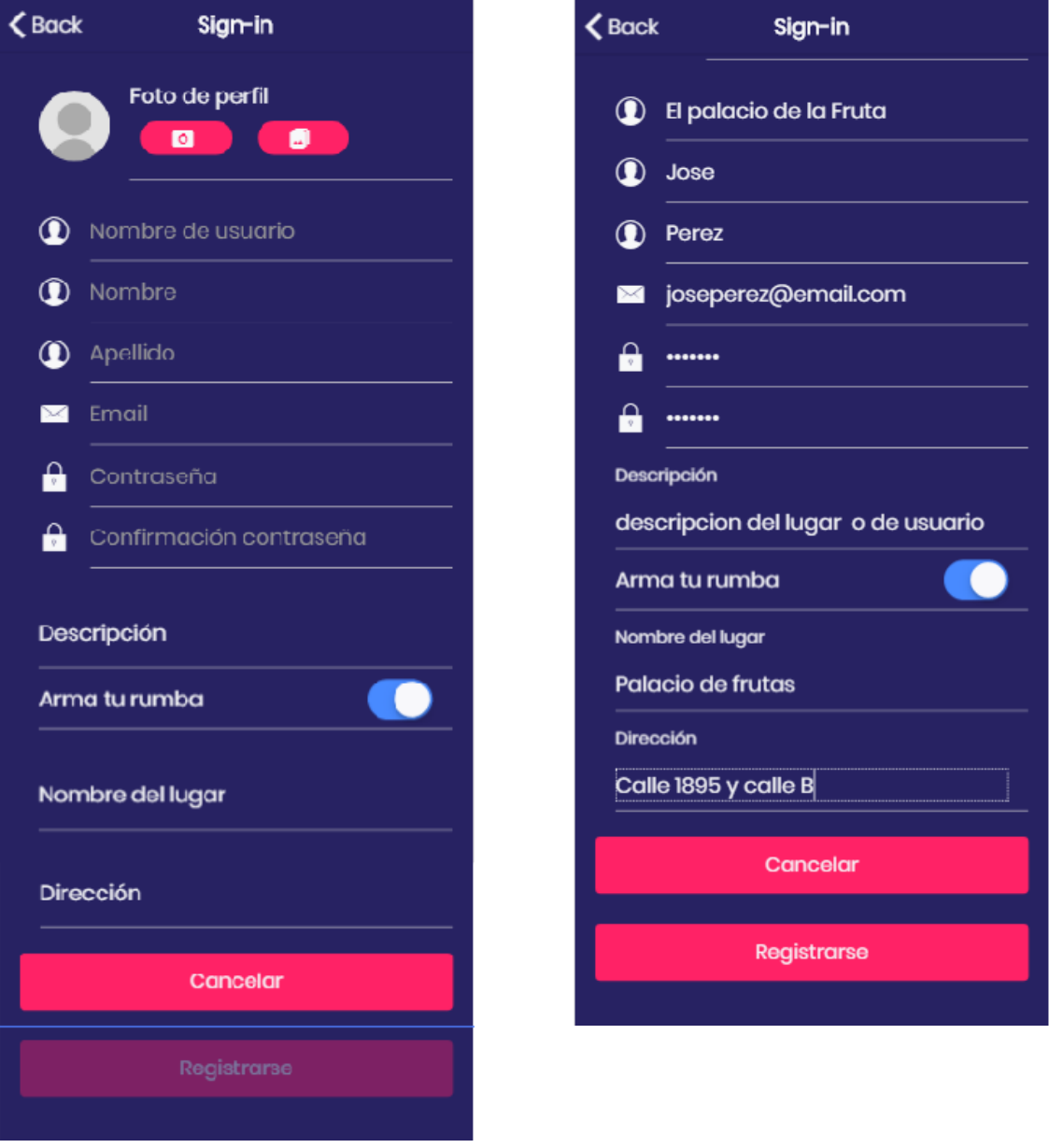

6.- Pantalla principal

La pantalla principal se divide en dos secciones:

Sección de promociones y sección de eventos.

En la sección de promociones se pueden ver todas las publicaciones concernientes a las diferentes promociones de los establecimientos registrados en la página.

En la parte inferior de cada publicación estará disponible la visualización de los comentarios escritos por todos los usuarios.

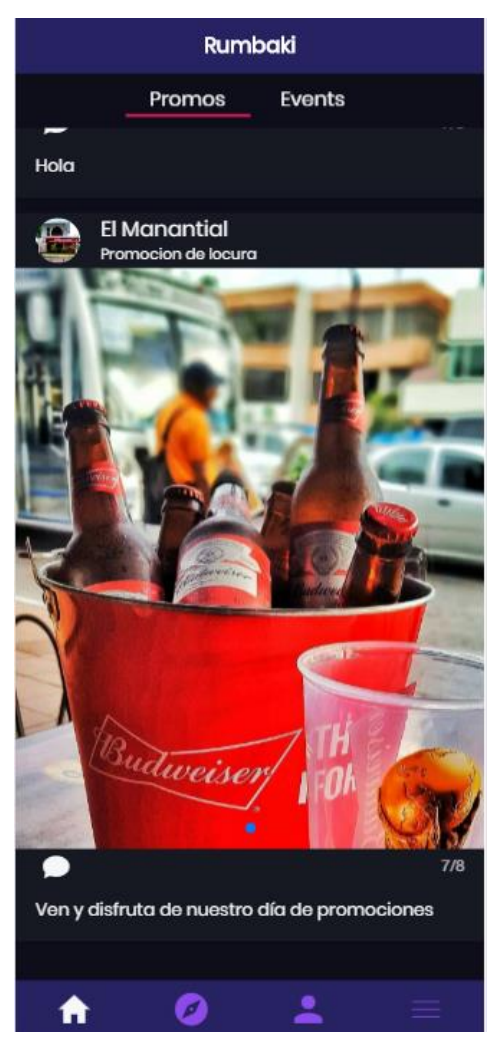

**Figura N° 13 Pantalla principal**

## 6.1 Comentarios

La pantalla de comentarios será visible para todos los usuarios, pero para poder escribir comentarios tendrán que iniciar sesión.

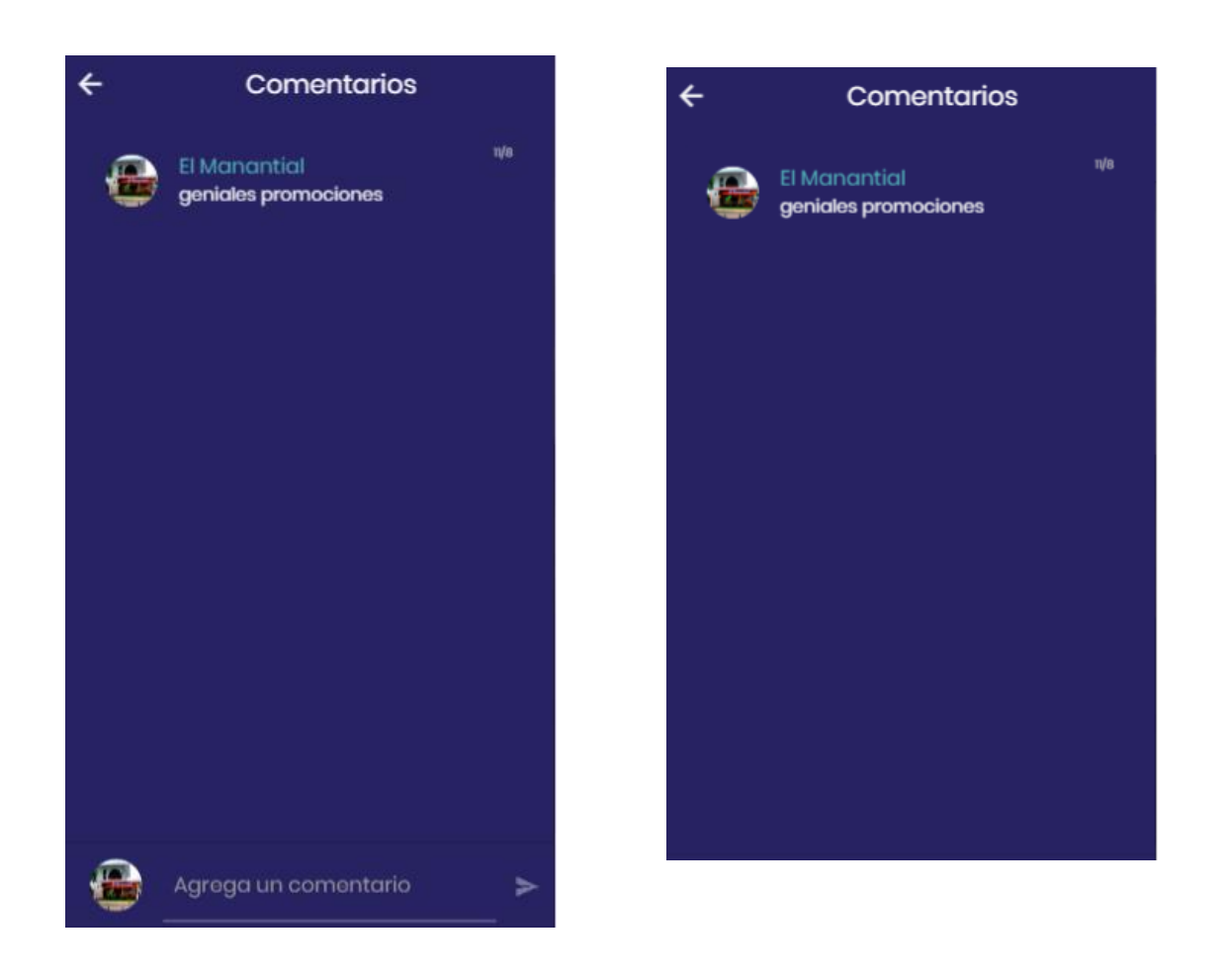

### 7.- Pantalla de eventos

En esta pantalla se presentarán todos los eventos publicados por los establecimientos que se encuentren registrados.

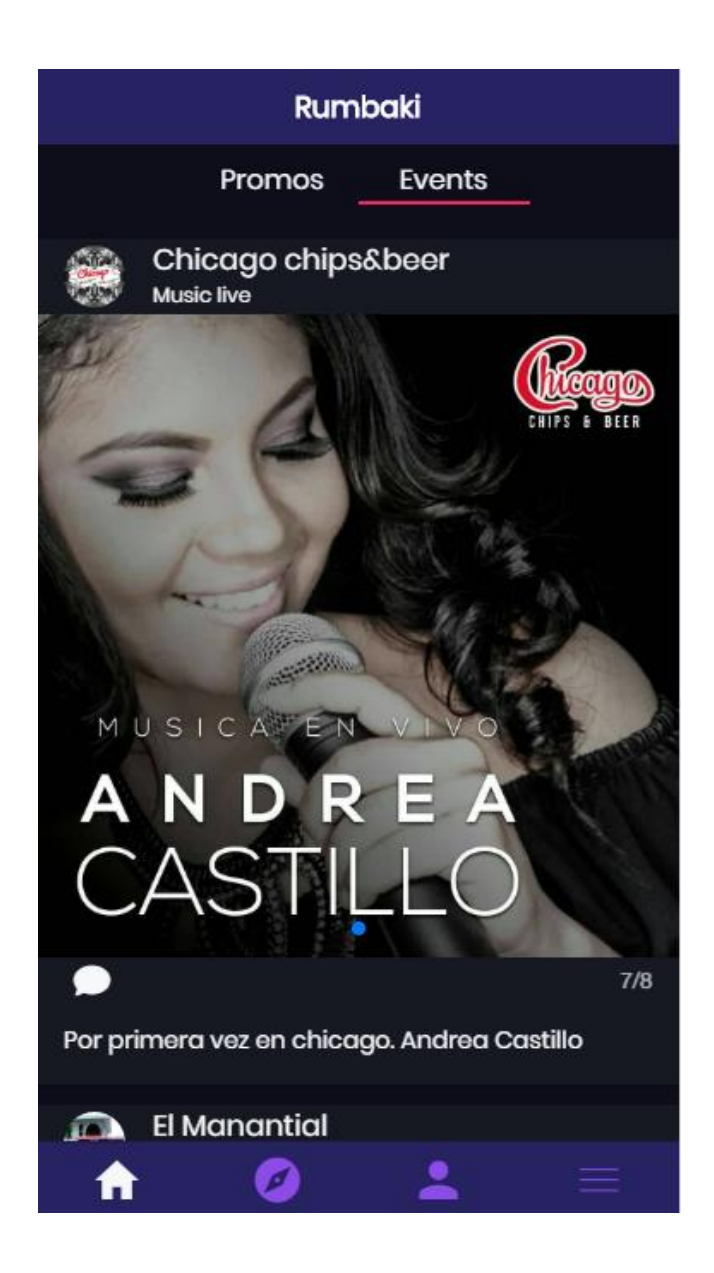

Al igual que en la pantalla de promociones, en la pantalla de eventos también estarán disponibles las opciones de ver y escribir comentarios con las mismas restricciones.

#### 8.- Pantalla de búsqueda

Esta pantalla estará disponible para todos los usuarios de la aplicación. En ella podrán ver todos los establecimientos registrados, así como buscar uno en especial tan solo al escribir el nombre del mismo en la barra de búsqueda.

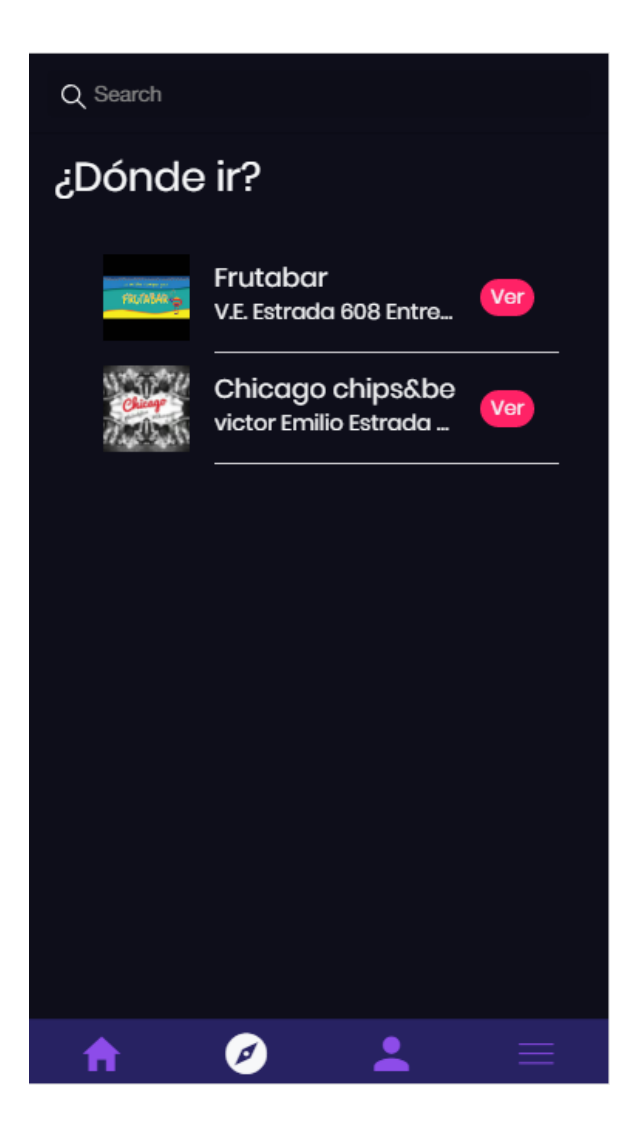

9.- Pantalla de visita de los establecimientos

Al acceder al establecimiento, los usuarios podrán ver la información del mismo, así como de un mapa que trazara la ruta de acceso al mismo desde la ubicación actual del usuario que está consultando.

Además de ello contara con un botón de calificación donde los usuarios que estén registrados podrán calificar a los establecimientos con una puntuación de uno a cinco estrellas, las mismas que se mostraran en la pantalla de visitas de los establecimientos

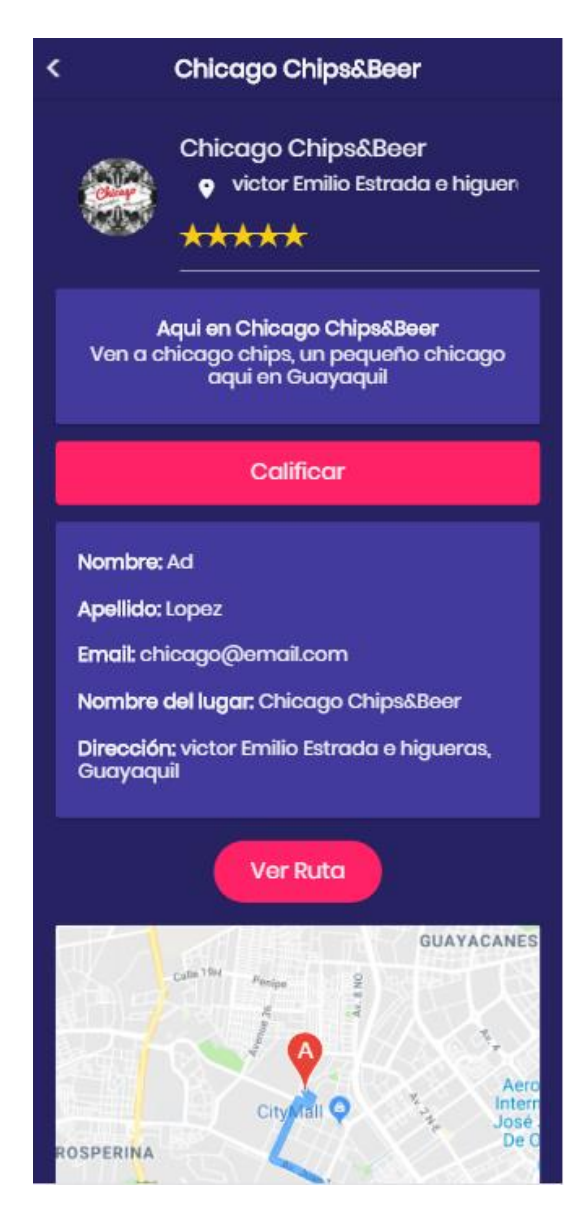

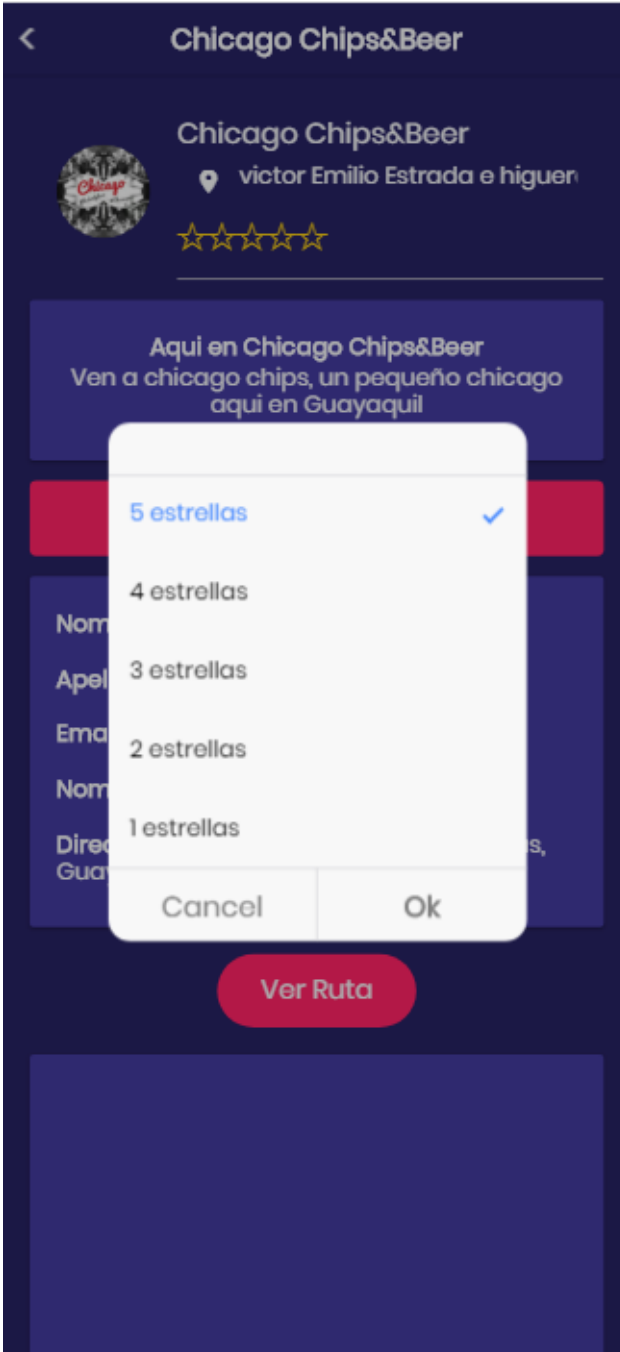

# 10.- Pantalla de perfil

Si no está registrado o ha iniciado sesión esta pantalla mostrará un mensaje de que debe iniciar sesión para poder acceder a ese tipo de pantalla en especial.

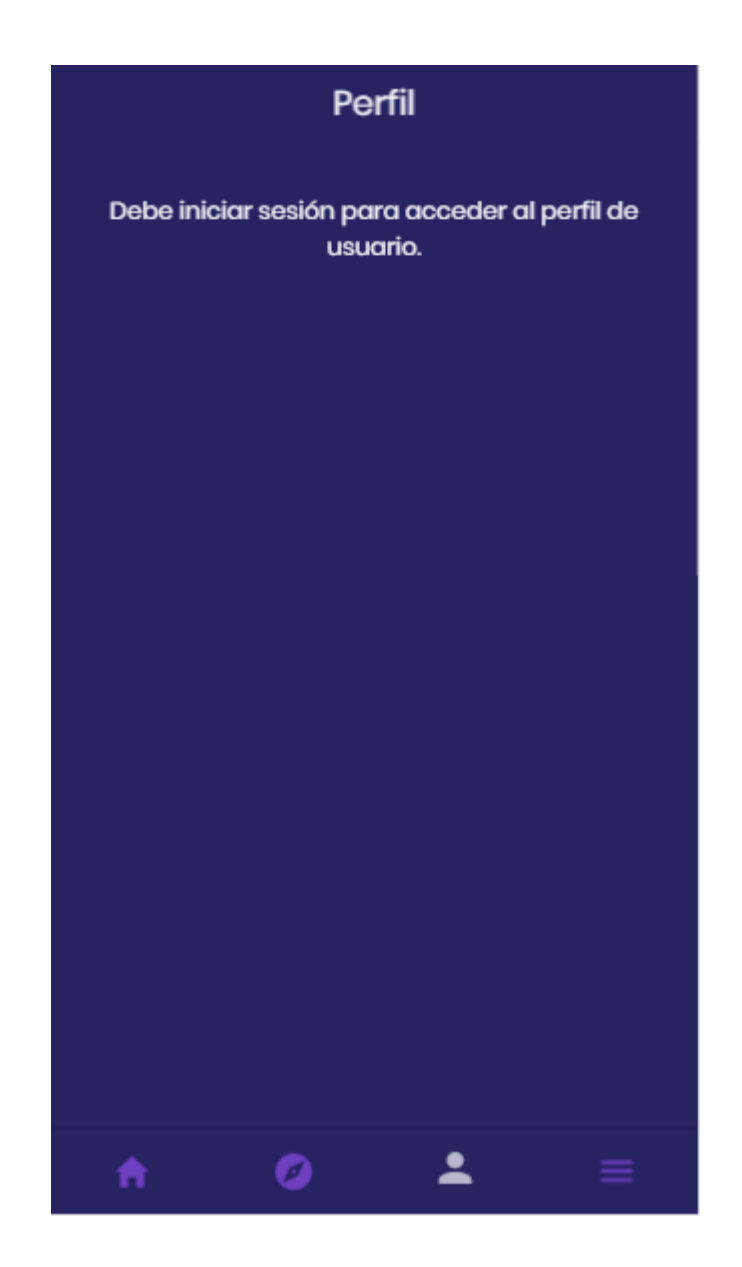

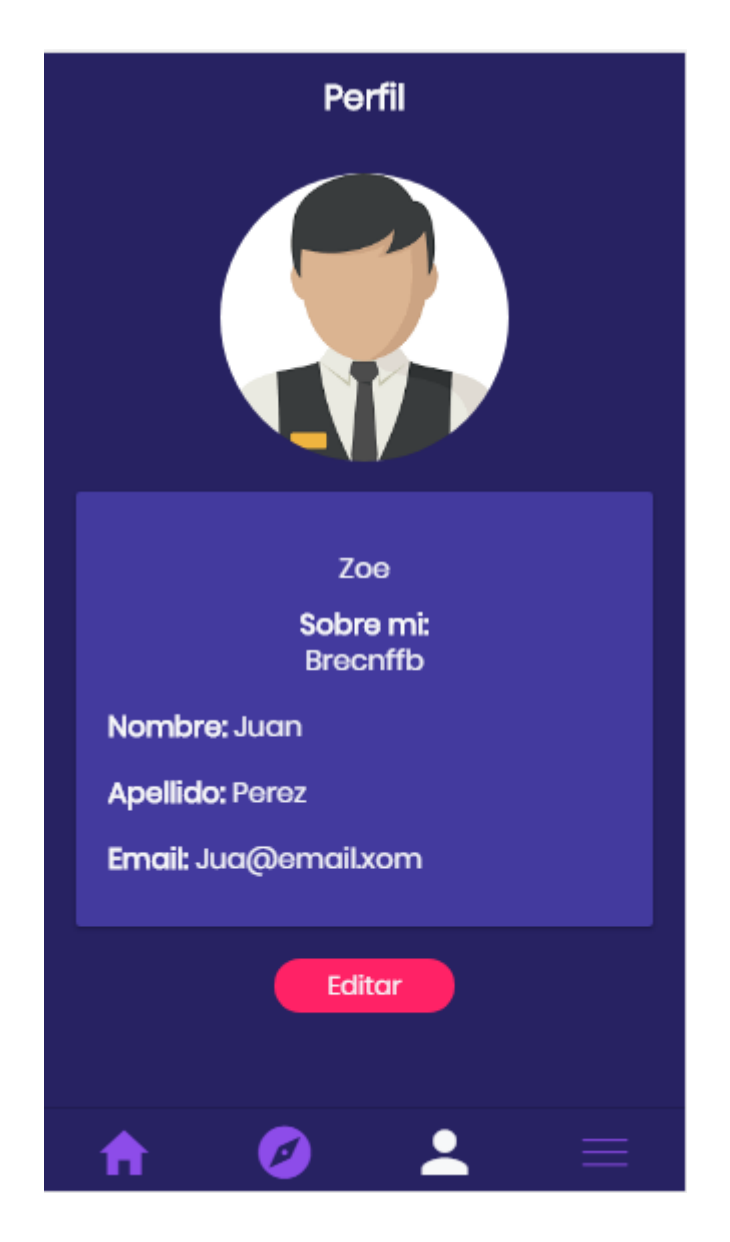

Al iniciar sesión, el usuario ya podrá ver su información personal, la misma que podrá editar seleccionando la opción de editar.

Si la sesión iniciada es de un establecimiento el perfil de usuario se mostrará de la siguiente manera, pero también podrá editar la información que esté registrada.

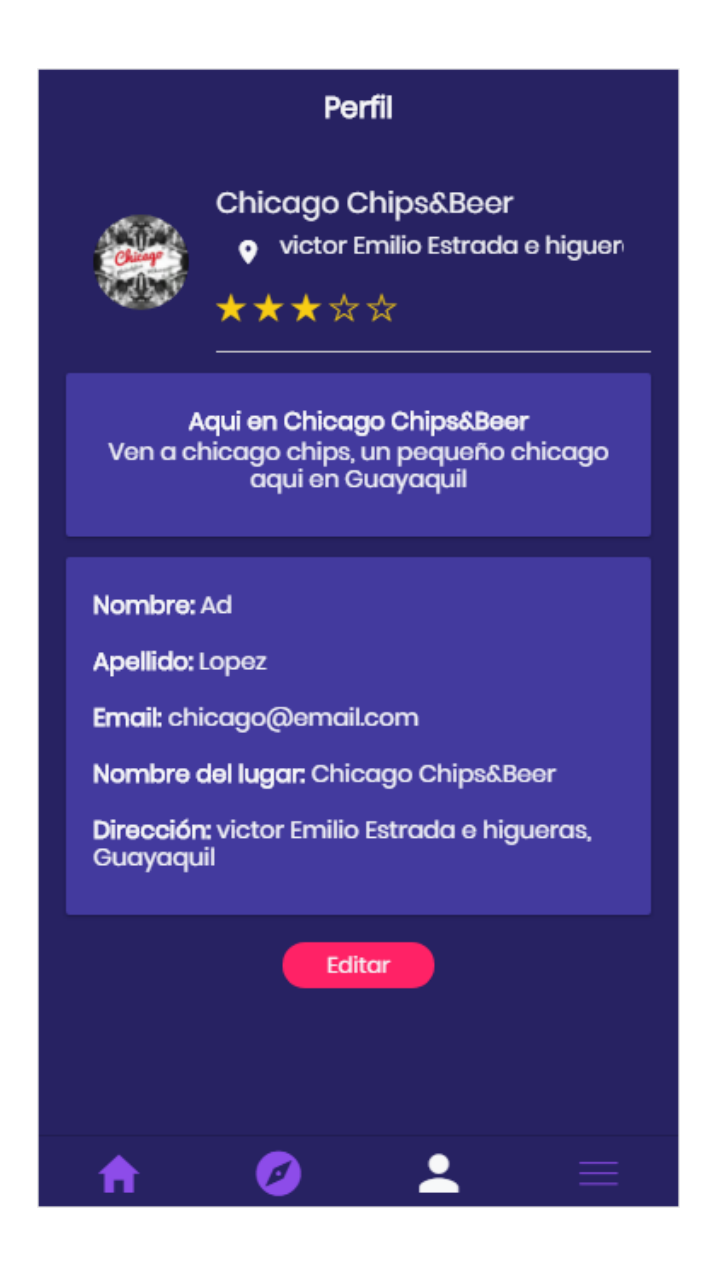

Al seleccionar la opción de editar los dos tipos de usuario dispondrán de las mismas opciones para editar, así como de enviar una solicitud de anunciante en caso de que esta no hubiese sido enviada anteriormente.

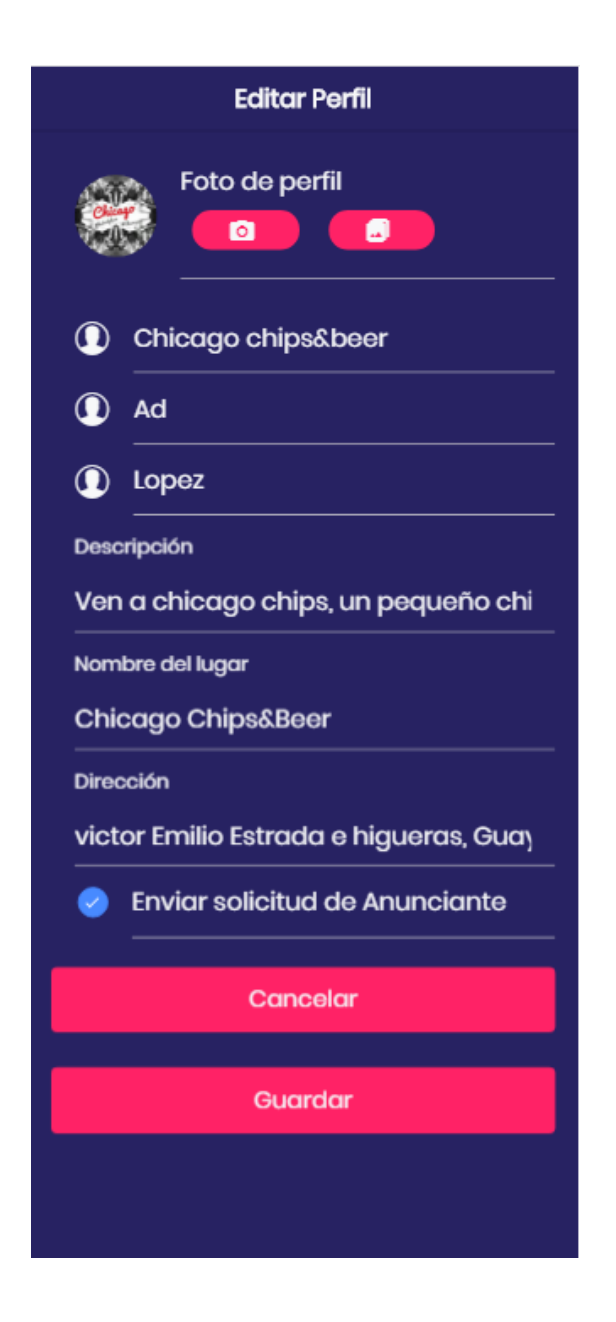

Las pantallas de edición de perfil dispondrán de dos botones con la que los usuarios podrán escoger entre tomarse una fotografía o seleccionar una desde el dispositivo.

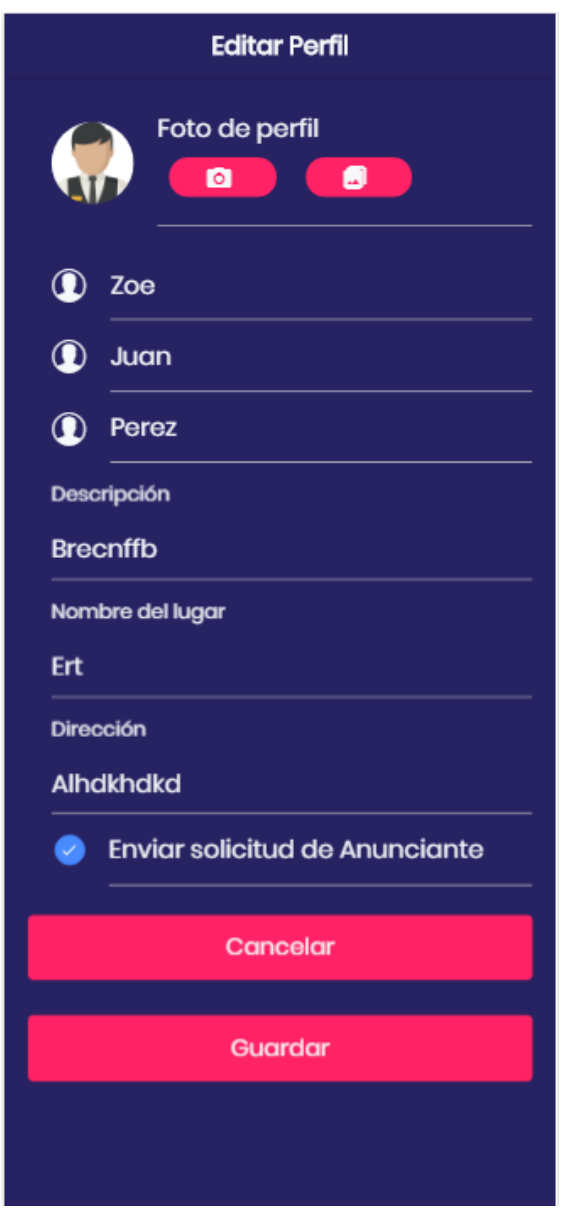

### 11.- Pantalla de ajustes

La pantalla de ajustes tiene diferentes opciones, según el usuario que tenga una sesión iniciada.

Si es un usuario anónimo o no tiene una sesión iniciada mostrara la opción de acerca de la aplicación móvil y la opción de iniciar sesión si así lo desea.

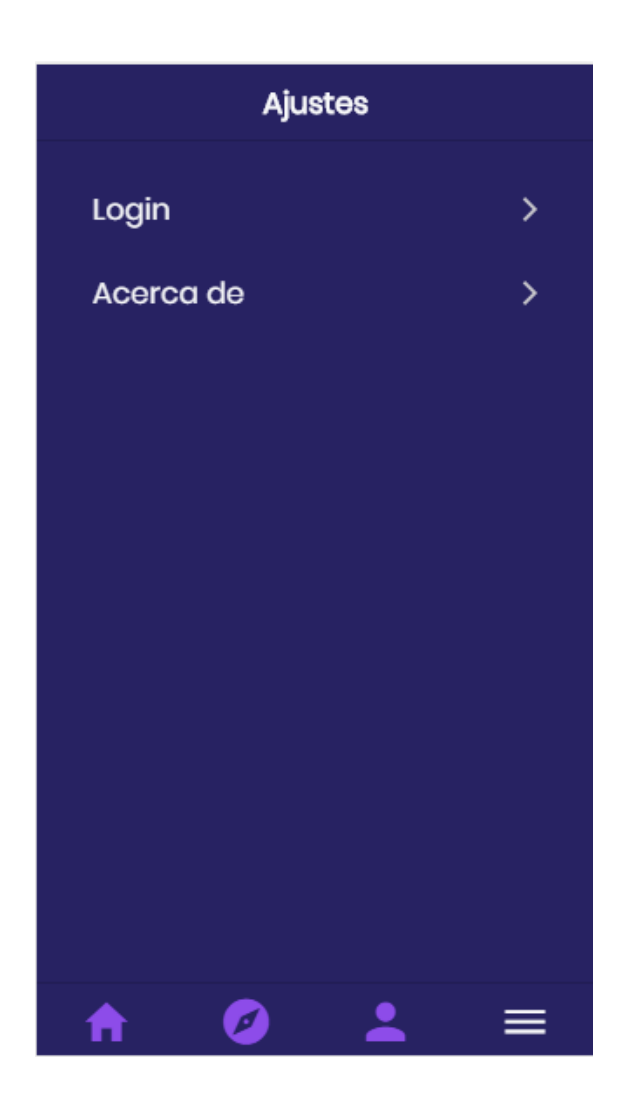

Si un usuario ya ha iniciado una sesión, ya sea de usuario normal o dueño de un establecimiento, tendrá las opciones de información de la aplicación móvil y de cerrar la sesión.

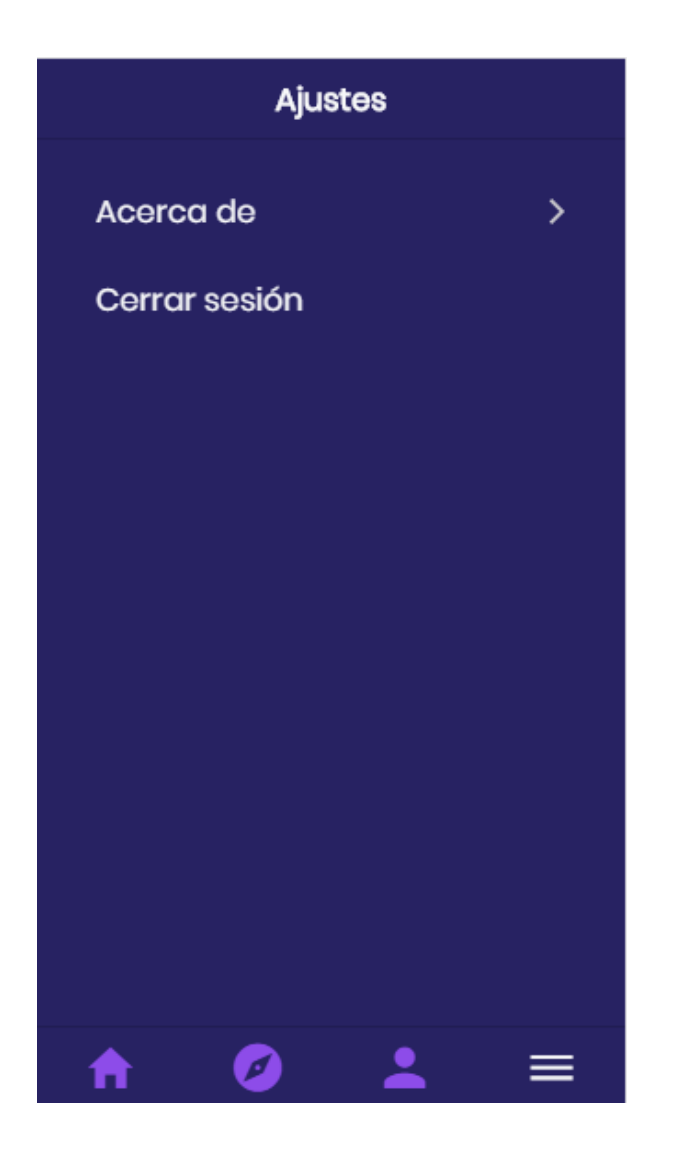

A diferencia de los usuarios anónimos, usuarios normales y los dueños de establecimientos, los usuarios de nivel de administrador tienen una opción adicional que es la que les mostrara una lista de todos los establecimientos registrados y de las solicitudes de anunciantes pendientes enviadas por los usuarios registrados.

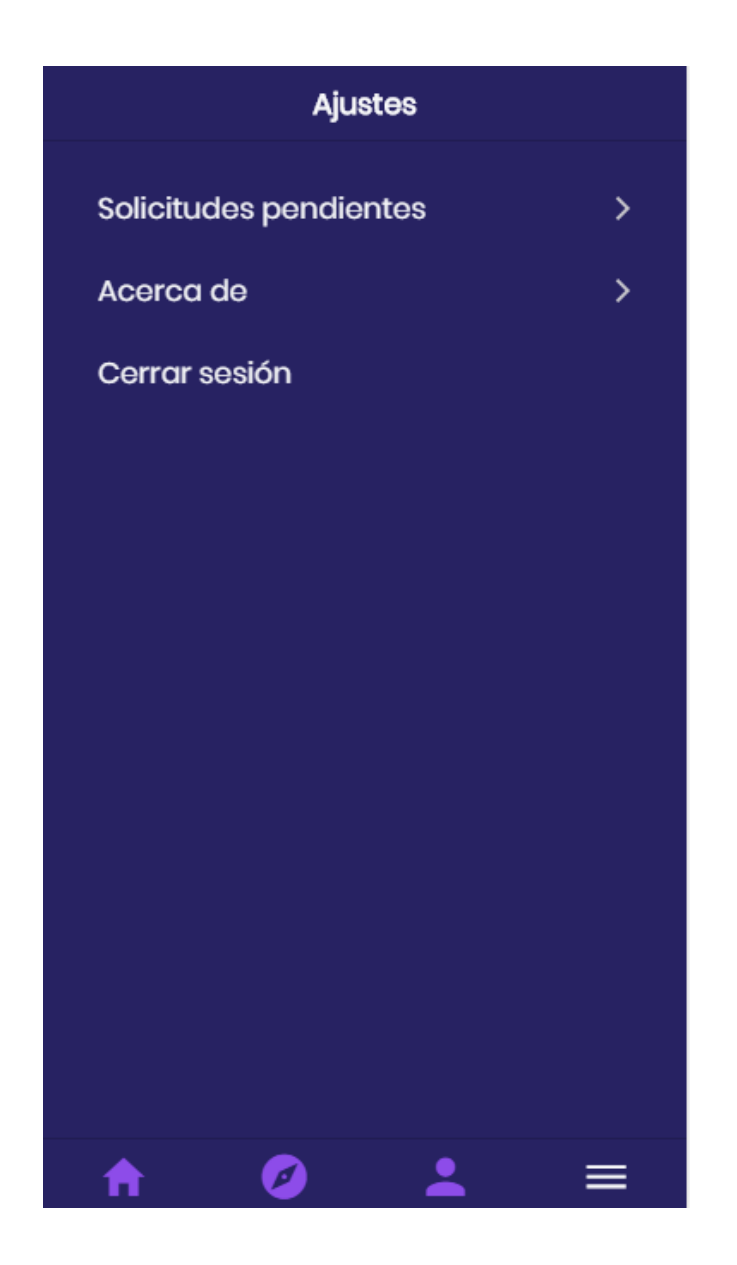

#### 11.1 Pantalla de solicitudes pendientes

La pantalla de solicitudes pendientes mostrara un listado de los usuarios que ya tienen una cuenta de tipo establecimiento o anunciante, así como de los usuarios que solo han enviado una solicitud para anunciar, dichas solicitudes serán aprobadas desde la misma pantalla de solicitudes pendientes.

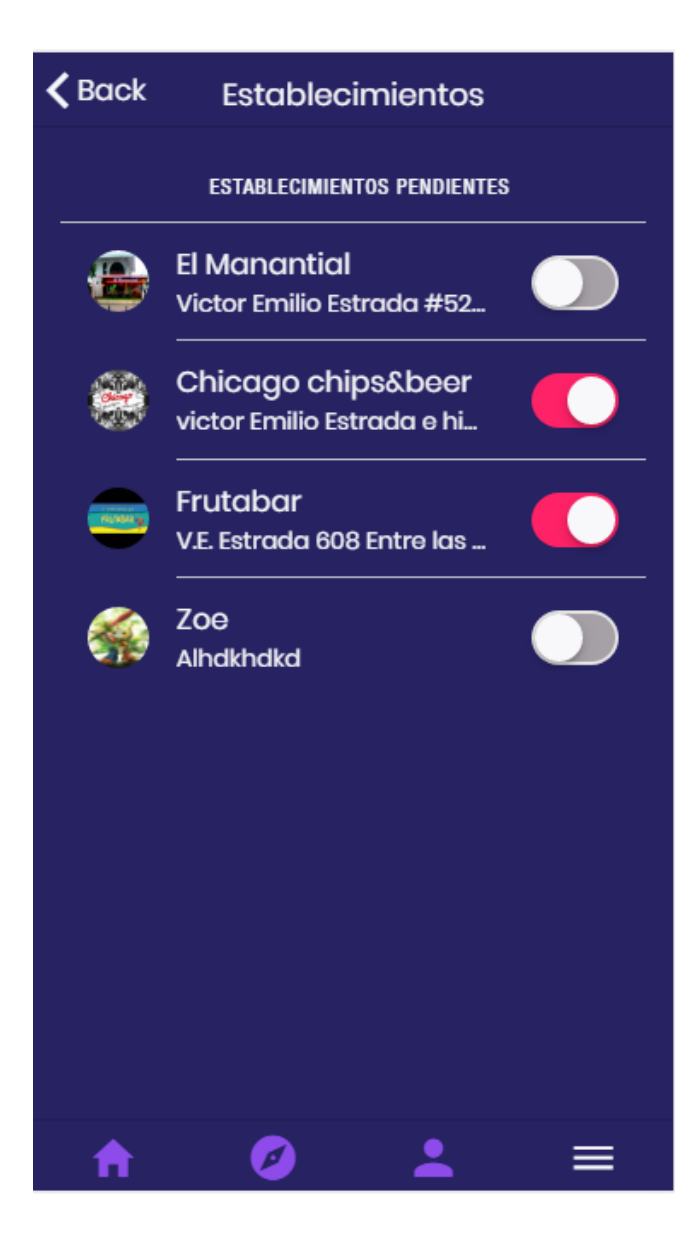

#### 11.2 Pantalla acerca de la aplicación

En esta pantalla se muestra una breve reseña de la aplicación.

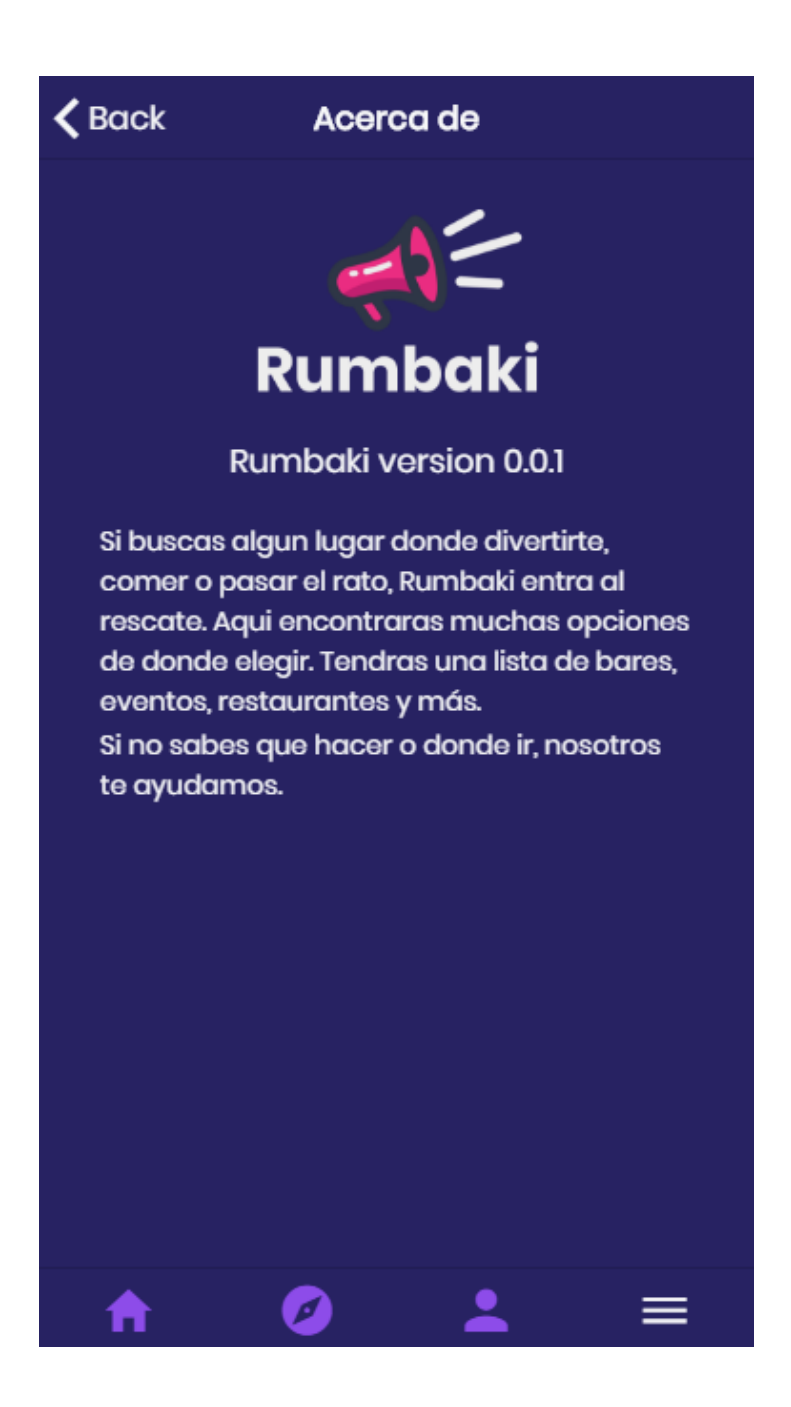

12.- Pantalla principal de usuarios dueños de establecimientos

Los dueños de establecimientos dispondrán dentro de la misma aplicación de una opción adicional que se habilitará una vez aprobada su solicitud, en la que podrán publicar sus promociones o eventos.

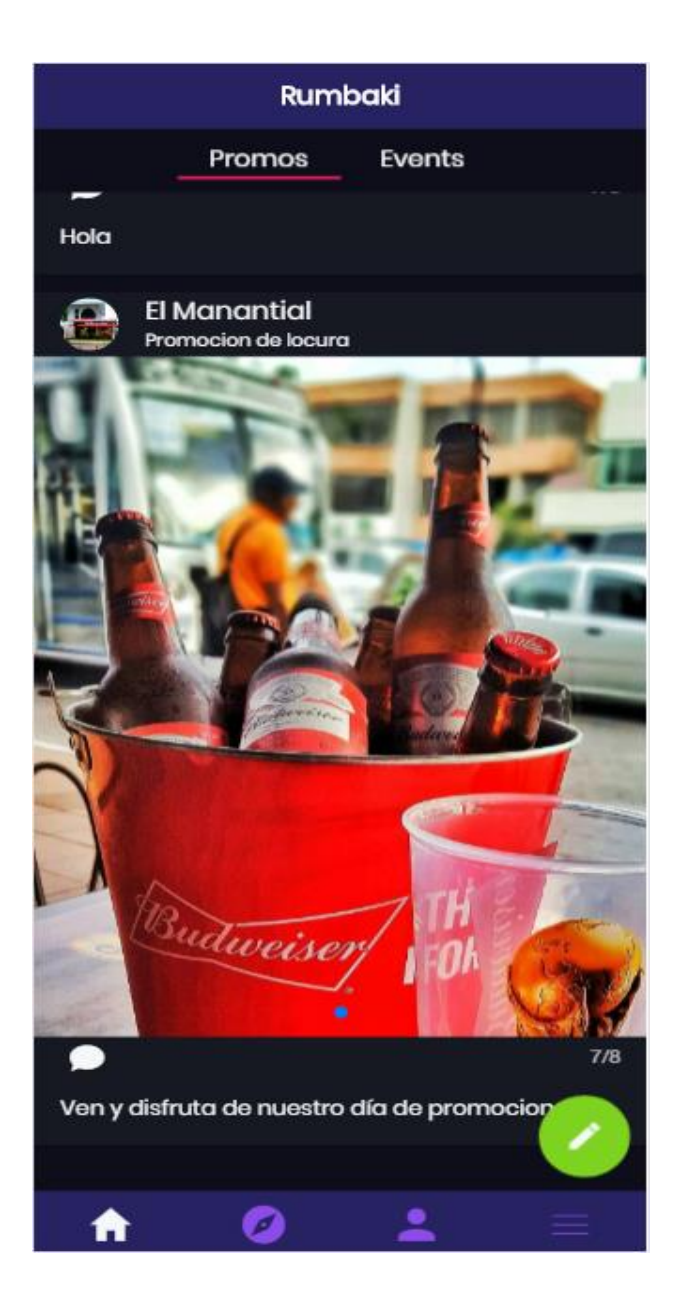

Tendrán dos opciones, tomar una fotografía o seleccionar una imagen del dispositivo para hacer las publicaciones. Luego de ello tendrán que llenar información como: tipo de publicación que será promoción o evento, título de la publicación y descripción de la publicación.

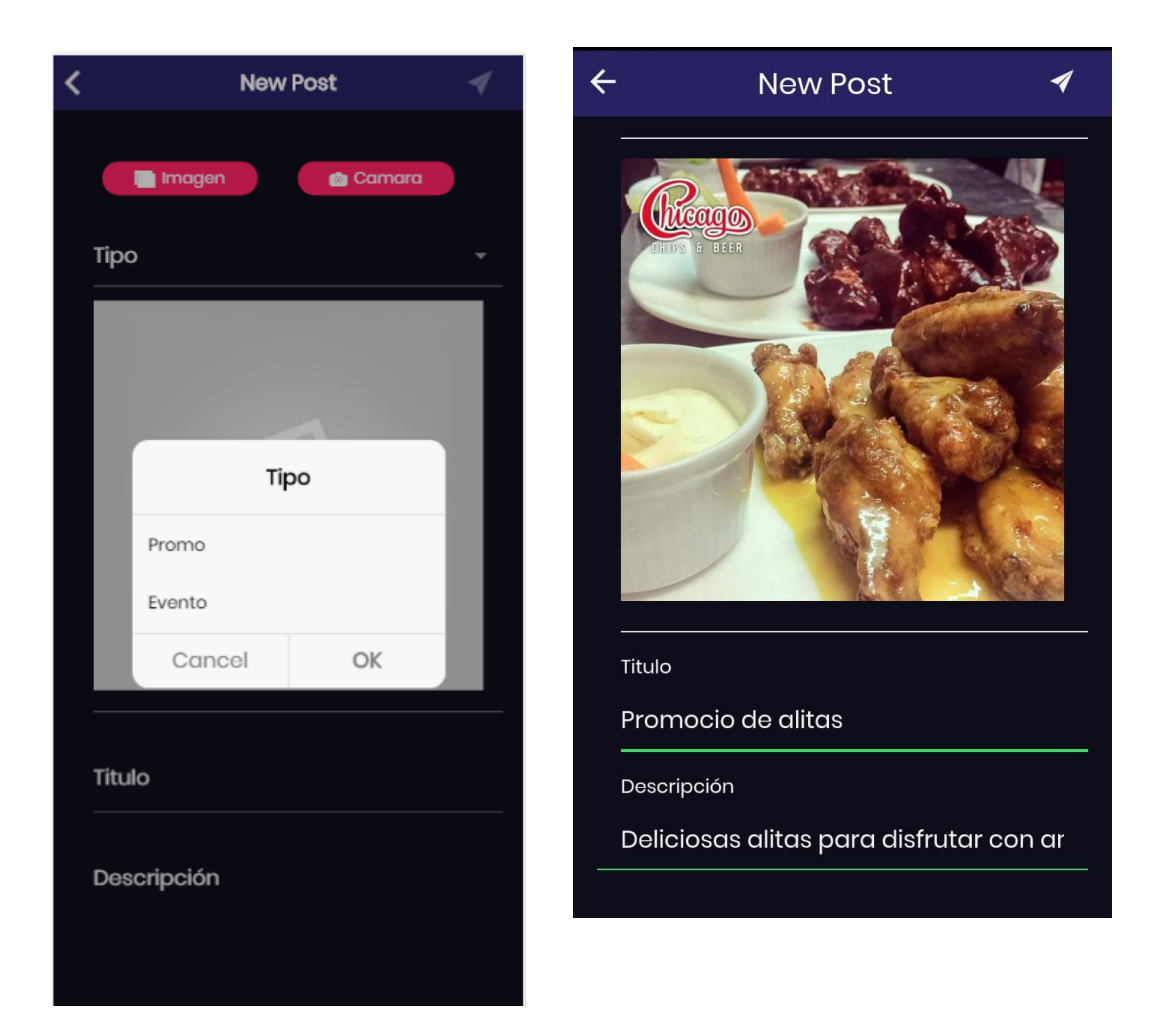

Una vez publicada saldrá la notificación de creación exitosa y aparecerá la nueva noticia en la pantalla principal.

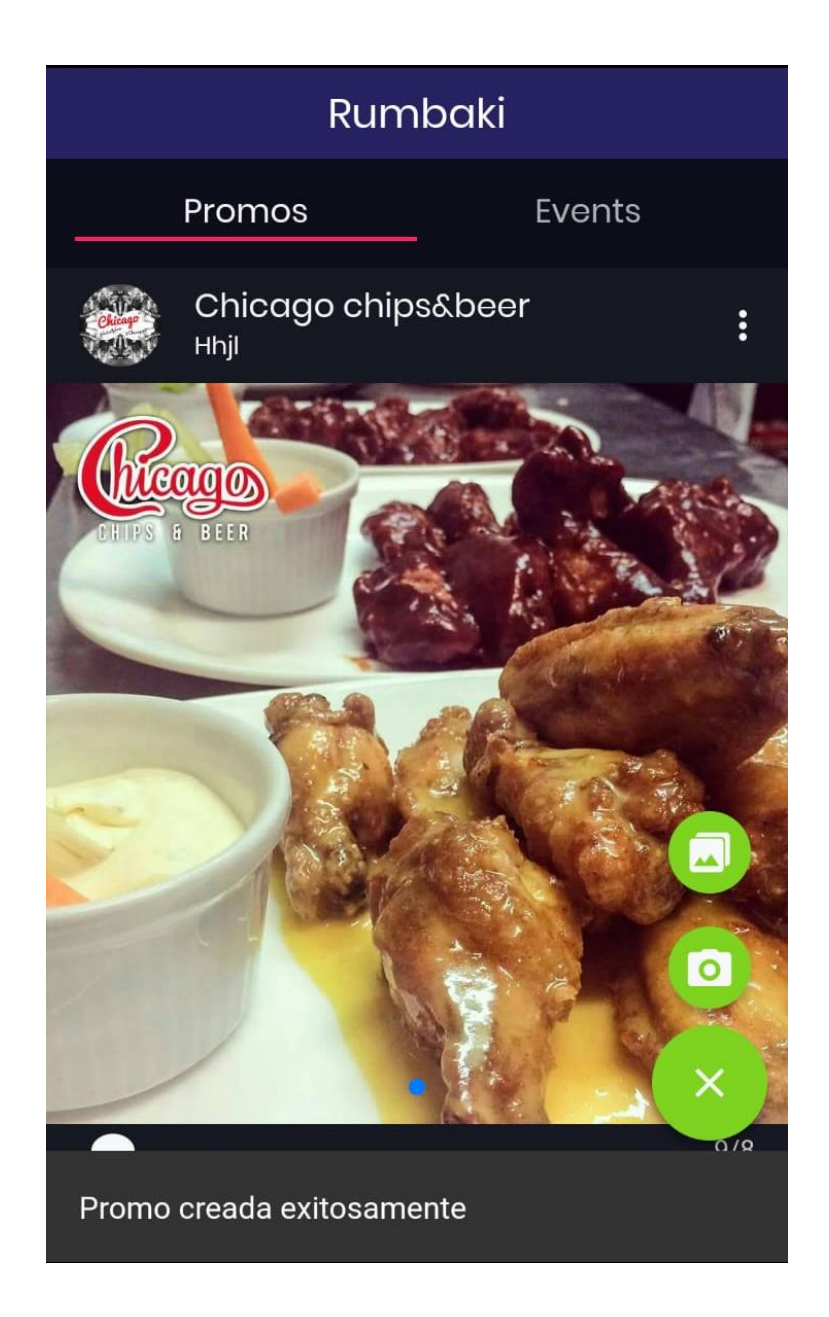